## UNIVERSIDADE FEDERAL DO MARANHAO˜ CENTRO DE CIÊNCIAS EXATAS E TECNOLOGIA DEPARTAMENTO DE MATEMATICA ´ PROGRAMA DE MESTRADO PROFISSIONAL EM MATEMÁTICA EM REDE NACIONAL - PROFMAT

### LEANDRO DA SILVA PINHEIRO

# PROGRAMAÇÃO LINEAR: uma proposta de abordagem no Ensino Médio

São Luís 2016

#### LEANDRO DA SILVA PINHEIRO

# $\mathbf{PROGRAMAG\tilde{A}O}$ LINEAR: uma proposta de abordagem no Ensino Médio

Dissertação apresentada ao Programa de Mestrado Profissional em Matem´atica em Rede Nacional da Universidade Federal do Maranhão como requisito parcial para a obtenção do grau de Mestre em Matemática.

Orientador: Prof. Dr. José Antônio Ferreira Pires Marão

São Luís 2016

Ficha gerada por meio do SIGAA/Biblioteca com dados fornecidos pelo(a) autor(a). Núcleo Integrado de Bibliotecas/UFMA

> Pinheiro, Leandro da Silva. Programação Linear: Uma proposta de abordagem no Ensino Médio / Leandro da Silva Pinheiro. - 2016. 76 f. Orientador: José Antônio Ferreira Pires Marão. Dissertação (Mestrado) - Programa de Pós - graduação em Rede - Matemática em Rede Nacional/ccet, Universidade Federal do Maranhão, São Luís, 2016. 1. Programação Linear. 2. Desigualdades. 3. Geogebra. 4. Solver. 5. Maximizar. I. Pires Marão, José Antônio Ferreira. II. Título.

#### LEANDRO DA SILVA PINHEIRO

# PROGRAMAÇÃO LINEAR: uma proposta de abordagem no Ensino Médio

Dissertação apresentada ao PROFMAT/ Universidade Federal do Maranhão como requisito parcial para a obtenção do grau de Mestre em Matemática.

Aprovado em 16/06/2016

### BANCA EXAMINADORA

Prof. José Antônio Ferreira Pires Marão (Orientador) Doutor em Física Universidade Federal da Maranh˜ao

> Prof. João Coelho Silva Filho Doutor em Engenharia Elétrica Universidade Estadual da Maranh˜ao

Prof. Félix da Silva Costa Doutor em Matemática Aplicada Universidade Estadual da Maranh˜ao

 $A$  minha  $família...$ 

## AGRADECIMENTOS

Em primeiro lugar a Deus por ter me dado a condição temporal, intelectual e discernimento de escrever este trabalho e me confortar nos momentos difíceis durante esta árdua caminhada.

Ao meu orientador e amigo José Antônio Ferreira Pires Marão, pela efetiva e objetiva disposição e condução nesse trabalho acadêmico.

Ao PROFMAT pela oportunidade de melhorar como profissional de sala de aula, me proporcionando a aquisição de novos conhecimentos, assim como uma nova visão de aplicação do conhecimento matemático em práticas no cotidiano de nosso alunado.

A CAPES pela importante ajuda financeira que tanto foi necessária em inúmeros momentos no decorrer do curso.

A minha família pelo apoio e motivação em sempre continuar a caminhada em direção ao "topo", sendo que este, sempre com uma aspiração a um ponto mais alto, a cada dia que passa.

Aos meus colegas de turma pelos momentos de estudos, descontração, pelas sugestões, conselhos, etc., colegas estes que passaram ou passarão por angustias e dificuldades semelhantes, ou não, neste momento do curso, que é a confecção do trabalho de conclus˜ao de curso.

A minha esposa Erlene e ao meu filho João Leonardo pela motivação, pelo apoio nos momentos penosos, de d´uvidas, e pela compreens˜ao nos momentos de estresse e impaciência de minha parte no decorrer do curso.

 $"Precisionos$  dar um sentido humano às nossas construções. E, quando o amor ao dinheiro, ao sucesso nos estiver deixando cegos, saibamos fazer pausas para olhar os l´ırios do campo e as aves do  $c\acute{e}u$ ".

Érico Veríssimo

## RESUMO

Os Problemas de Programação Linear serão abordados neste trabalho juntamente com algumas maneiras de encontrar suas soluções. Graficamente, utilizando recursos geométricos como o Geogebra, soluções algébricas e por último será descrito a utilização da ferramenta "Solver" da planilha Calc do LibreOffice, que se trata de uma ferramenta de fácil utilização e aplicação em problemas de dimensões maiores, relacionando com assuntos trabalhados nos conteúdos do Ensino Médio, fazendo analogias com situações de aplicações dessa teoria na vida cotidiana do aluno sem deixar de destacar a apresentação da grandiosa ferramenta que essa teoria pode exibir e ser de grande importância em outras áreas de conhecimento, proporcionando ao aluno uma visão maior e mais "palpável" da Matemática como instrumento de aplicação.

Palavras-chave: Programação Linear, Desigualdades, Geogebra, Solver, Maximizar, Minimizar, Ensino Médio.

## ABSTRACT

Linear Programming Problems will be broach in this work together with some ways to find their solutions. Graphically, using geometric features such as Geogebra, algebraic solutions and, at least, it will be described the use of the tool "Solver" of the Calc spreadsheet of the *LibreOffice*, that it is easy use tool and application in larger problems, relating to the matters worked in high school content, making analogies with situations of application of this theory in everyday life of the student without leave of highlight the presentation of the great tool that this theory can display and be of great importance in other areas of knowledge , providing the student with a greater and more "tangible" view of mathematics as a tool for implementing.

Keywords: Linear Programming, Inequalities, Geogebra, Solver, Maximization, Minimization, High School.

# **SUMÁRIO**

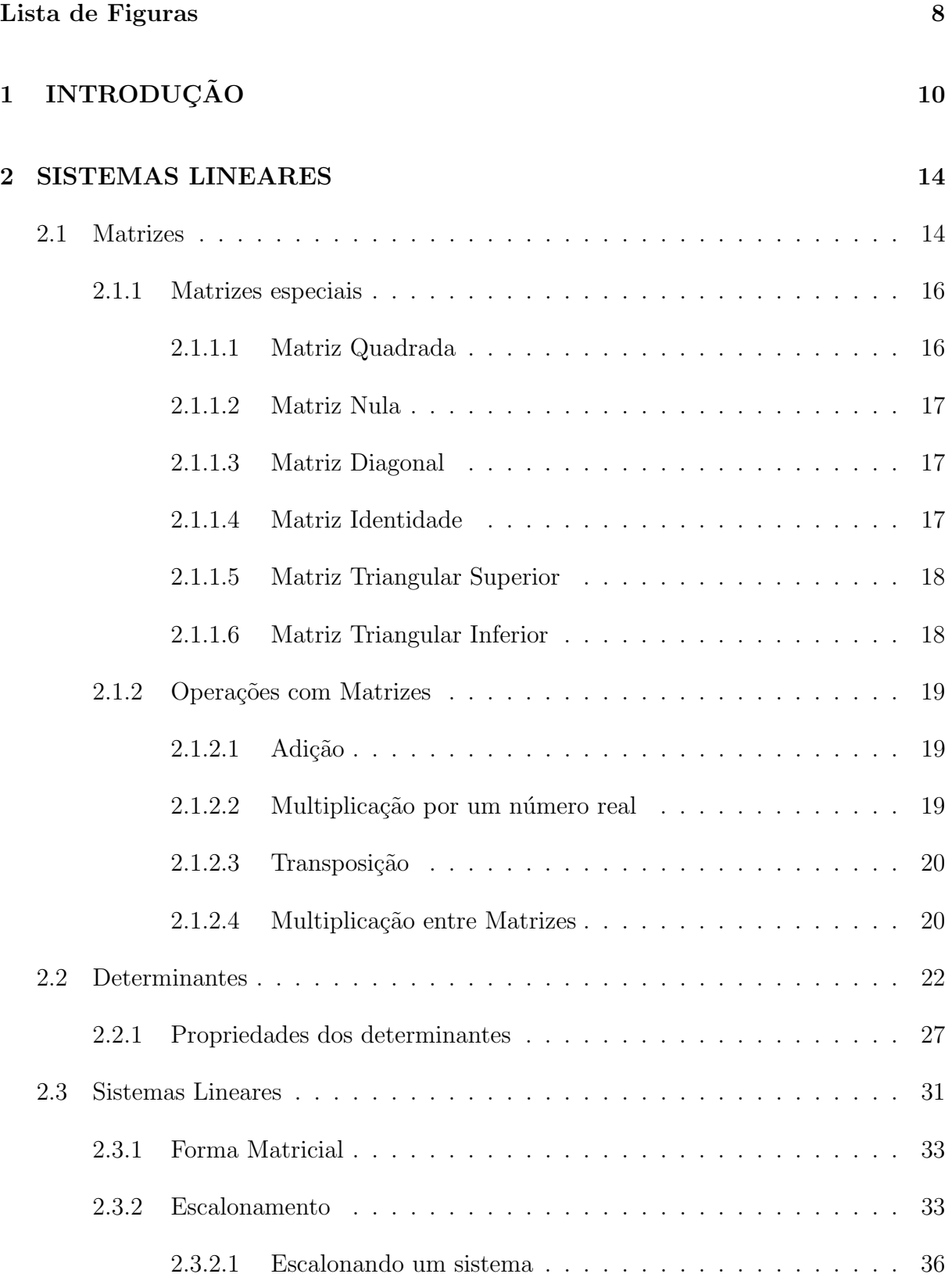

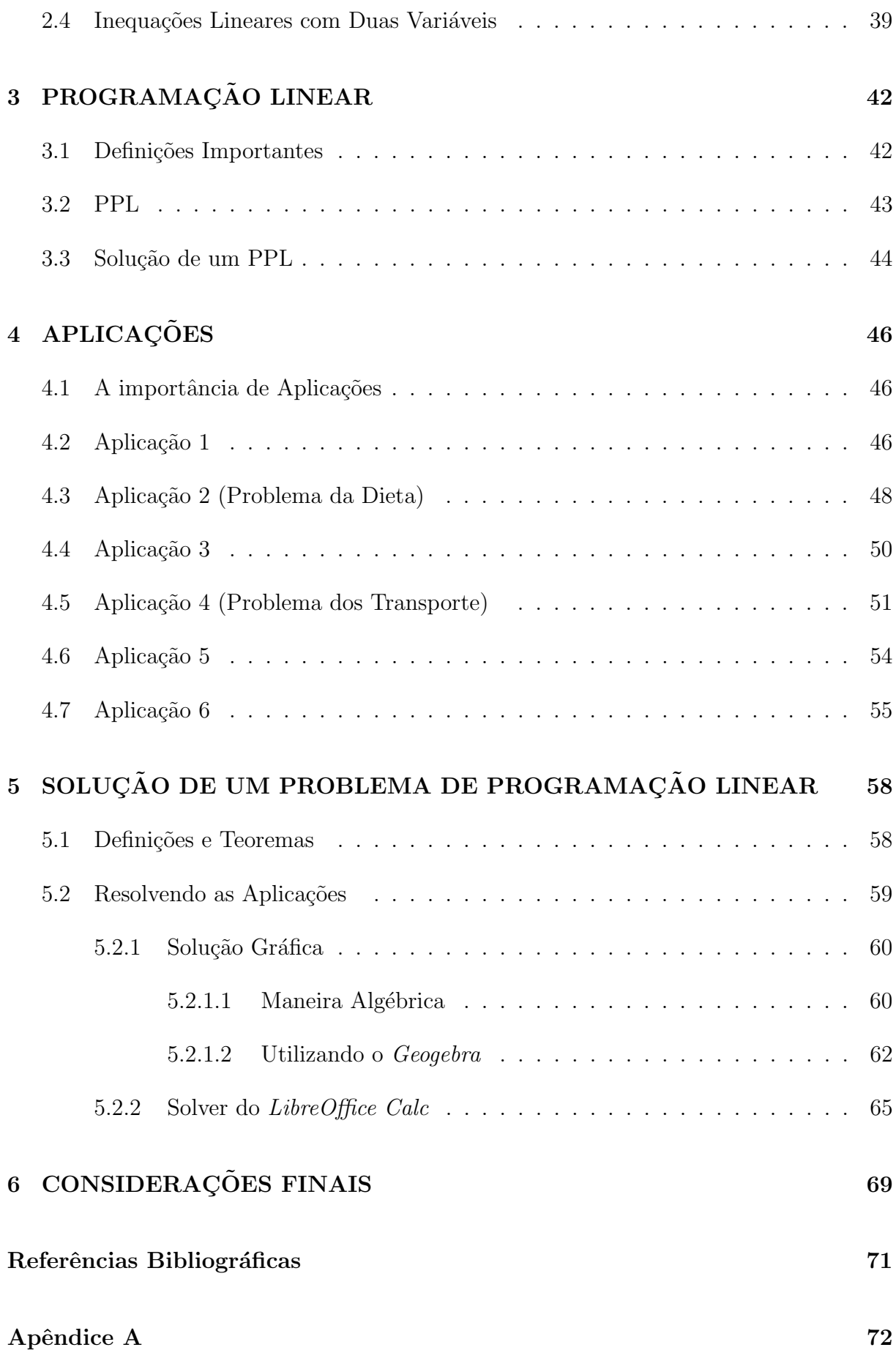

# Lista de Figuras

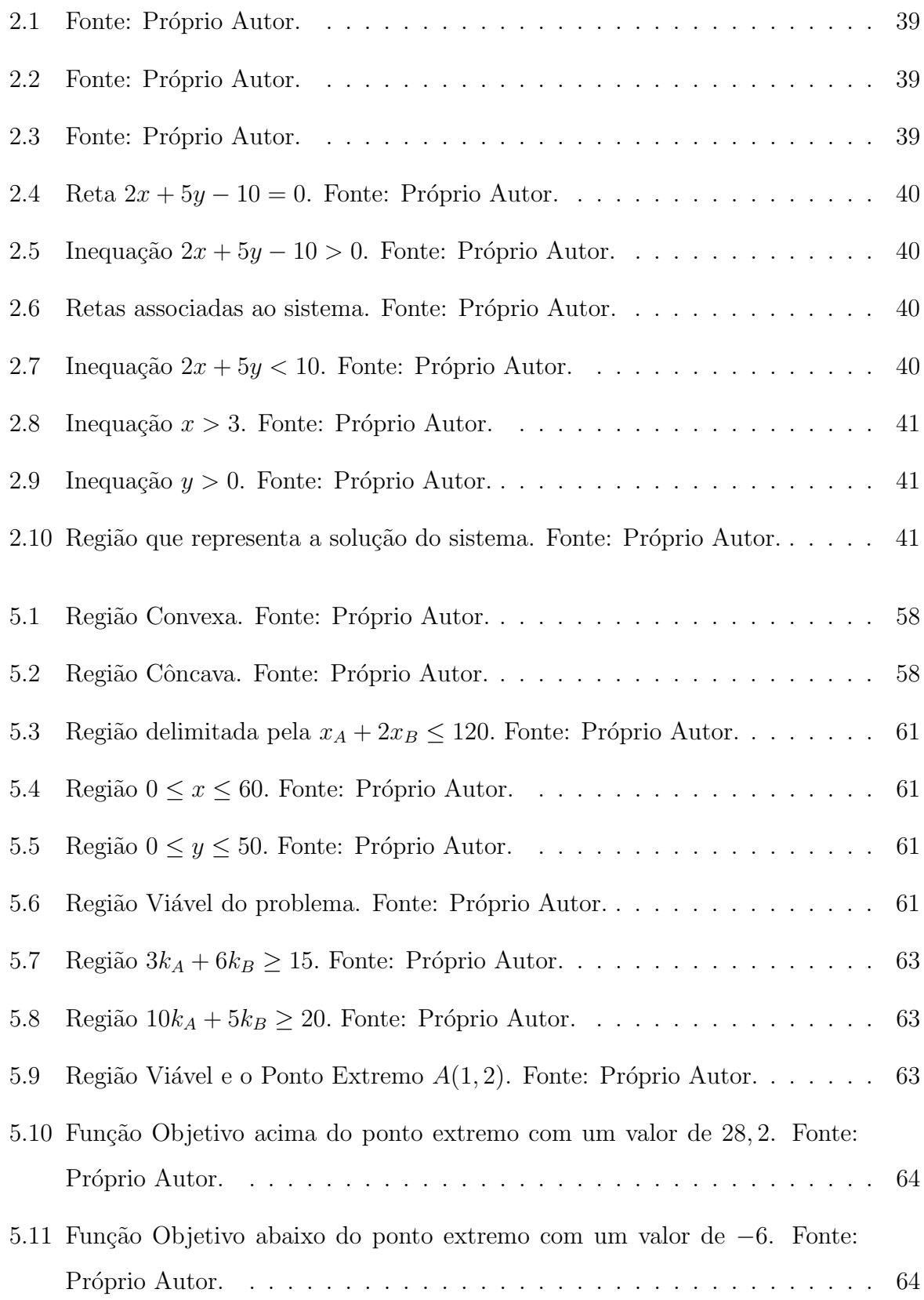

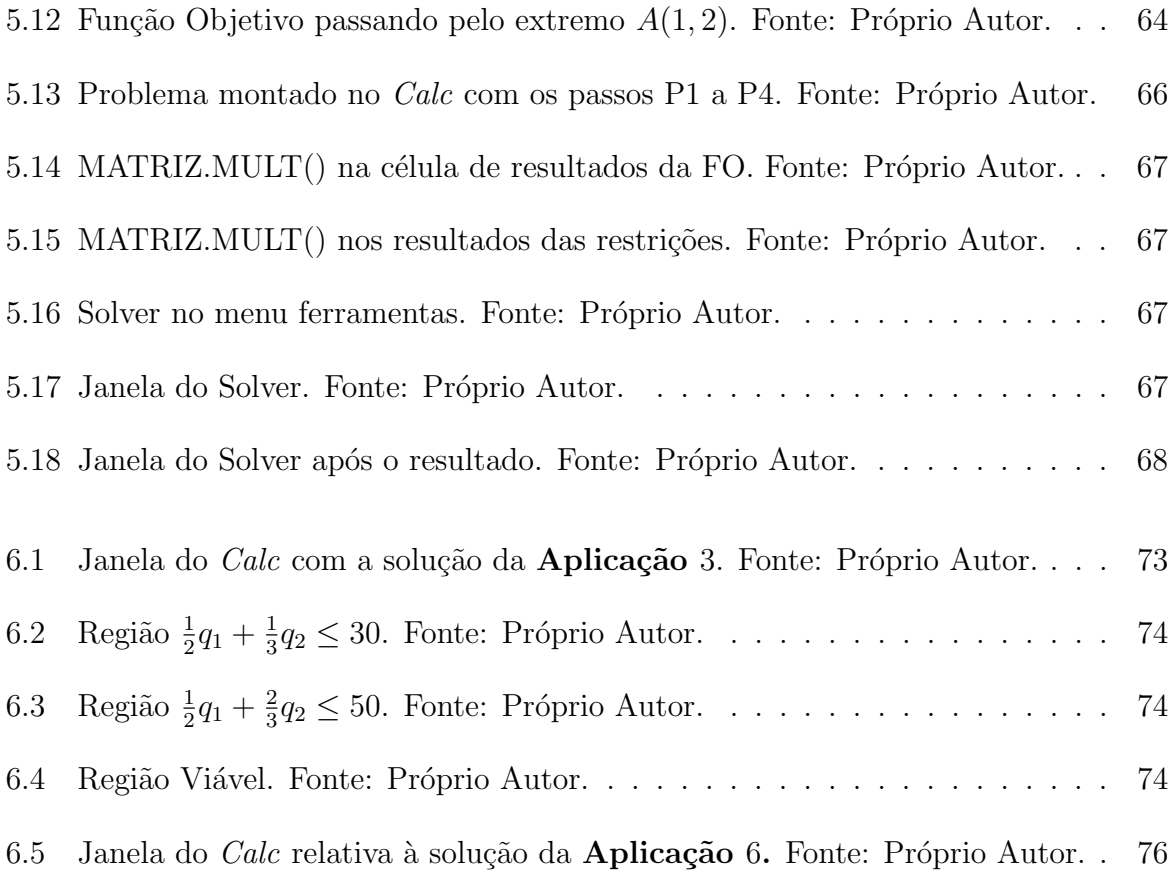

## 1 INTRODUÇÃO

Programação Linear é uma ferramenta de planejamento que nos proporciona otimizar resultados, maximizar lucros ou minimizar custos, por exemplo, de problemas práticos que nos deparamos envolvendo funções lineares com restrições em torno das variáveis que envolvem os Problemas de Programação Linear(PPL). Quanto à aplicação dessa ferramenta, as possibilidades são inúmeras, desde aplicações em indústrias, pequenas empresas, como a resolver problemas simples, como uma dieta, por exemplo, ou seja, o número de situações onde se pode empregar é vasto além de poder ser usada como um meio de se obter resultados consistentes, organização de dados, pessoal, obtenção de resultados aceitáveis e tomada de decisões, em [9] no seu prefácio afirma-se que:

> A Programação Linear é uma técnica de planejamento considerada como das mais poderosas e capazes de produzir resultados expressivos em quase todo rama da atividade humana. Seus benefícios são exatamente aqueles procurados por qualquer empresa: diminuição dos custos e aumento dos lucros. Em algumas empresas seu uso ´e frequente e muitas vezes a encontramos embutida em rotins de planejamento por meio de aplicativos de informática.

Atualmente existe a grande necessidade da utilização de novos meios de intermédio entre docentes e discentes, um exemplo hoje bastante utilizado é o uso da Tecnologias da Informação e Comunicação, as comumente chamadas de TIC's, que se tratam de meios de comunicação que podem ser utilizados para transmitir informações, em especial, conhecimentos, de acordo com os Parˆametros Curriculares Nacionais (PCNs) do Ensino Médio, "A denominada "revolução informática" promove mudanças radicais na ´area do conhecimento, que passa a ocupar um lugar central nos processos de desenvolvimento, em geral.",  $(1, 2000, p. 5)$ , ou seja, é uma ferramenta amplamente aplicável nos meios de ensino de modo a alcançar um resultado bastante satisfatório no processo de ensino - aprendizagem, em particular no Ensino M´edio, onde se torna cada vez mais clara a importância desse tipo de metodologia na absorção do conteúdo, principalmente em Matem´atica, disciplina pouco priorizada pela maioria dos alunos, certamente pela forma como é abordada e apresentada pelo professor, em [1] temos:

> Também é essencial investir na formação dos docentes, uma vez que as medidas sugeridas exigem mudanças na seleção, tratamento dos conteúdos e incorporação de instrumentos tecnológicos modernos, como a informática. ([1], 2000, p. 12)

onde mostra que não é apenas a utilização de novas tecnologias na transmissão do conteúdo que trará a devida satisfação no processo, deve existir uma grande familiaridade do professor com as ferramentas disponíveis e a forma de relacionar as tecnologias e o conhecimento, isto é, é vital a formação dos educadores nesse processo e constante atualização desses conceitos básicos aplicáveis na transmissão da instrução.

De acordo com [2]:

Esse impacto da tecnologia, cujo instrumento mais relevante é hoje o computador, exigirá do ensino de Matemática um redirecionamento sob uma perspectiva curricular que favoreça o desenvolvimento de habilidades e procedimentos com os quais o indiv´ıduo possa se reconhecer e se orientar nesse mundo do conhecimento em constante movimento. ([2], 2000, p. 41)

Portanto, é visível que além de tudo que já fora mencionado, a estrutura física da educação é não menos importante que a formação e conhecimento adquirido pelo professor juntamente com o planejamento curricular, o que mostra que o conhecimento está em constante "movimento".

Segundo [9] e [10], durante a  $2^a$  Guerra Mundial, foram levantadas algumas questões relativas a problemas militares, como uma dieta, que consistia em sugerir uma alimentação onde se consumisse apenas uma quantidade mínima necessária de nutrientes que o corpo necessita, de modo a minimizar custos, ou seja, um modelo econômico de aplicação para essa questão, as necessidades bélicas, deveriam ser contadas através de modelos matemáticos, de modo a se obter organização e atender as necessidades militares da época. Diante dessas problemáticas, foi montado um grupo de cientistas pela força aérea americana, com o objetivo de viabilizar a aplicação de técnicas matemáticas a esses problemas, um de seus integrantes era George Dantzig<sup>1</sup>, que em 1947, apresentou o Método Simplex que seria capaz de solucionar qualquer problema de Programação Linear, onde envolvia um quantidade grande de cálculos, descritos de maneira manual, desenvolvido quando trabalhava na Rand Corporation no projeto SCOOP (Scientific Computation of Optium Programs), em 1951 já com o advento do computador, a Programação Linear foi expandida de maneira fantástica culminando com o desenvolvimento de computadores pessoais no início da década de 80, o desenvolvimento da Programação Linear foi ainda maior, destacando-se a incorporação do Solver ao MS - Office Excel<sup>2</sup>.

<sup>&</sup>lt;sup>1</sup>George Bernard Dantzig (1914-2005) foi um matemático estadunidense.

 $2$ Software de uso restrito, adquirido por meio de licença e não será feito seu uso neste trabalho.

O intuito aqui é mostrar que pode ser aplicada de modo simples e com conhecimentos já adquiridos a Programação Linear em um nível alcançável de entendimento nesta etapa da formação básica, utilizando-a como um grande instrumento na resolução de problemas, abrindo mais uma chance para o aluno se desenvolver no que diz respeito à aplicação da Matemática, onde geralmente trabalha-se apenas a parte teórica sem a devida associação com sua aplicação, para [4]:

> [...] Já no contexto de sistemas de equações lineares é interessante desenvolver a equação da reta. Essa equação que na forma normal já é suficiente para interpretar geometricamente o significado da solução, soluções ou não soluções lineares. E serve também para tratar de problemas simples de Programação Linear. Com esse procedimento, tem-se a interação de diferentes tópicos da Matemática [...] ([4], 2006, p. 39)

observa-se uma grande importˆancia e plaus´ıvel possibilidade de abordar essa teoria no Ensino M´edio, de forma sucinta, objetiva e contextualizada, relacionando com outros conteúdos também trabalhados em sala, sem mencionar a sua interdisciplinaridade, uma vez que a Programação Linear pode resolver problemas de diversas áreas de conhecimento conforme mencionado anteriormente, como diz  $[2]$   $(2000, p. 43)$  "O critério central é o da contextualização e da interdisciplinaridade, ou seja, é o potencial de um tema permitir conex˜oes entre diversos conceitos matem´aticos e entre diferentes formas de pensamento matemático [...]".

A apresentação da Programação Linear como proposta para o Ensino Médio segue uma disposição de conteúdos de forma a favorecer alunos e professores interessados nas aplicações aqui contidas. Assim: no Capítulo 2 a apresentação do conceito de matrizes, operações e propriedades, determinantes e suas propriedades, sistemas lineares e inequações lineares, juntamente com seu processo de solução dando ênfase ao processo de escalonamento. No capítulo 3 apresenta-se a teoria de Programação Linear descrevendo o método de formulação de problemas. No capítulo 4, a abordagem tem enfoque nas aplicações. No capítulo 5 o escopo é a solução de problemas de Programação Linear, destacando o uso do *Geogebra* e o Solver da planilha *Calc* do Libreoffice<sup>3</sup>, e as considerações finais do trabalho serão apresentadas no capítulo 6.

Por fim, o objetivo também deste trabalho é apresentar uma proposta de que a Programação Linear é uma teoria que além de ser poderosa na capacidade de resolver

 $3*Software* livre e usado amplamente na plataforma LINUX, plataforma essa usada nos Laboratórios$ de Informática da Rede Pública de Ensino.

problemas, também é capaz de ser abordada de forma interdisciplinar sendo trabalhada de maneira contextualizada e elementar neste nível de formação, que hoje em dia torna-se fundamental para que seja obtida uma formação multidisciplinar aos egressos do Ensino Médio, como exposto em [1]:

> Note-se que a interdisciplinaridade do aprendizado científico e matemático n˜ao dissolve nem cancela a indiscut´ıvel disciplinaridade do conhecimento. O grau de especificidade efetivamente presente nas distintas ciências, em parte também nas tecnologias associadas, seria difícil de se aprender no Ensino Fundamental, estando naturalmente reservado ao Ensino Médio. Além disso, o conhecimento científico disciplinar é parte tão essencial da cultura contemporânea que sua presença na Educação Básica e, consequentemente, no Ensino Médio, é indiscutível.  $([1], 2000, p. 6)$

## 2 SISTEMAS LINEARES

Será abordado neste capítulo as definições de matrizes e determinantes, destacando as principais formas de obtenção de resultados, assim como suas propriedades, para aplicar os conceitos mencionados na teoria de Sistemas Lineares onde destaca-se a forma de resolução de um sistema através do método de eliminação de Gauss<sup>1</sup>, ou seja, o escalonamento e finalmente a teoria de Inequações Lineares que tanto será aplicada na resolução dos problemas propostos neste trabalho, conceitos esses que já fazem parte da estrutura de conteúdos abordados pelos professores do Ensino Médio, que formam a base da resolução de um PPL da maneira algébrica abordada nesse texto.

#### 2.1 Matrizes

Serão enunciadas agora definições necessárias da teoria de matrizes relevantes na formação básica dos alunos do Ensino Médio, portanto, segundo [5], serão utilizadas as definições e alguns resultados julgados pertinentes para o bom encadeamento das ideias contidas neste texto.

**Definição 2.1.** Matriz é uma tabela formadas por números reais dispostos em linhas e colunas, a qual denotaremos por matriz  $A_{m \times n}$ , ou seja, uma matriz matriz A com m linhas e n colunas.

Exemplo 2.1.  $A_{2\times 3}$  e  $B_{3\times 4}$  onde

$$
A = \begin{bmatrix} 1 & 3 & -2, 5 \\ 5, 6 & 10 & -5 \end{bmatrix} \quad \text{e} \quad B = \begin{pmatrix} 1 & 3 & -2, 5 & -4 \\ 5, 6 & 10 & -5 & 7 \\ -2 & 6 & 0, 4 & 0 \end{pmatrix}
$$

são matrizes do tipo  $2 \times 3$  e  $3 \times 4$ .

Genericamente, se representa o elemento de uma matriz qualquer pela notação  $a_{ij}$ , onde i e j, indicam a posição na linha e coluna da matriz respectivamente, ou seja, é uma representação que nos proporciona saber sua localização do elemento na matriz.

 $1$ Johann Carl Friedrich Gauss (1777-1855) foi um matemático, astrônomo e físico alemão.

.

A representação dos elementos de uma matriz é feita entre parênteses  $(\ldots)$ ou entre chaves [...], onde também ser descrita da seguinte forma,  $M = a_{ij}$ , com  $i \in$  $\{1, 2, 3, \ldots, m\}$ e  $j \in \{1, 2, 3, \ldots, n\}$ , ou usando parênteses ou colchetes,  $M = (a_{ij})_{m \times n}$ e  $M = [a_{ij}]_{m \times n}.$ 

$$
M = \begin{bmatrix} a_{11} & a_{11} & \dots & a_{1n} \\ a_{21} & a_{21} & \dots & a_{2n} \\ \vdots & \vdots & \ddots & \vdots \\ a_{m1} & a_{m1} & \dots & a_{mn} \end{bmatrix}_{m \times n}
$$
 ou  $M = \begin{pmatrix} a_{11} & a_{11} & \dots & a_{1n} \\ a_{21} & a_{21} & \dots & a_{2n} \\ \vdots & \vdots & \ddots & \vdots \\ a_{m1} & a_{m1} & \dots & a_{mn} \end{pmatrix}_{m \times n}$ 

**Definição 2.2.** Duas matrizes  $A_{m \times n} = (a_{ij})_{m \times n}$  e  $B_{m \times n} = (b_{ij})_{r \times s}$  são Iguais,  $A = B$ , se elas têm o mesmo número de linhas  $(m = r)$  e colunas  $(n = s)$  e seus elementos correspondentes são iguais  $a_{ij} = b_{ij}$ .

**Exemplo 2.2.** As matrizes  $C =$  $\sqrt{ }$  $\overline{1}$  $12 \quad 3^0 \quad 0$  $5^2$  9  $log1$  $\setminus$  $\overline{ }$  $2\times3$  $P =$  $\sqrt{ }$  $\overline{1}$ 3.4 1 0  $25 \t3^2 \t0$  $\setminus$  $\overline{ }$  $2\times3$ , são iguais , pois

$$
\left(\begin{array}{ccc} 12 & 3^0 & 0 \\ 5^2 & 9 & log1 \end{array}\right)_{2\times 3} = \left(\begin{array}{ccc} 3.4 & 1 & 0 \\ 25 & 3^2 & 0 \end{array}\right)_{2\times 3}
$$

.

Exemplo 2.3. Escreva a matriz  $E = [a_{ij}]_{2\times 3}$ , onde seus elementos são dados por:

$$
a_{ij} = \begin{cases} i & \text{se} \quad i = j \\ j^2 & \text{se} \quad i \neq j \end{cases}
$$

**Solução.** Neste caso, o caminho é determinar os elementos da matriz  $C$  de acordo com sua lei de formação dada, ou seja, tem-se que obedecer as restrições impostas. Como a matriz C da questão é do tipo  $2 \times 3$ , tem-se uma matriz com  $2.3 = 6$  elementos, onde:

$$
a_{11} = 1
$$
 pois  $1 = 1$ ;  $a_{12} = 2^2 = 4$  pois  $1 \neq 2$ ;  $a_{13} = 3^2 = 9$  pois  $1 \neq 3$ ;  
 $a_{21} = 1^2 = 1$  pois  $2 \neq 1$ ;  $a_{22} = 2$  pois  $2 = 2$ ;  $a_{23} = 3^2 = 9$  pois  $2 \neq 3$ .

Portanto, a matriz procurada é representada e dada, respectivamente por:

$$
E = \left(\begin{array}{ccc} a_{11} & a_{12} & a_{13} \\ a_{21} & a_{22} & a_{23} \end{array}\right)_{2\times 3} \text{ e } E = \left(\begin{array}{ccc} 1 & 4 & 9 \\ 1 & 2 & 9 \end{array}\right)_{2\times 3}
$$

.

#### 2.1.1 Matrizes especiais

Algumas matrizes merecem destaque em face de sua vasta utilização na teoria aqui abordada. Enuncia-se agora alguns tipos de matrizes que serão abordadas neste trabalho objetivando a familiariza¸c˜ao dos conceitos quando algum resultado for descrito, segundo [5].

#### 2.1.1.1 Matriz Quadrada

Uma matriz  $M = (a_{ij})_{m \times n}$  é Quadrada sempre que  $m = n$ , ou seja, o número de linhas é igual ao de colunas, neste caso a matriz  $A$  é dita de ordem  $m$  ou  $n$ .

Exemplo 2.4. Considere as matrizes

$$
F = \begin{pmatrix} 1 & 3 & -2 & -4 \\ 6 & 10 & -5 & 7 \\ -2 & 6 & 4 & 0 \\ 2 & 7 & -2 & 9 \end{pmatrix}_{4 \times 4} \quad \text{e} \quad G = \begin{bmatrix} 1 & 3 \\ 5 & 10 \end{bmatrix}_{2 \times 2}.
$$

As matrizes  $F$  e  $G$  são de ordem 4 e 2, respectivamente. As matrizes quadradas são o objetivo de estudos na teoria de determinantes como veremos no decorrer deste trabalho.

**Definição 2.3.** *Diagonal Principal* de uma matriz é a diagonal formada por todos elementos  $a_{ij}$  de uma matriz tais que  $i = j \forall i$  e j.

Exemplo 2.5. Na matriz

$$
H = \begin{bmatrix} 1 & 3 & -2 & -4 \\ 6 & 10 & -5 & 7 \\ -2 & 4 & 6 & 0 \\ 2 & 7 & -2 & 9 \end{bmatrix}_{4 \times 4}
$$

onde os elementos  $a_{11} = 1$ ,  $a_{22} = 10$ ,  $a_{33} = 6$ ,  $a_{44} = 9$ , formam a diagonal principal da matriz  $F$  do **Exemplo 2.4**.

Definição 2.4. Diagonal Secundária de uma matriz é a diagonal formada por todos elementos  $a_{ij}$  tais que  $i + j = n + 1 \forall i$  e j, onde n é a ordem da matriz.

Exemplo 2.6. Considere

$$
I = \begin{bmatrix} 1 & 3 \\ 5 & 10 \end{bmatrix}_{2 \times 2}
$$

onde os elementos  $a_{12} = 3$ ,  $a_{21} = 5$ , formam a diagonal secundária da matriz G do Exemplo 2.4.

#### 2.1.1.2 Matriz Nula

Uma matriz  $M = (a_{ij})_{m \times n}$  é Nula, quando  $a_{ij} = 0$ ,  $\forall i$  e j.

Exemplo 2.7. As matrizes

$$
J = \begin{pmatrix} 0 & 0 & 0 \\ 0 & 0 & 0 \end{pmatrix}_{2 \times 3} \quad \text{e} \quad K = \begin{bmatrix} 0 & 0 \\ 0 & 0 \end{bmatrix}_{2 \times 2}
$$

são Nulas.

Observação 2.1.1. A partir de agora uma matriz nula do tipo  $m \times n$  será denotada por  $0_{m \times n}$ , para evitar uma possível confusão com o numeral zero.

#### 2.1.1.3 Matriz Diagonal

Uma matriz  $M = (a_{ij})_{m \times n}$  é Diagonal, quando for quadrada e  $a_{ij} = 0$ ,  $\forall i \neq j$ .

Exemplo 2.8. As matrizes

$$
F = \begin{pmatrix} 1 & 0 & 0 & 0 \\ 0 & 6 & 0 & 0 \\ 0 & 0 & -9 & 0 \\ 0 & 0 & 0 & 1 \end{pmatrix}_{4 \times 4} \qquad \qquad e \quad G = \begin{bmatrix} 1 & 0 & 0 \\ 0 & 10 & 0 \\ 0 & 0 & 0 \end{bmatrix}_{3 \times 3}
$$

são Diagonais.

#### 2.1.1.4 Matriz Identidade

Uma matriz  $M = (a_{ij})_{m \times n}$ é *Identidade*, quando for quadrada e $a_{ij} = 1, \forall i = j$ e $a_{ij} = 0$  $\forall i \neq j.$ 

Exemplo 2.9. As matrizes

$$
H = \left(\begin{array}{cc} 1 & 0 \\ 0 & 1 \end{array}\right)_{2 \times 2} \quad \text{e} \quad I = \left[\begin{array}{ccc} 1 & 0 & 0 \\ 0 & 1 & 0 \\ 0 & 0 & 1 \end{array}\right]_{3 \times 3}
$$

são matrizes Identidade de ordem 2 e 3 respectivamente.

 $Observação$  2.1.2. A partir de agora uma Matriz Identidade de ordem n será denotada por  $I_n$ .

#### 2.1.1.5 Matriz Triangular Superior

Uma matriz  $M = (a_{ij})_{m \times n}$  é Triangular Superior, quando for quadrada e todos os elementos abaixo da diagonal principal são nulos, ou seja,  $a_{ij} = 0, \forall i > j$ .

Exemplo 2.10. As matrizes

$$
J = \begin{pmatrix} 1 & 2 \\ 0 & -3 \end{pmatrix}_{2 \times 2} \quad \text{e} \quad K = \begin{bmatrix} 1 & -3 & 0 \\ 0 & 5 & 1 \\ 0 & 0 & -2 \end{bmatrix}_{3 \times 3}.
$$

são Triangulares Superiores.

#### 2.1.1.6 Matriz Triangular Inferior

Uma matriz  $M = (a_{ij})_{m \times n}$  é Triangular Inferior, quando for quadrada e todos os elementos acima da diagonal principal são nulos, ou seja,  $a_{ij}=0, \, \forall \,\, i < j.$ 

Exemplo 2.11. As matrizes

$$
L = \begin{pmatrix} 1 & 0 & 0 \\ 2 & 1 & 0 \\ -3 & 0 & 0 \end{pmatrix}_{2 \times 2} \qquad \text{e} \quad M = \begin{bmatrix} -2 & 0 & 0 & 0 \\ 6 & 7 & 0 & 0 \\ 12 & -3 & 1 & 0 \\ 1 & 13 & 8 & -5 \end{bmatrix}_{3 \times 3}.
$$

são Triangulares Inferiores.

#### 2.1.2 Operações com Matrizes

Na teoria das matrizes, faz-se necessário a aplicação de operações pertinentes às necessidades que porventura poderão aparecer, portanto nesta seção é mostrado as definições sobre operações com matrizes, conforme [5].

#### 2.1.2.1 Adição

Considere as matrizes  $A = (a_{ij})_{m \times n}$  e  $B = (b_{ij})_{m \times n}$ , duas matrizes de mesmo tipo, a soma dessas matrizes é dada por uma matriz  $A + B = (a_{ij} + b_{ij})_{m \times n}$ , cujos elementos são a soma dos elementos correspondentes das matrizes A e B.

**Exemplo 2.12.** Dada 
$$
A = \begin{bmatrix} 2 & -3 & 7 \ -1 & 0 & 19 \end{bmatrix}
$$
 e  $B = \begin{bmatrix} 3 & 3 & 0 \ -4 & 3 & 1 \end{bmatrix}$ , a soma  
\n $A+B = \begin{bmatrix} 2 & -3 & 7 \ -1 & 0 & 19 \end{bmatrix} + \begin{bmatrix} 3 & 3 & 0 \ -4 & 3 & 1 \end{bmatrix} = \begin{bmatrix} 2+3 & -3+3 & 7+0 \ -1+(-4) & 0+3 & 19+1 \end{bmatrix} = \begin{bmatrix} 5 & 0 & 7 \ -5 & 3 & 18 \end{bmatrix}$ .

Na adição de matrizes pode-se enunciar as seguintes propriedades, pois essa operação é semelhantes a adição de números reais.

Dadas as matrizes  $A, B \in C$  de mesmo tipo, então:

- 1.  $A + B = B + C$  (comutativa);
- 2.  $A + (B + C) = (A + B) + C$  (associativa);
- 3.  $A + 0_{m \times n} = A$  (elemento neutro).

#### 2.1.2.2 Multiplicação por um número real

Considere a matriz  $A = (a_{ij})_{m \times n}$  e  $k \in \mathbb{R}$ , a multiplicação da matriz A por k é dada pelo produto de k por cada um dos termos da matriz A, ou seja,  $k.A = (k.a_{ij})_{m \times n}$ .

Exemplo 2.13. Dada a matriz  $A =$  $\sqrt{ }$  $\overline{\phantom{a}}$  $-2$  5 0 4 −1 10  $8 -2 7$  $\setminus$ , tem-se que

$$
-5.A = -5.\begin{pmatrix} -2 & 5 & 0 \ 4 & -1 & 10 \ 8 & -2 & 7 \end{pmatrix} = \begin{pmatrix} (-5).(-2) & (-5).5 & (-5).0 \ (-5).4 & (-5).(-1) & (-5).10 \ (-5).8 & (-5).(-2) & (-5).7 \end{pmatrix} = \begin{pmatrix} 10 & -25 & 0 \ -20 & 5 & -50 \ -40 & 10 & -35 \end{pmatrix}
$$

Dadas duas matrizes  $A$  e  $B$  de mesmo tipo e os reais  $k, k_1$  e  $k_2$ , temos as seguintes propriedades, relativas à essa operação:

- 1.  $k(A + B) = kA + kB$ ;
- 2.  $(k_1 + k_2)A = k_1A + k_2A;$
- 3.  $0.A = 0_{m \times n}$ ;
- 4.  $k_1(k_2)A = (k_1k_2)A$ .

#### 2.1.2.3 Transposição

Considere a matriz  $A = (a_{ij})_{m \times n}$ , pode-se obter uma outra matriz  $A' = (b_{ji})_{n \times m}$ , onde os elementos das linhas de  $A$  são os elementos das colunas de  $A'$ , e  $A'$  é chamada de transposta de A, com  $a_{ij} = b_{ji}$ .

**Exemplo 2.14.** Seja 
$$
A = \begin{bmatrix} -3 & 4 & 0 \ 1 & 5 & 10 \end{bmatrix}_{2 \times 3}
$$
. Então a Transposta de  $A \in A' = \begin{bmatrix} -3 & 1 \ 4 & 5 \ 0 & 10 \end{bmatrix}_{3 \times 2}$ 

Dadas duas matrizes A, B e  $k \in \mathbb{R}$ , tem-se as seguintes propriedades para a Transposição.

- 1.  $A'' = A$ ;
- 2.  $(A + B)' = A' + B'$ ;
- 3.  $(kA)' = kA'$ .

#### 2.1.2.4 Multiplicação entre Matrizes

Considere as matrizes  $A = (a_{ij})_{m \times n}$  e  $B = (b_{kl})_{n \times p}$ . A multiplicação entre A e B é definida por  $AB = (c_{uv})_{m \times p}$ , onde

$$
c_{uv} = \sum_{k=1}^{n} = a_{uk}b_{kv} = a_{u1}b_{1v} + \dots + a_{un}b_{nv}.
$$
 (2.1)

.

 $Observação$  2.1.3. A multiplicação entre duas matrizes existe se o número de colunas da primeira for igual ao número de linhas da segunda matriz, ou seja, sejam  $A = (a_{ij})_{m \times n}$ e  $B = (b_{kl})_{p \times q}$  duas matrizes, então AB só é possível se  $n = p$  e o resultado do produto será uma matriz,  $AB = C = (c_{uv})_{m \times p}$ , isto é, o resultado é uma matriz do tipo  $m \times q$ . Observação 2.1.4. Cada elemento  $c_{ij}$  da matriz produto é obtido através da soma do produto dos elementos da  $i$ -ésima linha da primeira matriz pelos elementos correspondentes da  $j$ -ésima coluna da segunda matriz.

Exemplo 2.15. Considerando o produto das matrizes abaixo:

$$
\begin{pmatrix} 2 & 1 \ -3 & -4 \ 0 & 5 \end{pmatrix}_{3\times 2} \cdot \begin{pmatrix} 3 & 1 \ 2 & 5 \end{pmatrix}_{2\times 2} = \begin{pmatrix} 2.3 + 1.2 & 2.1 + 1.5 \ (-3).3 + (-4).2 & (-3).1 + (-4).5 \ 0.3 + 5.2 & 0.1 + 5.5 \end{pmatrix} = \begin{pmatrix} 8 & 7 \ -17 & -23 \ 10 & 25 \end{pmatrix}_{3\times 2}.
$$

Nota-se que os elementos da matriz produto são dados pela equação 2.1.

$$
c_{11} = \sum_{k=1}^{2} = a_{1k}b_{k1} = a_{11}b_{11} + a_{12}b_{21} \quad c_{12} = \sum_{k=1}^{2} = a_{1k}b_{k2} = a_{11}b_{12} + a_{12}b_{22}
$$

$$
c_{21} = \sum_{k=1}^{2} = a_{2k}b_{k1} = a_{21}b_{11} + a_{22}b_{21} \quad c_{22} = \sum_{k=1}^{2} = a_{2k}b_{k2} = a_{21}b_{12} + a_{22}b_{22}
$$

$$
c_{31} = \sum_{k=1}^{2} = a_{3k}b_{k1} = a_{31}b_{11} + a_{32}b_{21} \quad c_{32} = \sum_{k=1}^{2} = a_{3k}b_{k2} = a_{31}b_{12} + a_{32}b_{22}
$$

Exemplo 2.16. No produto

$$
\begin{pmatrix} 3 & 1 \ 2 & 5 \end{pmatrix}_{2 \times 2} \cdot \begin{pmatrix} 2 & 1 \ -3 & -4 \ 0 & 5 \end{pmatrix}_{3 \times 2}
$$

veja que se trocar as posições das matrizes do **Exemplo 2.15**, não existe a multiplicação, pois o número de colunas da primeira matriz é diferente do número de linha da segunda, de onde conclui-se que a multiplicação de matrizes não é comutativa.

Supondo possíveis as multiplicações entre as matrizes  $A, B \in \mathbb{C}$ , tem-se:

- 1.  $AB \neq BA$ ;
- 2.  $AI = IA = A;$
- 3.  $A(B+C) = AB + AC;$
- 4.  $(A + B)C = AC + BC$ ;
- 5.  $(AB)C = A(BC);$
- 6.  $(AB)' = B'A';$
- 7.  $0_{m \times n}$ .  $A = A.0_{m \times n} = 0_{m \times n}$ .

#### 2.2 Determinantes

O estudo de determinantes será objeto desta seção, assim, neste tópico será abordado apenas conceitos e propriedades dos determinantes, pois o objetivo aqui é desenvolver uma prática no Ensino Médio, já que sabemos que essa teoria é um grande leque de possibilidades e de conhecimentos a serem explorados, ent˜ao segundo [7], temos que o Determinante de uma matriz M quadrada de ordem  $n$  é o número que está relacionado a esta matriz, sendo obtido através de operações com os elementos da mesma.

Observação 2.2.1. Será trabalhado apenas determinantes de no máximo ordem  $n = 4$ , pois como já foi exposto, o objetivo é mostrar que a teoria em questão pode ser trabalhada no Ensino Médio, de forma sucinta e prática pelos alunos, ao ponto que se torna desnecessário a aplicação de determinantes de ordens maiores.

Vejamos ent˜ao, como obter esses valores, ou seja, como chegar ao valor destes determinantes, ao qual fica indicado por detM (determinante da matriz M).

1. Se a matriz M for de ordem  $n = 1$ , ela possui apenas um elemento, portanto o valor  $\phi$ do  $det M =$ ao único elemento da matriz.

Exemplo 2.17.  $M = [10] \Rightarrow det M = 10$ 

2. Se a matriz M for de ordem  $n = 2$ , o determinante da matriz, é dado pela diferença entre os produtos dos elementos da diagonal principal e secundária.

$$
M = \begin{bmatrix} a_{11} & a_{12} \\ a_{21} & a_{22} \end{bmatrix}_{2\times 2} \Rightarrow det M = \begin{vmatrix} a_{11} & a_{12} \\ a_{21} & a_{22} \end{vmatrix} = a_{11}a_{22} - a_{12}a_{21}.
$$
  
**Exemplo 2.18.** Dada a matrix  $M = \begin{vmatrix} -2 & 7 \\ 10 & 5 \end{vmatrix}$  tem-se que  

$$
det M = \begin{vmatrix} -2 & 7 \\ 10 & 5 \end{vmatrix} = (-2).5 - 10.7 = -10 - 70 = -80
$$

 $Observação$  2.2.2. Note que a partir de agora os elementos da matriz entre barras, indica que representa o determinante da matriz.

3. Se a matriz M for de ordem  $n = 3$ , ou seja,  $M =$  $\sqrt{ }$   $a_{11}$   $a_{12}$   $a_{13}$  $a_{21}$   $a_{22}$   $a_{23}$  $a_{31}$   $a_{32}$   $a_{33}$ 1  $\begin{array}{c} \begin{array}{c} \begin{array}{c} \end{array} \\ \begin{array}{c} \end{array} \end{array} \end{array}$  $3\times3$ o determinante

é dado pela seguinte operação:

 $det M = a_{11}.a_{22}.a_{33} + a_{12}.a_{23}.a_{31} + a_{13}.a_{21}.a_{32} - (a_{13}.a_{22}.a_{31} + a_{12}.a_{21}.a_{33} + a_{11}.a_{23}.a_{32}).$ 

Exemplo 2.19. Dada a matriz  $M =$  2 1 3 −1 4 6  $2 \t 0 \t -2$  tem-se que

$$
det M = \begin{vmatrix} 2 & 1 & 3 \\ -1 & 4 & 6 \\ 2 & 0 & -2 \end{vmatrix} = 2.4(-2) + 1.6.2 + 3.(-1).0 - (3.4.2 + 1.(-1).(-2) + 2.6.0)
$$

$$
= -16 + 12 + 0 - (24 + 2 + 0) = -30.
$$

De uma maneira mais formal pode-se definir o valor de um determinante de uma matriz  $M$ , algumas definições prévias são necessárias, conforme [5].

**Definição 2.5.** Seja p uma permutação dos inteiros  $1, 2, 3, \ldots, n$ , existe um *Inversão* quando um inteiro precede outro menor que ele.

Observação 2.2.3. Lembrar que o número de permutações possíveis de *n* inteiros é dada por *n*!, onde  $n! = n.(n - 1).(n - 2)...2.1$ .

Considere todas permutações possíveis de 1, 2, 3, que são  $3! = 3.2.1 = 6$ , observe-as juntamente com o seu respectivo número de inversões na tabela abaixo:

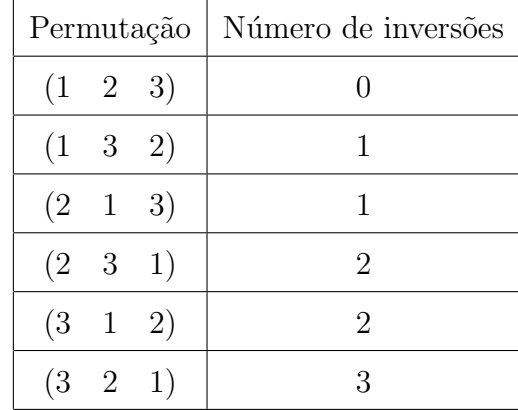

Conforme [5] segue a definição.

**Definição 2.6.** Seja M uma matriz quadrada. Então

$$
det M = \sum_{\lambda} (-1)^P a_{1p_1} a_{2p_2} a_{3p_3} \dots a_{np_n}
$$

onde  $P = P(p_1, p_2, \ldots, p_n)$  é o número de inversões da permutação  $p_1 p_2 p_3 \ldots p_n$  e  $\lambda$  indica que a soma é estendida a todas as n! permutações de  $(1 \ 2 \ \ldots \ n)$ .

Observação 2.2.4. Se a permutação  $p_1p_2p_3 \ldots p_n$  tem um número par de inversões, o coeficiente  $(-1)^P$  será positivo; caso contrário, será negativo.

Observação 2.2.5. Em cada termo do somatório, terá um e apenas um elemento de cada linha, e um e apenas um elemento de cada coluna da matriz.

Vamos utilizar um resultado já conhecido que é o determinante de uma matriz de ordem  $n = 3$  (pela facilidade de se obter o resultado, já que se tomar uma matriz de ordem  $n = 4$ , por exemplo, tem-se  $4! = 4.3.2.1 = 24$  permutações), para visualizar a definição 2.6.

**Exemplo 2.20.** Seja *M* uma matrix de ordem 3, ou seja, 
$$
M = \begin{bmatrix} a_{11} & a_{12} & a_{13} \\ a_{21} & a_{22} & a_{23} \\ a_{31} & a_{32} & a_{33} \end{bmatrix}_{3 \times 3}
$$
. Então

 $det M = a_{11}a_{22}a_{33} + (-1)a_{11}a_{23}a_{32} + (-1)a_{12}a_{21}a_{33} + a_{12}a_{23}a_{31} + a_{13}a_{21}a_{32} + (-1)a_{13}a_{2}a_{31}.$ 

Note que os índices  $p_1p_2p_3 \ldots p_n$  de cada um dos termos do somatório acima, equivale às permutações de  $1, 2, 3$  com suas respectivas quantidades de inversões, respeitando o que mostra a observação 2.2.4.

Para encontrar os valores de determinantes de ordens  $n > 3$ , será usada agora uma maneira geral que é aplicável para qualquer valor de  $n$ , ou seja, para uma matriz de qualquer ordem, mas antes faz-se necessário apresentar algumas definições.

**Definição 2.7.** Seja M uma matriz de ordem  $n \geq 2$ , Menor Complementar de um elemento  $a_{ij}$ dessa matriz, é o determinante da matriz obtida suprimindo a linha  $i$ e a coluna j de M, ao qual se indica por  $\Delta_{ij}$ .

$$
M = \begin{bmatrix} a_{11} & a_{11} & \dots & a_{1n} \\ a_{21} & a_{21} & \dots & a_{2n} \\ \vdots & \vdots & \ddots & \vdots \\ a_{n1} & a_{n1} & \dots & a_{nn} \end{bmatrix} \Rightarrow \Delta_{ij} = \begin{bmatrix} a_{21} & \dots & a_{2n} \\ \vdots & \ddots & \vdots \\ a_{n1} & \dots & a_{nn} \end{bmatrix}
$$

Exemplo 2.21. Considere a matriz do Exemplo 2.19, encontrar  $\Delta_{23}$  e  $\Delta_{31}$ .

Solução. Pelo exposto na Definição 2.7,  $\Delta_{23}$  é encontrado pelo determinante da matriz obtida pela supressão da 2<sup>ª</sup> linha e da 3<sup>ª</sup> coluna, ou seja,

$$
M = \left[\begin{array}{c|c} 2 & 1 & 3 \\ \hline -1 & 4 & 6 \\ \hline 2 & 0 & -2 \end{array}\right] \Rightarrow \Delta_{23} = \left|\begin{array}{c} 2 & 1 \\ 2 & 0 \end{array}\right| = -2.
$$

Analogamente, pela supressão da 3<sup>ª</sup> linha e 1<sup>ª</sup> coluna:

$$
M = \begin{bmatrix} 2 & 1 & 3 \\ -1 & 4 & 6 \\ \hline 2 & 0 & -2 \end{bmatrix} \Rightarrow \Delta_{31} = \begin{vmatrix} 1 & 3 \\ 4 & 6 \end{vmatrix} = 6 - 12 = -6.
$$

**Definição 2.8.** Seja M uma matriz de ordem  $n \geq 2$ , Complemento Algébrico ou Cofator de um elemento  $a_{ij}$  dessa matriz, é o produto  $(-1)^{i+j} \Delta_{ij}$ , ao qual se indica por  $A_{ij}$ .

Exemplo 2.22. Considere o que já foi exposto no Exemplo 2.21 os cofatores dos elementos  $a_{23}$  e  $a_{31}$  da matriz do **Exemplo 2.19**, são respectivamente:

$$
A_{23} = (-1)^{2+3} \cdot \Delta_{23} = (-1) \cdot (-2) = 2 \quad e \quad A_{31} = (-1)^{3+1} \cdot \Delta_{31} = 1 \cdot (-6) = -6.
$$

Aqui mostra-se como encontrar o valor de um determinante de ordem  $n = 4$ , pois anteriormente apresentamos apenas como chegar a esse valor de matrizes com 1 ≤  $n \leq 3$ .

Seja  $M$  uma matriz de ordem  $n$ , o determinante dessa matriz é encontrado através do somatório do produto dos elementos da 1<sup>ª</sup> coluna pelos seus respectivos cofa-

 $\overline{\phantom{a}}$  $\Big\}$  $\Big\}$  $\overline{\phantom{a}}$  $\overline{\phantom{a}}$  $\Big\}$  $\Big\}$  $\Big\}$  $\vert$  tores, ou seja,

$$
det M = \sum_{i=1}^{n} a_{i1} A_{i1} = a_{11} A_{11} + a_{21} A_{21} + \dots + a_{n1} A_{n1}.
$$
 (2.2)

Observação 2.2.6. Ao utilizar este processo pode-se calcular determinantes de qualquer ordem, desde que saibamos chegar ao valor de um determinante de ordem  $n-1$ , relativo ao menor complementar da matriz em questão.

**Exemplo 2.23.** Calculate o determine the matrix 
$$
M = \begin{bmatrix} -4 & 2 & 3 & 5 \ 0 & 2 & 1 & 3 \ 0 & -1 & 4 & 6 \ 0 & 2 & 0 & -2 \end{bmatrix}
$$
.

**Solução.** Pela equação 2.2 o valor do  $detM$  é dado pela seguinte expressão:

$$
det M = (-4) \cdot A_{11} + 0 \cdot A_{21} + 0 \cdot A_{31} + 0 \cdot A_{41}
$$
  
onde  $A_{11} = (-1)^{1+1} \cdot \begin{vmatrix} 2 & 1 & 3 \\ -1 & 4 & 6 \\ 2 & 0 & -2 \end{vmatrix} = 1 \cdot (-30) = -30$ , observe que  $\Delta_{11}$  é o determinante

do Exemplo 2.19.

Então, essa é uma maneira geral de apresentarmos o resultado de um determinante de uma matriz de ordem n qualquer, a qual será aprofundada com a apresentação do Teorema Fundamental (de Laplace<sup>2</sup>).

Exemplo 2.24. Novamente utiliza-se a matriz do Exemplo 2.19, vamos chegar no seu valor através dessa maneira geral.

Solução.

$$
\begin{vmatrix} 2 & 1 & 3 \ -1 & 4 & 6 \ 2 & 0 & -2 \ \end{vmatrix} = 2 \cdot (-1)^{1+1} \cdot \begin{vmatrix} 4 & 6 \ 0 & -2 \end{vmatrix} + (-1) \cdot (-1)^{2+1} \cdot \begin{vmatrix} 1 & 3 \ 0 & -2 \end{vmatrix} + 2 \cdot (-1)^{3+1} \cdot \begin{vmatrix} 1 & 3 \ 4 & 6 \end{vmatrix}
$$
  
= 2 \cdot 1 \cdot (-8) + (-1) \cdot (-1) \cdot (-2) + 2 \cdot 1 \cdot (-6) = -16 - 2 - 12 = -30.

Teorema 2.2.1. Teorema fundamental (de Laplace). O determinante de uma matriz M, de ordem  $n \leq 2$ , é dado pelo somatório dos produtos dos elementos de uma fila qualquer (linha ou coluna) pelos seus respectivos cofatores.

 ${}^{2}$ Pierre Simon Marquis de Laplace (1749-1827) foi um matemático, astrônomo e físico francês.

Observe que este teorema generaliza a maneira de encontrar o valor de um determinante de uma matriz de qualquer ordem, ou seja, para determinar o resultado, não precisa "olhar" apenas para a primeira coluna, é possível utilizar qualquer fila da matriz para encontrar o valor do determinante.

Exemplo 2.25. Mais uma vez a matriz do Exemplo 2.19 será objeto para expor o resultado deste teorema.

Solução. Escolhamos para mostrar o resultado do Teorema 2.2.1 a  $2^a$  linha e a  $3^a$ coluna da matriz, portanto:

Considera-se a 2<sup>ª</sup> linha:

$$
\begin{vmatrix} 2 & 1 & 3 \ -1 & 4 & 6 \ 2 & 0 & -2 \ \end{vmatrix} = (-1).(-1)^{2+1} \cdot \begin{vmatrix} 1 & 3 \ 0 & -2 \ \end{vmatrix} + 4.(-1)^{2+2} \cdot \begin{vmatrix} 2 & 3 \ 2 & -2 \ \end{vmatrix} + 6.(-1)^{2+3} \cdot \begin{vmatrix} 2 & 1 \ 2 & 0 \ \end{vmatrix}
$$
  
= (-1).(-1).(-2) + 4.1.(-10) + 6.(-1).(-2) = -2 - 40 + 12 = -30.

Considera-se a 3<sup>ª</sup> coluna:

$$
\begin{vmatrix} 2 & 1 & 3 \ -1 & 4 & 6 \ 2 & 0 & -2 \ \end{vmatrix} = 3 \cdot (-1)^{1+3} \cdot \begin{vmatrix} -1 & 4 \ 2 & 0 \end{vmatrix} + 6 \cdot (-1)^{2+3} \cdot \begin{vmatrix} 2 & 1 \ 2 & 0 \end{vmatrix} + (-2) \cdot (-1)^{3+3} \cdot \begin{vmatrix} 2 & 1 \ -1 & 4 \end{vmatrix}
$$
  
= 3 \cdot 1 \cdot (-8) + 6 \cdot (-1) \cdot (-2) + (-2) \cdot 1 \cdot 9 = -24 + 12 - 18 = -30.

Portanto é uma ferramenta que potencializa o processo geral para encontrar o resultado de um determinante de qualquer ordem, ou seja, é possível escolher qualquer fila ao invés de só a primeira coluna, logo, se pode escolher convenientemente uma fila com um maior números de zeros, por exemplo, o que facilitaria muito os cálculos.

#### 2.2.1 Propriedades dos determinantes

Apresenta-se agora apenas as propriedades que mais se destacam no Ensino Médio de acordo com o objetivo já mencionado e como forma de simplificação de resultados e caminhos para se chegar a "lugares" necessários.

 $Observação$  2.2.7. Nesse tópico, será explicitado as propriedades, exemplificando logo em seguida, com o intuito de mostrar a operacionalização das mesmas, aplicando as vezes conhecimentos já expostos anteriormente.

**Propriedade 2.2.1.** Seja M uma matriz de ordem n. Então det $M = det M'$ , onde M' é a matriz transposta de M.

#### Exemplo 2.26.

$$
det M = \begin{vmatrix} -2 & 7 \\ 3 & -5 \end{vmatrix} = -11 \quad det M' = \begin{vmatrix} -2 & 3 \\ 7 & -5 \end{vmatrix} = -11.
$$

Propriedade 2.2.2. Seja M uma matriz de ordem n, onde todos os elementos de uma fila são nulos. Então det $M = 0$ .

Exemplo 2.27.

$$
det M = \begin{vmatrix} 0 & 0 & 0 \\ 7 & -5 & 3 \\ -1 & 1 & 6 \end{vmatrix} = 0.A_{11} + 0.A_{12} + 0.A_{13} = 0.
$$

Propriedade 2.2.3. Seja M uma matriz de ordem n, se multiplicarmos uma fila qualquer  $da$  matriz  $M$  por um real qualquer. Então o determinante da nova matriz  $M'$ , será  $det M' = \alpha det M$ , ou seja, o determinante da nova matriz é igual ao determinante da matriz inicial multiplicado pelo número real  $\alpha$ .

Exemplo 2.28. Seja  $M =$  $\sqrt{ }$  $\begin{array}{c} \begin{array}{c} \begin{array}{c} \end{array} \end{array} \end{array}$ −2 0 1 4 1 −3 2 5 0 1 . Se multiplicar a 2<sup>ª</sup> linha por −2, então  $M' =$  $\sqrt{ }$  −2 0 1 −8 −2 6 2 5 0 1  $\begin{array}{c} \begin{array}{c} \begin{array}{c} \end{array} \end{array} \end{array}$ , vamos mostrar que  $det M' = -2. det M$ .  $det M =$  −2 0 1 4 1 −3 2 5 0  $= (-2) \cdot 1 \cdot 0 + 0 \cdot (-3) \cdot 2 + 1 \cdot 4 \cdot 5 - (1 \cdot 1 \cdot 2 + 0 \cdot 4 \cdot 0 + (-2) \cdot (-3) \cdot 5) = -12;$  $det M' =$  −2 0 1 −8 −2 6 2 5 0  $= (-2)A_{11} + 0.A_{12} + 1.A_{13} = (-2).(-30) + 1.(-36) = 24;$ observe que  $24 = (-2).(-12)$ , portanto,  $det M' = -2.det M$ .

**Propriedade 2.2.4.** Seja M uma matriz de ordem  $n \geq 2$ . Se trocar de posição duas filas paralelas quaisquer, então det $M' = -detM$ , onde  $M'$  é a matriz obtida após a troca das filas.

#### Exemplo 2.29.

$$
det M = \begin{vmatrix} -2 & 15 \\ 1 & 5 \end{vmatrix} = (-10) - 15 = -25 \quad det M' = \begin{vmatrix} 1 & 5 \\ -2 & 15 \end{vmatrix} = 15 - (-10) = 25.
$$

**Propriedade 2.2.5.** Seja M uma matriz de ordem  $n \geq 2$ , com duas filas paralelas iguais, ou seja, mesmos elementos respectivamente. Então det $M = 0$ .

#### Exemplo 2.30.

$$
det M = \begin{vmatrix} x & x & x \\ 7 & -5 & 3 \\ x & x & x \end{vmatrix} = 7.A_{21} + (-5).A_{22} + 3.A_{23}.
$$

Note que  $\Delta_{21} = \Delta_{22} = \Delta_{23} =$   $\begin{array}{cc} x & x \end{array}$  $x \quad x$   $= 0$ , portanto  $det M = 0$ .

Propriedade 2.2.6. Seja M uma matriz de ordem  $n \geq 2$ , com duas filas paralelas proporcionais, ou seja, elementos proporcionais respectivamente. Então det $M = 0$ .

#### Exemplo 2.31.

$$
det M' = \begin{vmatrix} x & x & x \\ 7 & -5 & 3 \\ kx & kx & kx \end{vmatrix} = 7.A_{21} + (-5).A_{22} + 3.A_{23}.
$$

Note que a  $3<sup>a</sup>$  linha da matriz  $M$  está multiplicada por pelo real  $k$ , logo pela propriedade 2.2.3, temos que  $det M' = K.0 = 0$ , onde M é a matriz do **Exemplo 2.32**.

**Propriedade 2.2.7.** Seja M uma matriz de ordem n, se uma fila qualquer for combinação linear das outras filas. Então det $M = 0$ .

Exemplo 2.32.

$$
det M = \begin{vmatrix} -2 & 0 & -6 \\ 3 & 5 & -1 \\ 1 & -4 & 11 \end{vmatrix} = (-2) \cdot A_{11} + 0 \cdot A_{12} + (-6) \cdot A_{13}.
$$
  
=  $(-2) \cdot (-1)^{1+1} \cdot \begin{vmatrix} 5 & -1 \\ -4 & 11 \end{vmatrix} + (-6) \cdot (-1)^{1+3} \cdot \begin{vmatrix} 3 & 5 \\ 1 & -4 \end{vmatrix} = (-2) \cdot 1 \cdot 51 - 6 \cdot 1 \cdot (-17) = -102 + 102 = 0.$ 

Utilizando agora uma outra fila para mostrar o resultado:

$$
det M = \begin{vmatrix} -2 & 0 & -6 \ 3 & 5 & -1 \ 1 & -4 & 11 \end{vmatrix} = (-2) \cdot A_{11} + 0 \cdot A_{12} + (-6) \cdot A_{13}
$$
  
= (-2) \cdot (-1)^{1+1} \cdot \begin{vmatrix} 5 & -1 \ -4 & 11 \end{vmatrix} + 3 \cdot (-1)^{2+1} \cdot \begin{vmatrix} 0 & -6 \ -4 & 11 \end{vmatrix} + 1 \cdot (-1)^{3+1} \cdot \begin{vmatrix} 0 & -6 \ 5 & -1 \end{vmatrix}  
= (-2) \cdot 1 \cdot 51 + 3 \cdot (-1) \cdot (-24) + 1 \cdot 1 \cdot 30 = -102 + 72 + 30 = 0.

Observe que cada um dos elementos da 3<sup>ª</sup> coluna são da forma  $3.c_1 - 2.c_2$ , onde  $c_1, c_2$  são os elementos das suas respectivas linhas, ou seja:

$$
-6 = 3.(-2) - 2.0 - 1 = 3.3 - 2.5 11 = 3.1 - 2.(-4).
$$

Logo a 3ª coluna é uma combinação linear das outras duas colunas, daí segue o resultado.

**Propriedade 2.2.8.** Seja M uma matriz de ordem n, triangular. Então detM é igual ao produto dos elementos da diagonal principal.

Exemplo 2.33.

$$
det M = \begin{vmatrix} 3 & 0 & 0 \\ 7 & -2 & 0 \\ 1 & -5 & 4 \end{vmatrix} = 3.A_{11} + 0.A_{12} + 0.A_{13} = 3.(-1)^{1+1} \cdot \begin{vmatrix} -2 & 0 \\ -5 & 4 \end{vmatrix} = 3.(-2).4 = -24;
$$
  

$$
det M' = \begin{vmatrix} 3 & 1 & -5 \\ 0 & -2 & 7 \\ 0 & 0 & 4 \end{vmatrix} = 0.A_{31} + 0.A_{32} + 4.A_{33} = 4.(-1)^{3+3} \cdot \begin{vmatrix} 3 & 10 \\ 0 & -2 \end{vmatrix} = 4.3.(-2) = -24.
$$

**Propriedade 2.2.9.** Seja M e N duas matrizes de ordem n. Então det $(M.N)$  =  $det M. det N$ , conhecido como Teorema de Binet<sup>3</sup>.

Exemplo 2.34. Sejam  $M =$  $\sqrt{ }$  $\overline{\phantom{a}}$ −2 6  $5 -1$ 1  $e N =$  $\sqrt{ }$  $\overline{\phantom{a}}$ 0 6 4 10 1 , pede-se calcular o produto M.N e verificar o Teorema de Binet.

Solução. Chegar ao resultado do produto  $M.N$  primeiro:

$$
M.N = \begin{bmatrix} -2 & 6 \\ 5 & -1 \end{bmatrix} \cdot \begin{bmatrix} 0 & 6 \\ 4 & 10 \end{bmatrix} = \begin{bmatrix} (-2) \cdot 0 + 6 \cdot 4 & (-2) \cdot 6 + 6 \cdot 10 \\ 5 \cdot 0 + (-1) \cdot 4 & 5 \cdot 6 + (-1) \cdot 10 \end{bmatrix} = \begin{bmatrix} 24 & 48 \\ -4 & 20 \end{bmatrix}.
$$

Observe agora que  $det M = -28$  e  $det N = -24$ , e que  $det(M.N) = 24.20 - (-4).48 = 672$ , de onde nota-se que  $672 = (-28).(-24)$ , portanto  $det(M.N) = detM.detN$ .

 $3$ Jacques Philippe Marie Binet (1786-1856) foi um matemático francês.

#### 2.3 Sistemas Lineares

Este capítulo, é de fundamental importância na preparação para apresentação consistente da Teoria de Sistemas Lineares, teoria fundamental para a proposta apresentada no que diz respeito à obtenção de Sistemas relacionados com os problemas e não menos importante a obtenção da solução do mesmo, que será exposta, conforme [7].

**Definição 2.9.** Equação Linear é toda equação escrita da forma  $a_{11}x_1 + a_{12}x_2 + a_{13}x_3 + a_{12}x_4 + a_{13}x_4$  $\dots + a_{1n}x_n + b$ , onde  $a_{11}, a_{12}, a_{13}, \dots, a_{1n}$ , são chamados coeficientes reais, e b de termo independente da equação e  $x_1, x_2, x_3, \ldots, x_n$  as incógnitas.

Exemplo 2.35. São exemplos de equações lineares as mostradas abaixo:

- 1.  $4x_1 + 3x_2 + 7x_3 x_4 = -2$ ;
- 2.  $10x_1 5x_2 = 0;$
- 3.  $0x_1 + 0x_2 + 0x_3 + 0x_4 = -3$ ;
- 4.  $0x_1 + 0x_2 + 0x_3 + 0x_4 + 0x_5 = 0.$

**Definição 2.10.** Se uma *n*-upla ordenada de números reais  $(\lambda_1, \lambda_2, \lambda_3, \ldots, \lambda_n)$ , torna verdadeira a sentença  $a_{11}\lambda_1 + a_{12}\lambda_2 + a_{13}\lambda_3 + \ldots + a_{1n}\lambda_n = b$ , diz-se que esta sequência numérica é uma solução da equação linear  $a_{11}x_1 + a_{12}x_2 + a_{13}x_3 + \ldots + a_{1n}x_n = b$ .

Exemplo 2.36. Considere a equação linear  $-2x_1+4x_2-3x_3+x_4-2x_5=-13$ , a quíntupla de números dada por  $(1, 0, 3, -2, 0)$  é uma solução da equação, pois  $-2.1 + 4.0 - 3.3 +$  $(-2)-2.0 = -13$ , ou seja, torna a sentença verdadeira. Toda sequência que não satisfaz a sentença definida pela equação, não é solução da mesma, por exemplo, de  $(0, 1, -2, 3, 0)$ , temos  $-2.0 + 4.1 - 3.(-2) + 3 - 2.0 \neq -13$ , portanto não satisfaz a equação.

**Definição 2.11.** Sistema Linear é o conjunto de  $m \geq 2$  equações lineares com n incógnitas. Portanto, um Sistema Linear é dado por:

$$
S \begin{cases} a_{11}x_1 + a_{12}x_2 + a_{13}x_3 + \dots + a_{1n}x_n = b_1 \\ a_{21}x_1 + a_{22}x_2 + a_{23}x_3 + \dots + a_{2n}x_n = b_2 \\ a_{31}x_1 + a_{32}x_2 + a_{33}x_3 + \dots + a_{3n}x_n = b_3 \\ \dots \\ a_{m1}x_1 + a_{m2}x_2 + a_{m3}x_3 + \dots + a_{mn}x_n = b_m \end{cases}
$$

 $\acute{e}$  um sistema de m equações e n incógnitas.

Exemplo 2.37. Sistemas Lineares com 2 equações 3 variáveis e com 3 equações e 3 variáveis, respectivamente:

$$
S_1 \begin{cases} 2x - 3y + z = 5 \\ -3x + y - 4z = -7 \end{cases} \quad e \quad S_2 \begin{cases} 2x - 3y + z = 5 \\ -3x + y - 4z = -7 \\ x + y - z = 4 \end{cases}
$$

**Definição 2.12.** Seja uma n-upla ordenada de números reais  $(\lambda_1, \lambda_2, \lambda_3, \ldots, \lambda_n)$ , que torne verdadeira cada uma  $m$  das equações que formam o sistema linear. Então esta sequência numérica recebe o nome de Solução do Sistema.

**Exemplo 2.38.** O sistema 
$$
\begin{cases} 2x - 3y + z = -1 \\ -x + 4y - 2z = 1 \end{cases}
$$
tem como solução a terra (1, 2, 3), pois  

$$
2.1 - 3.2 + 3 = -1 \quad e \quad -1 + 4.2 - 2.3 = 1,
$$

ou seja, satisfazem cada uma das equações do sistema.

Observação 2.3.1. Seja um sistema S que possua pelo menos uma solução, dize-se que este sistema é Possível ou Compatível (SP), caso contrário dize-se que ele é Impossível ou Incompatível (SI).

Exemplo 2.39. O sistema

$$
S \begin{cases} 2x_1 - 3x_2 + 5x_3 = -5 \\ -3x_1 + x_2 + 6x_3 = 10 \\ 0x_1 + 0x_2 + 0x_3 = 4 \end{cases}
$$

é um  $SI$ , pois a  $3^a$  equação não tem solução, logo não satisfaz as condições de uma solução de um sistema, já o do Exemplo 2.38 é  $SP$  pois admite  $(1, 2, 3)$  como resultado.

Observação 2.3.2. Se um Sistema Linear possuir todos seus termos independentes iguais a zero, então dizemos que ele é um Sistema Homogêneo.

Exemplo 2.40. O sistema  $S$  é homogêneo

$$
S \begin{cases} -2x_1 + 4x_2 + x_3 = 0 \\ 5x_1 + x_2 + 6x_3 = 0 \\ x_1 + 4x_2 - 3x_3 = 0 \end{cases}
$$

note que esse tipo de sistema é um  $SP$ , pois admite de cara a solução  $(0, 0, 0)$ .
# 2.3.1 Forma Matricial

Todo Sistema Linear  $S$  de  $m$  equações e  $n$  incógnitas

$$
S \begin{cases} a_{11}x_1 + a_{12}x_2 + a_{13}x_3 + \dots + a_{1n}x_n = b_1 \\ a_{21}x_1 + a_{22}x_2 + a_{23}x_3 + \dots + a_{2n}x_n = b_2 \\ a_{31}x_1 + a_{32}x_2 + a_{33}x_3 + \dots + a_{3n}x_n = b_3 \\ \dots \\ a_{m1}x_1 + a_{m2}x_2 + a_{m3}x_3 + \dots + a_{mn}x_n = b_m \end{cases}
$$

de acordo com as regras de multiplicação de matrizes, pode ser escrito na forma matricial da seguinte forma:

$$
\begin{pmatrix}\na_{11} & a_{12} & a_{13} & \dots & a_{1n} \\
a_{21} & a_{22} & a_{23} & \dots & a_{2n} \\
a_{31} & a_{32} & a_{33} & \dots & a_{3n} \\
\vdots & \vdots & \vdots & \ddots & \vdots \\
a_{m1} & a_{m2} & a_{m3} & \dots & a_{mn}\n\end{pmatrix}_{m \times n} \cdot \begin{pmatrix}\nx_1 \\
x_2 \\
x_3 \\
\vdots \\
x_n\n\end{pmatrix}_{n \times 1} = \begin{pmatrix}\nb_1 \\
b_2 \\
b_3 \\
\vdots \\
b_n\n\end{pmatrix}_{m \times 1}
$$

Exemplo 2.41. As matrizes do Exemplo 2.37 podem ser escritas na forma matricial abaixo:

$$
S_{1} \begin{pmatrix} 2 & -3 & 1 \\ -3 & 1 & -4 \end{pmatrix}_{2 \times 3} \cdot \begin{pmatrix} x \\ y \\ z \end{pmatrix}_{3 \times 1} = \begin{pmatrix} 5 \\ -7 \end{pmatrix}_{2 \times 1}
$$

$$
S_{2} \begin{pmatrix} 2 & -3 & 1 \\ -3 & 1 & -4 \\ 1 & 1 & -1 \end{pmatrix}_{2 \times 3} \cdot \begin{pmatrix} x \\ y \\ z \end{pmatrix}_{3 \times 1} = \begin{pmatrix} 5 \\ -7 \\ 4 \end{pmatrix}_{2 \times 1}.
$$

e

# 2.3.2 Escalonamento

Este método de resolução de um Sistema Linear é bastante propicio quando se tratar de sistemas com muita equações, ou seja, em uma comparação com outros métodos de resolução, é melhor aplicável, que é conhecido também como método da eliminação de Gauss<sup>4</sup>, [7]:

.

 $^4\rm{Johann}$  Carl Friedrich Gauss foi um matemático, astrônomo e físico alemão

**Definição 2.13.** Seja  $S$  um Sistema Linear, onde cada uma das equações possui pelo menos um coeficiente não nulo, diz-se que  $S$  está na forma escalonada se o número de coeficientes nulos, antes do primeiro não nulo, aumenta de equação para equação.

$$
S \begin{cases} a_{11}x_1 + a_{12}x_2 + a_{13}x_3 + \dots + a_{1n}x_n = b_1 \\ a_{22}x_2 + a_{23}x_3 + \dots + a_{2n}x_n = b_2 \\ a_{33}x_3 + \dots + a_{3n}x_n = b_3 \\ \dots \\ a_{mn}x_n = b_m \end{cases}
$$
 (Sistema na Forma Escalonada)

Exemplo 2.42. Os sistemas  $S_1$  e  $S_2$  na sua forma escalonada

$$
S_1 \begin{cases} x + 2y - 3z = 2 \\ 3y - z = 1 \\ 2z = 6 \end{cases} \quad \text{e} \quad S_2 \begin{cases} 3x + y - 3z + 5t = 10 \\ 3y - z + 2t = 13 \\ 2z - t = 6 \end{cases}
$$

Definição 2.14. Sistemas Equivalentes são todos os sistemas que possuem as mesma soluções.

Exemplo 2.43. Os sistemas  $S_1$  e  $S_2$  são equivalentes pois ambos tem o par  $(3, -2)$  como solução.

$$
S_1 \begin{cases} 4x - 2y = 16 \\ x + 5y = -7 \end{cases} \quad \text{e} \quad S_2 \begin{cases} x + 3y = -3 \\ 5y = -10 \end{cases}
$$

.

 $Observação$  2.3.3. O Exemplo 2.43 trata de um sistema na sua forma "normal" e outro na sua forma escalonada, o que vai ser exposto agora é um sistema escalonado partindo de sua forma "normal" e como consequência, encontrar sua solução.

**Teorema 2.3.1.** Se multiplicar uma equação de um sistema linear S por um real  $\alpha$ , então o sistema S' obtido será equivalente a S.

 $Demonstração$ . Seja os sistemas  $S$  e  $S'$  nas condições do teorema

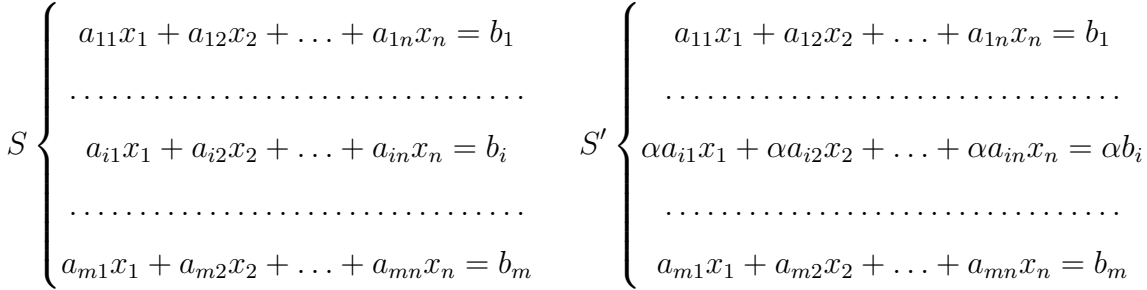

será mostrado mostrar que toda solução de  $S$  é também solução de  $S'$  e vice-versa. Observe primeiramente que a única distinção entre os dois sistemas é a i-ésima equação, então suponhamos que a ênupla  $(\lambda_1, \lambda_2, \ldots, \lambda_n)$  seja solução do sistema S, portanto:

$$
a_{i1}\lambda_1 + a_{i2}\lambda_2 + \ldots + a_{in}\lambda_n = b_i \quad (I)
$$

substituindo agora em  $S'$ :

$$
\alpha a_{i1}\lambda_1 + \alpha a_{i2}\lambda_2 + \ldots + \alpha a_{in}\lambda_n = \alpha (a_{i1}\lambda_1 + a_{i2}\lambda_2 + \ldots + a_{in}\lambda_n) = \alpha b_i.
$$
 (II)

Logo, de (I) e (II) tem-se que  $(\lambda_1, \lambda_2, \dots, \lambda_n)$  é solução de S e S'.

De maneira análoga é possível mostrar que toda solução de  $S'$  é também de S.  $\Box$ 

Teorema 2.3.2. Se substituir uma equação de um sistema linear S por uma soma membro a membro, dela com uma outra previamente multiplicada por um real  $\alpha$ , então o sistema  $S'$  obtido é equivalente a  $S$ .

 $Demonstração$ . Seja os sistemas  $S$  e  $S'$  nas condições do teorema

S  $\int a_{11}x_1 + a_{12}x_2 + \ldots + a_{1n}x_n = b_1$  $\begin{array}{c} \hline \end{array}$  . . . . . . . . . . . . . . . . . . . . . . . . . . . . . . . . .  $a_{i1}x_1 + a_{i2}x_2 + \ldots + a_{in}x_n = b_i$ . . . . . . . . . . . . . . . . . . . . . . . . . . . . . . . . .  $a_{j1}x_1 + a_{j2}x_2 + \ldots + a_{jn}x_n = b_j$ . . . . . . . . . . . . . . . . . . . . . . . . . . . . . . . . .  $a_{m1}x_1 + a_{m2}x_2 + \ldots + a_{mn}x_n = b_m$  $S'$  $a_{11}x_1 + a_{12}x_2 + \ldots + a_{1n}x_n = b_1$  $\begin{bmatrix} \vdots \\ \vdots \\ \vdots \\ \vdots \end{bmatrix}$  $\begin{bmatrix} 1 & 0 & 0 \\ 0 & 0 & 0 \\ 0 & 0 & 0 \\ 0 & 0 & 0 \\ 0 & 0 & 0 \\ 0 & 0 & 0 \\ 0 & 0 & 0 \\ 0 & 0 & 0 \\ 0 & 0 & 0 \\ 0 & 0 & 0 & 0 \\ 0 & 0 & 0 & 0 \\ 0 & 0 & 0 & 0 \\ 0 & 0 & 0 & 0 \\ 0 & 0 & 0 & 0 & 0 \\ 0 & 0 & 0 & 0 & 0 \\ 0 & 0 & 0 & 0 & 0 \\ 0 & 0 & 0 & 0 & 0 \\ 0 & 0 & 0 & 0 & 0 \\ 0 & 0 & 0 &$ . . . . . . . . . . . . . . . . . . . . . . . . . . . . . . . . .  $(a_{i1} + \alpha a_{j1})x_1 + ... + (a_{in} + \alpha a_{jn})x_n = b_i + \alpha b_j$ . . . . . . . . . . . . . . . . . . . . . . . . . . . . . . . . .  $a_{j1}x_1 + a_{j2}x_2 + \ldots + a_{jn}x_n = b_j$ . . . . . . . . . . . . . . . . . . . . . . . . . . . . . . . . .  $a_{m1}x_1 + a_{m2}x_2 + \ldots + a_{mn}x_n = b_m$ 

será mostrado que toda solução de  $S'$  é também solução de  $S$  e vice-versa. Observe primeiramente que a única distinção entre os dois sistemas é a i-ésima equação, então suponha que a ênupla  $(\lambda_1, \lambda_2, \dots, \lambda_n)$  seja solução do sistema  $S'$ , portanto:

$$
(a_{i1} + \alpha a_{j1})\lambda_1 + (a_{i2} + \alpha a_{j2})\lambda_2 + \ldots + (a_{in} + \alpha a_{jn})\lambda_n = b_i + \alpha b_j
$$
  
\n
$$
\Rightarrow (a_{i1}\lambda_1 + a_{i2}\lambda_2 + \ldots + a_{in}\lambda_n) + \alpha(a_{j1}\lambda_1 + a_{j2}\lambda_2 + \ldots + a_{jn}\lambda_n) = b_i + \alpha b_j \quad (I)
$$

como  $(\lambda_1, \lambda_2, \ldots, \lambda_n)$  é solução de  $S'$ , então

$$
a_{j1}\lambda_1 + a_{j2}\lambda_2 + \ldots + a_{jn}\lambda_n = b_j \Rightarrow \alpha(a_{j1}\lambda_1 + a_{j2}\lambda_2 + \ldots + a_{jn}\lambda_n) = \alpha b_j.
$$

Logo de  $(I)$  concluí-se que:

$$
a_{i1}\lambda_1 + a_{i2}\lambda_2 + \ldots + a_{in}\lambda_n = b_i.
$$

Portanto,  $(\lambda_1, \lambda_2, \ldots, \lambda_n)$ , também é solução de S.

A partir dos **Teoremas 2.3.1 e 2.3.2**, obtém-se um algoritmo para escalonar um Sistema Linear e posteriormente encontrar sua solução com a utilização desse método.

#### 2.3.2.1 Escalonando um sistema

Escalonar um sistema linear como já foi descrito, é escrever esse sistema em uma forma de "escada", onde cada equação a partir da segunda vai tendo um coeficiente eliminado de modo que o número de coeficientes nulos antes do primeiro não nulo vai aumentando a cada equação, o que é destacado agora é como desenvolver esse processo que se dará através de operações básicas, como multiplicação de linhas por um número real e somas de linhas, por exemplo, a seguir o algoritmo para se chegar at´e uma matriz escalonada.

- 1. Escolha para 1ª equação, aquela ou uma daquelas que esteja completa, ou seja, com todos seus coeficientes não nulos.
- 2. Substitua agora a  $2^a$  nos termos dos teoremas 2.3.1 e 2.3.2 de modo conveniente, chegando em um sistema equivalente com a 2<sup>ª</sup> equação com 1 coeficiente zero antes do 1º não nulo.
- 3. De maneira análoga ao item 2. operando com a 3<sup>ª</sup> equação, até chegar a 2 coeficientes zeros ante do  $1^{\rm o}$ não nulo.
- 4. Seguindo assim por diante de acordo com o número de equações do sistema, até encontrar a forma do sistema desejado.

Observação 2.3.4. Os sistemas obtidos por contas das operações realizadas, serão sempre equivalentes, de acordo com o resultado exposto nos Teoremas 2.3.1 e 2.3.2.

 $Observação$  2.3.5. A ordem dos coeficientes a serem eliminados nas equações, independe de qualquer coisa, isto ´e, pode ir eliminando os coeficientes de acordo com o objetivo que queremos alcançar.

Será mostrado nos exemplos a seguir, o processo de escalonamento, juntamente com a maneira de se resolver o sistema.

 $\Box$ 

Exemplo 2.44. Escalone e encontre a solução do sistema  ${\cal S}$  $\int$  $\overline{\mathcal{L}}$  $4x - y + 2z = 0$  $3x + 2y - z = 5$  $x - 2y + 6z = -11$ .

 $\sqrt{ }$ 

Solução. O exemplo será resolvido destacando os passos.

1. Troca-se a 1<sup>ª</sup> linha com a 3<sup>ª</sup> linha, obtendo o sistema equivalente  $S_1$ .

$$
S_1 \begin{cases} x - 2y + 6z = -11(L_1) \\ 3x + 2y - z = 5(L_2) \\ 4x - y + 2z = 0(L_3) \end{cases}
$$

2. Operando com as linhas de acordo com os **Teoremas 2.3.1 e 2.3.2**, obtendo  $S_2$ .

$$
S_1 \begin{cases} x - 2y + 6z = -11 \\ 3x + 2y - z = 5 \rightarrow (L_2 - 3L_1) \sim S_2 \\ 4x - y + 2z = 0 \rightarrow (L_3 - 4L_1) \end{cases} \begin{cases} x - 2y + 6z = -11 \\ 8y - 19z = 38 \rightarrow (L'_2) \\ 7y - 22z = 44 \rightarrow (L'_3) \end{cases}
$$

3. Analogamente ao item 2. obtemos  $S_3$ .

$$
S_2 \begin{cases} x - 2y + 6z = -11 \\ 8y - 19z = 38 \\ 7y - 22z = 44 \rightarrow 7(L'_2) - 8(L'_3) \end{cases} \sim S_3 \begin{cases} x - 2y + 6z = -11 \\ 8y - 19z = 38 \\ -43z = 86 \end{cases};
$$

4. Ao final do processo, o resultado é um sistema escalonado  $S_3$  equivalente ao sistema S.

$$
S\begin{cases} 4x - y + 2z = 0 \\ 3x + 2y - z = 5 \\ x - 2y + 6z = -11 \end{cases} \sim S_3 \begin{cases} x - 2y + 6z = -11 \\ 8y - 19z = 38 \\ -43z = 86 \end{cases};
$$

5. A partir do sistema  $S_3$ , inicia-se a resolução do sistema, começando pela sua  $3^a$ linha.

$$
-43z = 86 \Rightarrow -z = \frac{86}{43} \Rightarrow z = -2;
$$

6. De sua  $2^a$  linha e com  $z = -2$ ,

$$
8y - 19z = 38 \Rightarrow 8y - 19(-2) = 38 \Rightarrow 8y + 38 = 38 \Rightarrow 8y = 0 \Rightarrow y = 0;
$$

7. E por último a 31<sup>a</sup> linha e com os valores já encontrados  $y = 0$  e  $z = -2$ , calcula-se x.

$$
x - 2y + 6z = -11 \Rightarrow x - 2.0 + 6.(-2) = -11 \Rightarrow x = -11 + 12 \Rightarrow x = 1;
$$

Portanto a terna que satisfaz o sistema  $S$ , ou seja, a solução do sistema é  $(1, 0, -2)$ .

Exemplo 2.45. Escalone e encontre a solução do sistema  $S$  $\sqrt{ }$  $\int$  $\overline{\mathcal{L}}$  $x + 2y - 3z + 2t = 4$  $2x + y - z + 5t = 6$  $-3x + 2y + 2z - t = -3$ .

Solução. Analogamente ao Exemplo 2.44:

$$
S\begin{cases} x + 2y - 3z + 2t = 4\\ 2x + y - z + 5t = 6 \rightarrow (L_2 - 2L_1) \\ -3x + 2y + 2z - t = -3 \rightarrow (L_3 + 3L_1) \end{cases} \sim S_1 \begin{cases} x + 2y - 3z + 2t = 4\\ -3y + 5z + t = -2 \rightarrow (L'_2) \\ 8y - 7z + 5t = 9 \rightarrow (L'_3) \end{cases}
$$

$$
S_1 \begin{cases} x + 2y - 3z + 2t = 4\\ -3y + 5z + t = -2\\ -3y + 5z + t = -2 \end{cases} \sim S_2 \begin{cases} x + 2y - 3z + 2t = 4\\ -3y + 5z + t = -2 \end{cases}
$$

 $\binom{1}{2}$ 

 $\overline{\mathcal{L}}$ 

 $19z + 23t = 11$ 

 $Observação$  2.3.6. Uma variável que não aparece no início de nenhuma das equação, é chamada de variável livre, e a solução do sistema é dada em função dessa variável, neste caso, a variável  $t$ .

 $'_{3})+8(L'_{2})$ 

a partir da 3<sup>ª</sup> equação de  $S_2$  tem-se:

 $\overline{\mathcal{L}}$ 

$$
19z + 23t = 11 \Rightarrow z = \frac{11 - 23t}{19};
$$

 $8y - 7z + 5t = 9 \rightarrow 3(L'_3)$ 

da 2<sup>ª</sup> equação

$$
-3y + 5z + t = -2 \Rightarrow -3y = -2 - t - 5\left(\frac{11 - 23t}{19}\right) \Rightarrow y = \frac{31 - 32t}{19};
$$

e da 1<sup>ª</sup> equação chega-se a:

$$
x = 4 - 2t + 3\left(\frac{11 - 23t}{19}\right) - 2\left(\frac{31 - 32t}{19}\right) \Rightarrow x = \frac{47 - 43t}{19}.
$$

Portanto a solução do sistema  $S$  é a quadrupla ordenada dada por

$$
\left(\frac{47-43t}{19}, \frac{31-32t}{19}, \frac{11-23t}{19}, t\right).
$$

Dizer que a variável livre é o parâmetro  $t$ , é saber que seu valor pode assumir qualquer valor real e que as outras variáveis serão encontradas a partir de seu valor, em particular a quadrupla  $\left(\frac{47}{10}\right)$ 19 , 31 19 , 11 19 , 0  $\setminus$ é solução do sistema, ou seja, surgirão sistemas que podem admitir mais de uma solução, nesse caso, infinitas, pois cada uma delas depende do valor de  $t$ , então, neste caso o sistema é chamado de Possível e Indeterminado (SPI).

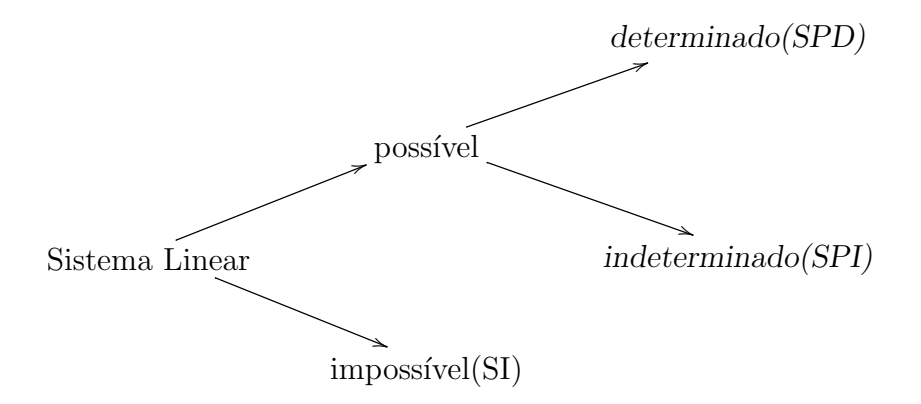

Portanto em relação às soluções de um sistema, pode ocorrer:

### 2.4 Inequações Lineares com Duas Variáveis

A apresentação aqui exposta, parte do pressuposto que os discentes já possuem a fundamentação necessária para o entendimento desta aplicação, que são inequações que envolvem duas variáveis. Assim, por já cursarem o Ensino Médio, segundo [8], comumente aparecem regi˜oes delimitadas por retas, e principalmente neste trabalho, como nas imagens que foram compostas com o auxilio do Geogebra que como sabemos se trata de uma ferramenta de geometria dinâmica bastante prática e de inúmeras aplicações.

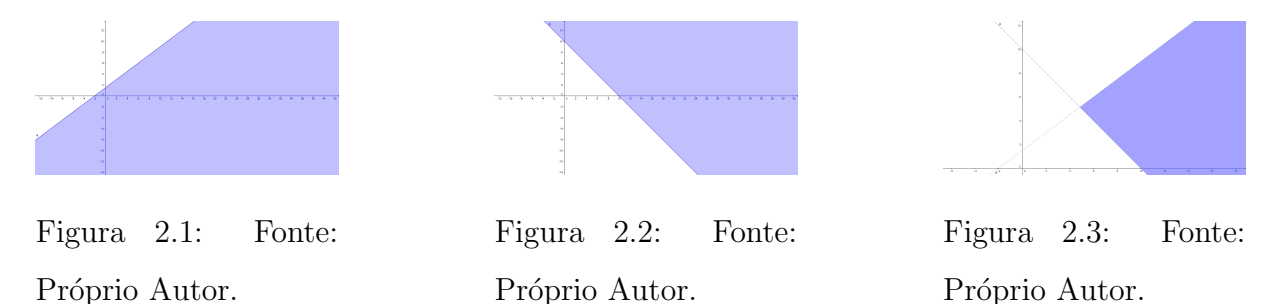

Regiões desse tipo são associadas a inequações do tipo  $ax + by + c < 0$  ou  $ax + by + c \geq 0$ , ou com as outras variações das desigualdades, ou ainda, com a interseção entre as mesmas, ou seja, determinam semiplanos do sistema cartesiano.

Exemplo 2.46. Determine a região do plano referente a inequação  $2x + 5y - 10 > 0$ .

**Solução.** Fazendo a associação da inequação com a reta  $2x + 5y - 10 = 0$  concluí-se:

$$
x = 0 \Rightarrow 5y = 10 \Rightarrow y = 2 \qquad y = 0 \Rightarrow 2x = 10 \Rightarrow x = 5
$$

Portanto, a equação  $2x + 5y - 10 = 0$  trata da reta que intercepta os pontos  $A(0, 2)$  e  $B(5, 0)$ .

Sabe-se que a reta divide o plano em dois semiplanos, agora basta tomar dois

pontos quaisquer, um de cada semiplano e verificar a veridicidade, então:

$$
P_1(0,0) \Rightarrow 2.0 + 5.0 - 10 > 0 \Rightarrow -10 > 0 \Rightarrow \text{FALSEO}.
$$

$$
P_2(5,3) \Rightarrow 2.5 + 5.3 - 10 > 0 \Rightarrow 15 > 0 \Rightarrow VERDADEIRO.
$$

Logo a região associada à  $2x + 5y - 10 > 0$  é o conjunto de pontos que estão acima da reta  $2x + 5y - 10 = 0$ .

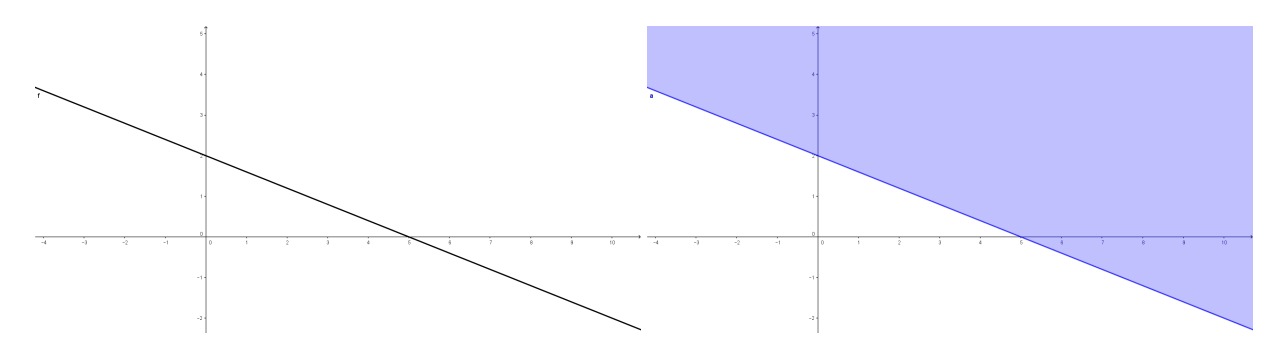

Figura 2.4: Reta  $2x + 5y - 10 = 0$ . Fonte: Próprio Autor.

Figura 2.5: Inequação  $2x + 5y - 10 > 0$ . Fonte: Próprio Autor.

Exemplo 2.47. Determine a região delimita pelas inequações do sistema  $\sqrt{ }$  $\int$  $\overline{\mathcal{L}}$  $2x + 5y < 10$  $x > 3$  $y > 0$ 

Solução. Analogamente ao Exemplo 2.46, traça-se as retas,  $2x + 5y = 10$ ,  $x = 3$  e  $y = 0$ , depois procura-se as regiões correspondentes as inequações que estão mostradas nas figuras abaixo.

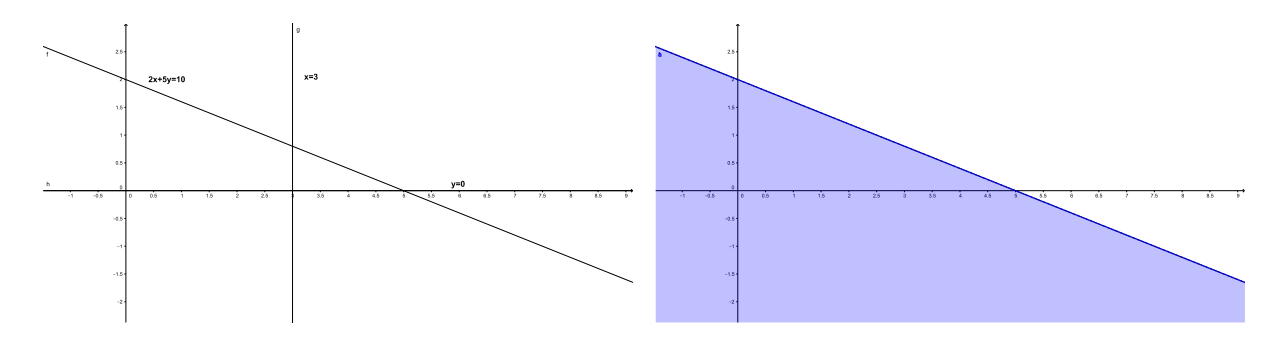

Figura 2.6: Retas associadas ao sistema. Fonte: Próprio Autor.

Figura 2.7: Inequação  $2x + 5y < 10$ . Fonte: Próprio Autor.

.

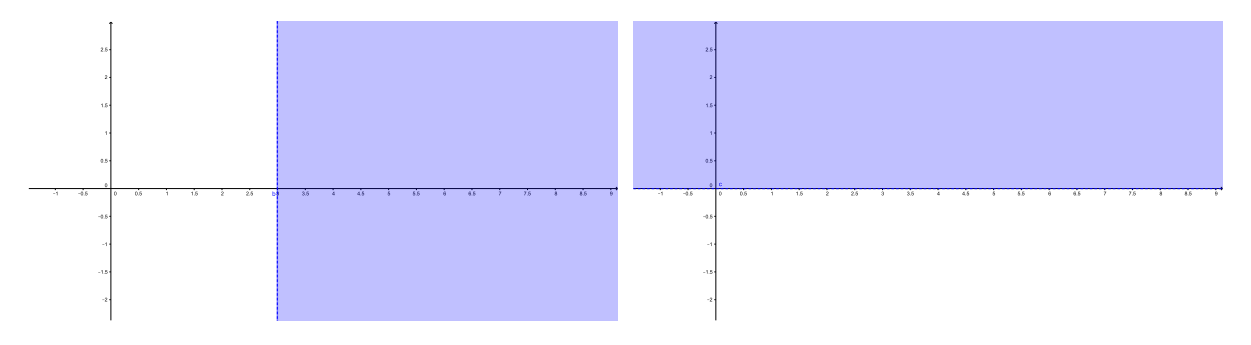

Figura 2.8: Inequação  $x > 3$ . Fonte: Próprio Autor.

Figura 2.9: Inequação  $y > 0$ . Fonte: Próprio Autor.

Portanto, a partir das três regiões delimitadas pelas inequações do sistema, a representação da solução está mostrada na figura 2.10, ou seja, é a região que a satisfaz o sistema.

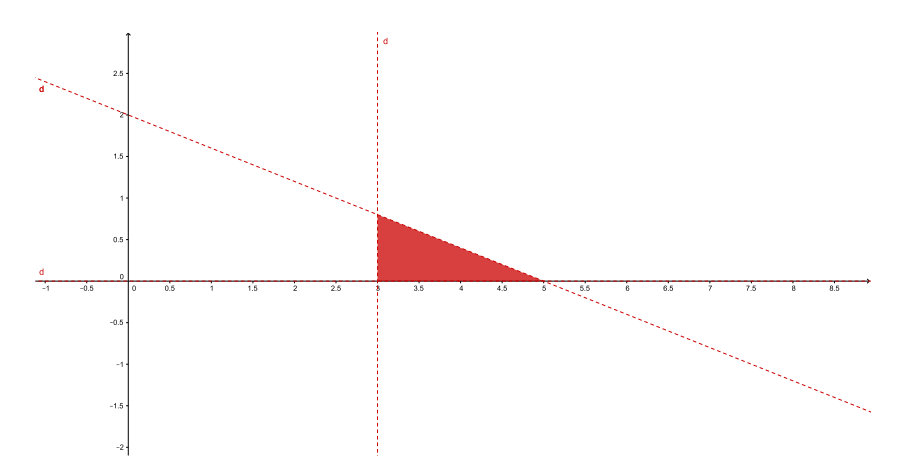

Figura 2.10: Região que representa a solução do sistema. Fonte: Próprio Autor.

# 3 PROGRAMAÇÃO LINEAR

A Programação Linear será apresentada neste capítulo em seus aspectos básicos, para tanto, serão enunciadas algumas definições importantes e pertinentes, juntamente com a descrição do método para formular e modelar problemas de Programação Linear, onde será aplicada mais contundentemente no próximo capítulo.

As situações diversas do cotidiano apresentam problemas onde a tomada de decis˜oes ´e fundamental para o bom funcionamento da vida em casa ou do trabalho, por exemplo, que dependem de modelos matemáticos bem analisados, afim de maximizar lucros ou minimizar despesas, algo de suma importância no funcionamento desses tipos de questões.

N˜ao obstante, na vida de qualquer pessoa modelos de Problemas de Programação Linear são perfeitamente aplicáveis, seja na minimização de custos, calorias de uma dieta ou até no consumo de energia elétrica de uma residência.

# 3.1 Definições Importantes

Nesta seção são enunciadas algumas definições importantes da teoria da Programação Linear, definições que talvez já tenham sido vistas, mais com uma outra abordagem pelos alunos, de acordo com [10].

Definição 3.1. Função Objetivo é a função que relaciona o produto entre as grandezas e as variáveis que se deseja maximizar ou minimizar de acordo com o problema de Programação Linear.

Definição 3.2. Restrições ou Vínculos são os elementos que restringem um problema de programação linear a seus valores possíveis de se alcançar, ou seja, valores reais.

Definição 3.3. Solução Viável é toda solução que satisfaz as condições do problema.

Definição 3.4. Solução Ótima é toda solução viável, que nos possibilite tomar uma decisão, ou seja, maximiza ou minimiza o valor da função objetivo relacionada com o problema proposto.

# 3.2 PPL

Um Problema de Programação Linear é um problema que consiste em obter um resultado que satisfaça todas as restrições impostas a determinada situação, de modo a obter um resultado que seja o esperado, e a partir da´ı, verificar se resulta numa possibilidade de uma tomada de decis˜ao, ou seja, que nos proporcione o melhor resultado a ser pretendido em relação a tal situação.

Um PPL consiste em encontrar valores referentes às variáveis  $x_1, x_2, \ldots, x_n$  de modo a maximizar ou minimizar a função objetivo dada por

$$
P(x_1, x_2, \ldots, x_n) = c_1 x_1 + c_2 x_2 + \ldots + c_n x_n
$$

sujeito às restrições:

 $\sqrt{ }$  $\int$  $\begin{array}{c} \end{array}$  $a_{i1}x_1 + a_{i2}x_2 + \ldots + a_{in}x_n = b_i \text{ com } i = 1,\ldots, n$  $a_{i1}x_1 + a_{i2}x_2 + \ldots + a_{in}x_n \leq b_i \text{ com } i = 1,\ldots, n$  $a_{i1}x_1 + a_{i2}x_2 + \ldots + a_{in}x_n \geq b_i \text{ com } i = 1,\ldots, n$  $x_j \geq 0$ 

Onde

 $x_n$  - variável a ser determinada de modo a obter o resultado procurado.

- $c_n$  quantidade associado à variável  $x_n$ .
- $b_i$  limite referente à restrição i.

 $a_{in}$  - representa a quantidade da parcela  $n$ à restrição  $i.$ 

conforme, [10].

Em um PPL, são importantes os seguintes fatos segundo [10], no que diz respeito à modelagem do problema:

- 1. Fazer convenções necessárias e coerentes para uma boa organização das informações descritas no problema.
- 2. Modelar a situação proposta de acordo com as restrições apresentadas, o que consiste em determinar a função objetivo (nos moldes das informações já convencionadas).
- 3. Organizar as restrições à qual o problema está sendo submetido.

,

- 4. Formular as equações ou inequações lineares que serão o caminho para determinar as varáveis que melhor descrevam o resultado esperado, relativas às restrições do PPL.
- 5. Procurar o resultado ótimo, ou seja, uma visão que dará a possibilidade de uma maximização ou minimização da função formulada inicialmente e consequentemente nos dará uma certeza para tomar uma decisão.

Note que serão trabalhadas equações ou inequações lineares, como já reportado, formadas pelas características do PPL, onde descreverão regiões do plano, que possibilitará explorar as capacidades geom´etricas dos discentes, juntamente com o fato de aplicar a Matemática no seu cotidiano, equacionando a situação descrita e relacionando com os conhecimentos obtidos com as teorias de Matrizes e Sistemas Lineares.

# 3.3 Solução de um PPL

É trabalhado a solução de um PPL será trabalhada de modo alcançável pelos alunos do Ensino Médio, já que é possível, mediante a existência de laboratórios de informática onde se encontram ferramentas e programas de uso simples para esse tipo de aplicação.

Para a solução de um PPL, são descritos dois métodos:

- 1. Método Gráfico que consiste em identificar os lugares geométricos determinados pelas restrições do problema, destacando sua interseção de modo a procurar pontos nessa região que satisfaçam as condições e limitações do PPL, ou seja, restringir o plano a uma área (conjunto de pontos) que satisfaça inicialmente as condições do problema, portanto, pontos que são soluções viáveis, e a partir daí investigar a possibilidade da solução ótima.
- 2. Método Computacional que utiliza o Solver da planilha Calc do LibreOffice que se trata de uma ferramenta que dá a possibilidade de resolver de forma prática e rápida um PPL, através da disposição e organização dos dados do problema em linhas e colunas do programa, ao ponto em que se realiza interações que envolvem os coeficientes do PPL, sempre com o objetivo que é encontrar o resultado que melhor caracteriza a situação, este aqui, sendo melhor indicado para problemas de grande porte, mas será aplicado também em problemas simples neste trabalho, mesmo se

tratando de um aplicativo com inúmeras funcionalidades, mas não fugindo do alvo do trabalho, que é disponibilizar a utilização para alunos e professores do Ensino Médio.

 $\hbox{O}$ objetivo é fazer um paralelo com a teoria estudada em sala de aula e mostrar que além dos exemplos propostos pelos livros, existem outras teorias que estão ao seu alcance de entendimento e de aplicação, no que diz respeito a adaptações de situações problemas que utilizarão conhecimentos prévios, antes, sem aplicação prática, somando a isto, a possibilidade de interação com *softwares* que lhe possibilitará um entendimento maior do problema servindo como uma "porta de entrada" para sua iniciação científica.

# 4 APLICAÇÕES

Os capítulos anteriores mostraram a latente necessidade de obtenção de modelos adequados para resolver problemas do dia a dia, sendo assim, agora serão elencados alguns problemas importantes, convencionais dessa teoria, além de outros problemas aplicáveis no Ensino Médio.

# 4.1 A importância de Aplicações

Nesta seção será utilizado a modelagem para mostrar as aplicações associadas, conforme expresso no capítulo 3. Além disso, esta seção trata de PPL's simples que podem ser abordados numa sala de Ensino Médio, de onde se espera um bom retorno por parte do alunado, que pode vir a servir de incentivo a curiosidade da aplicação da matemática como uma ferramenta prática, onde é mostrada mais uma possibilidade de prosseguimento da aprendizagem, como a iniciação científica, por exemplo, tornando-se assim, parte vital para a teoria da Programação Linear, ao ponto que vai exigir o desenvolvimento intelectual do aluno e atica sua curiosidade para obter a solução.

Segundo [3]:

O aluno precisa compreender o problema, mas não só isto: deve também desejar resolvê-lo. Se lhe faltar compressão e interesse, isto nem sempre será culpa sua. O problema deve ser bem escolhido, nem muito difícil nem muito fácil, natural e interessante, e um certo tempo deve ser dedicado à sua apresentação natural e interessante. ([3], 1995, p. 4)

portanto, a apresentação do novo ao aluno juntamente com uma nova abordagem, provavelmente despertará o interesse no assunto da teoria e principalmente o deixará a vontade para descobrir conhecimentos atrav´es de novas ferramentas propostas a ele.

# 4.2 Aplicação 1

É um PPL simples, em que o aluno de Ensino Médio é totalmente capaz de entendê-lo e talvez quem sabe até perguntar "o que tem de especial neste problema?", mas que será trabalhado dentro da teoria de Programação Linear.

Uma fábrica de computadores produz 2 modelos de computador: A e B. O modelo A fornece um lucro de R\$ 180,00 e B um lucro de R\$ 300,00. O modelo A requer, na sua produção, um gabinete pequeno e uma unidade de disco. O modelo B requer, na sua produção, um gabinete grande e 2 unidades de disco. Existem no estoque: 60 unidades do gabinete pequeno, 50 do gabinete grande e 120 unidades de disco. Pergunta-se: qual deve ser o esquema de produção que maximiza o lucro?

Modelagem do Problema:

Façamos primeiramente as seguintes convenções

 $x_A \rightarrow$  número de computadores do tipo A.

 $x_B \rightarrow$  número de computadores do tipo B.

Note que de acordo com os dados, deve-se maximizar a função  $P$  abaixo, pois os computadores  $A \in B$  dão R\$ 180,00 e R\$ 300,00 de lucro respectivamente

$$
P(x_A, x_B) = 180x_A + 300x_B.
$$

Com as informações obtidas do estoque, obtém-se o número máximo de unidades de disco que podem ser usadas é 120, ou seja, deverá ser satisfeita na produção dos computadores a seguinte condição:

$$
x_A + 2x_B \le 120,
$$

e do mesmo estoque,  $x_A \leq 60$  e  $x_B \leq 50$ , que dizem respeito ao número de gabinetes utilizados em cada um dos modelos.

Portanto a partir do exposto, tem-se que nosso PPL fica moldado da seguinte forma:

Maximizar a função

$$
P(x_A, x_B) = 180x_A + 300x_B
$$

sujeito a:

$$
\begin{cases}\n x_A + 2x_B \le 120 \\
 x_A \le 60 \\
 x_B \le 50\n\end{cases}
$$

Esta aplicação apresenta um PPL simples, mostrado em [9] de fácil entendimento por parte do alunado que se pretende trabalhar, passível de despertar a curiosidade para encontrar a melhor solução, assim como o método a ser utilizado para chegar a tal, que torna mais interessante por poder se tratar de uma ferramenta computacional.

# 4.3 Aplicação 2 (Problema da Dieta)

Como já mencionado, durante a  $2^a$  guerra mundial, segundo [9] e [10], fora proposto o problema de se sugerir um dieta ao ponto que fosse suficiente e econômica, devido às condições do momento, portanto um problema clássico dessa teoria e de grande aplicação. Aqui apresentar-se-á de forma genérica e da forma mais aplicável ao aluno alvo.

Este problema consiste em minimizar o custo de uma dieta adequada a uma pessoa, contendo um n´umero n de alimentos, onde cada uma desses alimentos possui, lógico, um valor v, e a quantidade de  $q$  de nutrientes necessários na dieta, como por exemplo, calorias, carboidratos, etc.

Modelagem do Problema:

Seja

 $x_1, x_2, ..., x_n \rightarrow$  quantidade dos *n* alimentos necessários para a dieta, respectivamente.

 $v_1, v_2, ..., v_n \rightarrow$  valores desses *n* alimentos, respectivamente.

 $m_1, m_2, ..., m_q \rightarrow$  quantidade mínima dos q nutrientes da dieta.

 $k_{ij} \rightarrow$  quantidade do *i*-ésimo nutriente no *j*-ésimo alimento.

Intuitivamente chegamos a uma função objetivo dada por

$$
F(x_1, x_2, ..., x_a) = x_1v_1 + x_2v_2 + ... + x_av_a.
$$

Para montar as restrições, note que cada um dos  $n$  alimentos, possui uma parcelas  $q$  dos nutrientes necessários na dieta, portanto, as restrições são do tipo

$$
k_{q1}x_1 + k_{q2}x_2 + \dots + k_{qn}x_n \ge m_q.
$$

Daí o nosso PPL fica moldado da forma:

Minimizar a função

$$
F(x_1, x_2, ..., x_a) = x_1v_1 + x_2v_2 + ... + x_av_a
$$

sujeito a:

$$
\begin{cases}\nk_{11}x_1 + k_{12}x_2 + \dots + k_{1n}x_n \ge m_1 \\
k_{21}x_1 + k_{22}x_2 + \dots + k_{2n}x_n \ge m_2 \\
\vdots & \vdots & \vdots \\
k_{q1}x_1 + k_{q2}x_2 + \dots + k_{qn}x_n \ge m_q\n\end{cases}
$$

Observe que podemos relacionar um PPL com um sistemas de equações, assunto abordado em nossas salas de aulas, basta perceber que pode-se considerar um sistema de equações que é caracterizado por uma única solução, e mudarmos por desigualdades, que aí sim, recaíra num caso de PPL, onde o leque de aplicações é maior, talvez, menos visível pelos alunos, mas com a grande possibilidade de desenvolvimento da teoria, com uma grande expectativa de aceitação e entendimento pelo alunado, pela forma que será abordada, através de recursos computacionais, que é mais uma grande possibilidade de aprimoramento intelectual pela sala de aula.

Sabe-se que uma pessoa necessita, em sua alimentação diária, de um mínimo de 15 unidades de prote´ınas e 20 unidades de carboidratos. Suponhamos que, para satisfazer esta necessidade, ela disponha dos produtos A e B. Um Kg do produto A contém 3 unidades de proteínas, 10 unidades de carboidratos e custo R\$ 2,00. Um Kg do produto B contém 6 unidades de proteínas, 5 unidades de carboidratos e custa R\$ 3,00. Que quantidade deve-se comprar de cada produto de modo que as exigências de alimentação sejam satisfeitas a um custo mínimo?

Modelagem do Problema:

Convencionamos primeiramente

 $k_A \rightarrow$  quantidade de quilogramas do produto A.

 $k_B \rightarrow$  quantidade de quilogramas do produto B.

De acordo com o exposto no enunciado, fica simples de se ver que o objetivo é minimizar a função:

$$
P(k_A, k_B) = 2k_A + 3k_B
$$

conforme mostrado em [9].

Como o produto  $A$  e o  $B$  tem respectivamente 3 e 6 unidades de proteínas forma-se a inequação  $3k_A + 6K_B \ge 15$ , analogamente, para os carboidratos,  $10k_A + 5K_B \ge$ 20, portanto nosso PPL consiste em:

Minimizara função

$$
P(k_A, k_B) = 2k_A + 3k_B.
$$

de modo que:

$$
\begin{cases}\n3k_A + 6k_B \ge 15 \\
10k_A + 5k_B \ge 20\n\end{cases}
$$

# 4.4 Aplicação 3

Para melhor entendimento pelos alunos, mesmo se tratando de um PPL simples, em que se quer determinar um resultado que minimize um custo de distribuição, o problema com toda sua singularidade também será fundamental para a consolidação da ideia básica de interdisciplinaridade proporcionada pela Programação Linear.

Uma transportadora utiliza burros e jumentos para transportar cargas entre duas cidades. A capacidade de carga de um burro é de até 100 Kg, enquanto a do jumento ´e de at´e 50 Kg. Durante a viagem, um burro consome 3 montes de capim e 100 litros de ´agua. Um jumento consome 2 montes de capim e 40 litros de ´agua. A empresa possui várias estações de alimentação intermediarias entre as duas cidades. Estas estações dispõem, no momento de 900 litros de água e 35 montes de capim. Os burros e jumentos utilizados pela firma são alugados ao preço de R\$ 30,00 por burro e R\$ 20,00 por jumento. Existe no momento uma necessidade de transporte de 1000 Kg. Quantos burros e jumentos devem ser utilizados de modo a minimizar o custo do aluguel pago?

Modelagem do Problema:

#### Sejam

 $B \to$  quantidade de burros alugados.

 $J \rightarrow$  quantidade de jumentos alugados.

De acordo com as informações do prolema, o que se quer é minimizar a função:

$$
P(B,J) = 30B + 20J
$$

que representa o custo da viagem, apresentado em [9].

Agora em relação as restrições dos montes de capim, quantidade de litros de água disponível e a quantidade a ser transportada, concluí-se respectivamente as restrições  $3B + 2J \le 25$ ,  $100B + 40J \le 900$  e  $100B + 50J = 1000$ .

Portanto, nosso PPL, consiste em minimizar a função

$$
P(B,J) = 30B + 20J
$$

de modo que:

$$
\begin{cases}\n3B + 2J \le 35 \\
100B + 40J \le 900 \\
100B + 50J = 1000\n\end{cases}
$$

Nessas aplicações de Programação Linear fica claro que o alunado precisa de habilidade para entender e montar as equações ou inequações do problema, problema esse, que tem de ser bem trabalhado pelo professor em sala, e lógico, fica mais simples de acordo com a experiência do aluno no decorrer de sua vida estudantil de acordo com [3] (1995, p. 3) "A resolução de problemas é uma habilitação prática como, digamos, o é a natação. Adquirimos qualquer habilitação por imitação e prática.".

# 4.5 Aplicação 4 (Problema dos Transporte)

São inúmeras as possíveis áreas de aplicação da Programação Linear, como pôde-se perceber nos problemas anteriores. Ser´a agora abordado o Problema do Transporte, mais um exemplo clássico dessa teoria que pode-se aplicar em sala de aula de maneira a alcançar a atenção do aluno. Cabe citar que o problema em questão será resolvido com algumas limitações e ressalvas, cumprindo o objetivo deste trabalho, que é uma iniciação dessa teoria no Ensino Médio.

O problema do transporte consiste em minimizar uma função objetivo que relaciona o valor do custo gasto com transporte para abastecer n centros de consumos de acordo com m centros fornecedores, tomados respectivamente como origens e destinos,  $|11|$ .

Modelagem do Problema:

#### Seja

 $x_1, x_2, ..., x_m \rightarrow$  quantidades disponíveis nas m origens

 $y_1, y_2, ..., y_n \rightarrow$  quantidades procuradas nos *n* destinos

 $k_{ij} \rightarrow$  quantidade que deve ser transportada entre a origem $i$ e o destino  $j$ 

 $c_{ij}$   $\rightarrow$  valor do transporte unitário entre a origem  $i$ e o destino  $j$ 

Portanto conseguimos montar uma função objetivo dada por:

$$
P = k_{11}c_{11} + k_{12}c_{12} + \ldots + k_{1n}c_{1n} + \ldots + k_{2n}c_{2n} + \ldots + k_{mn}c_{mn}.
$$

No que diz respeito as restrições, a soma da quantidade transportada da origem  $i$  até seu destino j, deve ser igual ao disponível na origem i, analogamente, a soma da quantidade transportada da origem i até seu destino j, deve ser igual a que requisitada na origem j.

$$
\begin{cases}\nk_{11} + k_{12} + \ldots + k_{1n} = x_1 \\
k_{21} + k_{22} + \ldots + k_{2n} = x_2 \\
\vdots & \vdots & \vdots \\
k_{m1} + k_{m2} + \ldots + k_{mn} = x_m\n\end{cases}\n\quad\n\begin{cases}\nk_{11} + k_{21} + \ldots + k_{m1} = y_1 \\
k_{12} + k_{22} + \ldots + k_{m2} = y_2 \\
\vdots & \vdots & \vdots \\
k_{1n} + k_{2n} + \ldots + k_{mn} = y_n\n\end{cases}
$$

Daí o nosso PPL fica resumido à seguinte forma:

Minimizar a função

 $P = k_{11}c_{11} + k_{12}c_{12} + \ldots + k_{1n}c_{1n} + \ldots + k_{2n}c_{2n} + \ldots + k_{mn}c_{mn}$ 

sujeito a:

$$
\sum_{j=1}^{n} k_{ij} = x_i \text{ com } i = 1, 2, ..., m.
$$
  

$$
\sum_{i=1}^{m} k_{ij} = y_i \text{ com } i = 1, 2, ..., n.
$$

Note que se trata de um problema que, pode ser trabalhado com uma abordagem simples para expor em sala de aula, diante de uma aplicação tão grandiosa, podendo ser relacionado com uma aplicação de uma grande empresa, de acordo com [3] (1995, p. 11) "Um dos primeiros deveres do professor é não dar aos seus alunos a impressão de que os problemas matemáticos têm pouco relação uns com os outros, de que nenhuma relação têm com qualquer outra coisa".

Problema adaptado de [11]. Determinada fábrica tem que abastecer duas cidades com um produto que se encontra armazenado em dois galpões, de acordo com as seguintes condições: no galpão 1 temos 30 unidades, no galpão 2, 20 unidades, com a demanda de 15 unidades para cidade 1, 35 unidades para a cidade 2, os custos unitários de transporte estão descritos na tabela abaixo, qual o custo mínimo que pode ser trabalhado para se obter o transporte entre os galpões e as cidades respeitando a demanda?

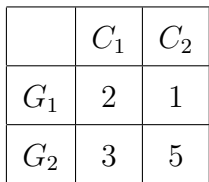

Modelagem do Problema:

Sendo  $x_{ij} \rightarrow$  quantidade transportada do galpão i até a cidade j, e com as informações passadas no enunciado, temos que cada unidade do tipo  $x_{11}$  custa 2, cada unidade do tipo  $x_{12}$  custa 1, unidades do tipo  $x_{21}$  custam 3 e por fim unidades do tipo  $x_{22}$  tem um custo de 5. Portanto se quer encontrar os valores para essas variáveis de modo a minimizar a seguinte função:

$$
P = 2x_{11} + x_{12} + 3x_{21} + 5x_{22}.
$$

Como no galpão  $G_1$  tem 30 unidades do produto, então,  $x_{11} + x_{12} = 30$ , analogamente para o galpão  $G_2$  associa-se a  $x_{12} + x_{22} = 20$ , da mesma forma, para a demanda  $x_{11} + x_{21} = 15$  e  $x_{12} + x_{22} = 35$  respectivamente às demandas das cidades 1 e 2.

Daí o PPL resume-se a:

Minimizar a função

$$
P = 2x_{11} + x_{12} + 3x_{21} + 5x_{22}
$$

sujeito a:

$$
\begin{cases}\n x_{11} + x_{12} = 30 \\
 x_{21} + x_{22} = 20 \\
 x_{11} + x_{21} = 15 \\
 x_{12} + x_{22} = 35\n\end{cases}
$$

# 4.6 Aplicação 5

A aplicação a ser mostrada foi retirada e adaptada de [9], e mostra mais uma vez a ferramenta de resolução de problemas práticos, que é a Programação Linear, problemas esses aplicáveis em situações diversas e que visam enfatizar ao aluno a interdisciplinaridade da teoria com uma mostragem prática da mesma e consequentemente da Matemática.

Uma Bomboniere deseja vender embalagens com dois tipos de bombons de chocolate para a p´ascoa. O bombom I e o bombom II, dispondo em seu estoque de uma quantidade de 30 Kg e 50 Kg, respectivamente. Em decorrência do período festivo ela lança a seguinte promoção: vender embalagens tipo I com metade de cada um dos bombons, custando R\$ 20,00 o quilo, e embalagens com um terço do bombom I mais dois terços do bombom II ao custo de R\$ 15,00 para o consumidor. Qual a quantidade de em quilogramas que essa empresa deve vender de cada embalagem para obter um lucro máximo com seu estoque?

Modelagem do Problema:

#### Sejam

 $q_1 \rightarrow$  quantidade de de quilos que deve ser vendida da embalagem I  $(e_1)$ .

 $q_2 \rightarrow$  quantidade de de quilos que deve ser vendida da embalagem II (e<sub>2</sub>).

Como o valor da embalagem  $e_1$  é R\$ 20,00 por quilo e da  $e_2$  é R\$ 15,00, deseja-se maximizar a seguinte função objetivo:

$$
P(q_1, q_2) = 20q_1 + 15q_2,
$$

onde P representa o valor total da receita das vendas.

Equacionando as restrições do problema:

Para o bombom  $I$ , a cada quilo dos 30 Kg do estoque, será utilizado metade em  $e_1$  e um terço em  $e_2$ , portanto teremos:

$$
\frac{1}{2}q_1 + \frac{1}{3}q_2 \le 30.
$$

De maneira análoga, para o bombom  $II$ , a cada quilo dos 50 Kg do estoque, será utilizado metade em  $e_1$  e dois terços em  $e_2$ , obtendo assim:

$$
\frac{1}{2}q_1 + \frac{2}{3}q_2 \le 50.
$$

Portanto nosso PPL, resume-se em:

Maximizar a função

$$
P(q_1, q_2) = 20q_1 + 15q_2
$$

sujeito a:

$$
\begin{cases} \frac{1}{2}q_1 + \frac{1}{3}q_2 \le 30\\ \frac{1}{2}q_1 + \frac{2}{3}q_2 \le 50\\ q_1 \ge 0, q_2 \ge 0 \end{cases}
$$

# 4.7 Aplicação 6

Agora um problema adaptado de [10] que visa mostrar ao aluno uma grandiosa experiência relacionada ao "poder" de aplicação da teoria em questão, aqui, aplicada a empresas de grande porte, instigando-o a pensar como será possível chegar a um resultado de tamanha complexidade.

Uma empresa de m´edio porte com um estoque de 270000 unidades de um determinado produto I, 255000 de um outro produto II, deseja maximizar seu lucro num período de 6 meses, mediante as seguintes condições: os produtos  $I \in II$  serão vendidos respectivamente e R\$ 5, 50 e R\$ 6, 00, até o mês de março, a partir de abril, custarão R\$  $2,50$  e R\$ 4,00 devido a tabela de preços já divulgada para a categoria, sabendo-se que o limite de vendas ´e de 88000 unidades (acordo entre a categoria). Ocorre ainda uma despesa com o aluguel relativo ao estoque, no qual cada unidade do produto I ocupa um pés cúbicos e cada unidade do produto  $II$  dois pés cúbicos, e o custo agregado de estoque por pé cúbico é de R\$ 1,0, com um limite de R\$ 15000,00 disponível para este fim, por mês, mas existe um acordo, o dono do armazém da um desconto de 5% em cima do valor do mˆes anterior, ficando os valores a ser pagos com estocagem mostrados na tabela abaixo:

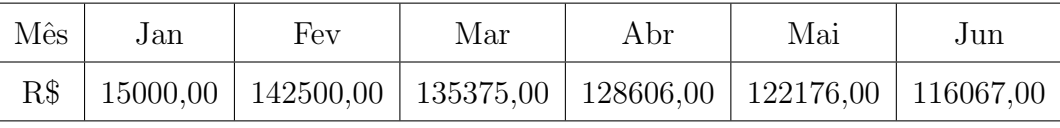

Ainda, tem-se que distribuir os produtos, de modo que o custo de distribuição seja de R\$ 0,35 e R\$ 0,50 respectivamente para os produtos I e II.

Modelagem do Problema:

Sejam

- $x_i$  quantidade do produto I, vendidos nos meses  $i = 1, 2, \ldots, 6$ .
- $y_i$  quantidade do produto II, vendidos nos meses  $j = 1, 2, \ldots, 6$ .
- $e_i$  quantidade estocada do produto *I* nos meses  $i = 1, 2, \ldots, 6$ .
- $e_j$  quantidade estocada do produto II nos meses  $j = 1, 2, \ldots, 6$ .
- $d_i$  é a demanda do produto I nos meses  $i = 1, 2, \ldots, 6$ .
- $d_j$  é a demanda do produto II nos meses  $j = 1, 2, \ldots, 6$ .

Portanto, o problema consiste em maximizar o lucro da empresa considerando os custos de estocagem e distribuição, segundo a relação

$$
P = 5,5(x_1 + x_2 + x_3) + 2,5(x_4 + x_5 + x_6) + 6(y_1 + y_2 + y_3) + 4(y_4 + y_5 + y_5)
$$

que pode ser resumido pela forma:

$$
P = 5,5\sum_{i=1}^{3} x_i + 2,5\sum_{i=4}^{6} x_i + 6\sum_{j=1}^{3} y_i + 4\sum_{j=4}^{6} y_i.
$$

Analogamente, as funções relativas à estocagem  $(E)$  e distribuição  $(D)$  são respectivamente:

$$
E = \sum_{i=1}^{6} x_i + \sum_{j=1}^{6} 2y_i
$$

e

$$
D = 0,35\sum_{i=1}^{6} d_i + 0,50\sum_{j=1}^{6} d_j.
$$

Neste problema as restrições são referentes ao custo de estocagem que é de R\$ 150000,00, portanto:

$$
e_i + 2e_i \le 150000,
$$

junto com a capacidade de venda que é limitada a 88000, então:

$$
x_i + y_j \le 88000.
$$

Portanto o problema tem a seguinte modelagem:

$$
P = 5,5\sum_{i=1}^{3} x_i + 2,5\sum_{i=4}^{6} x_i + 6\sum_{j=1}^{3} y_i + 4\sum_{j=4}^{6} y_i
$$

$$
E = \sum_{i=1}^{6} x_i + \sum_{j=1}^{6} 2y_i
$$

$$
D = 0,35\sum_{i=1}^{6} d_i + 0,50\sum_{j=1}^{6} d_j
$$

sujeito a:

$$
\begin{cases}\ne_i + 2e_j \le 150000 & i, j = 1, 2, ..., 6 \\
x_i + y_j \le 88000 & i, j = 1, 2, ..., 6 \\
x_i \ge 0, y_j \ge 0, d_{i,j} \ge 0\n\end{cases}
$$

A Programação Linear abordada aqui neste trabalho tenta mostrar a possibilidade de ser aplicada no Ensino M´edio por meio de problemas de grande porte com uma leve "pegada", de forma a exaltar o conhecimento do aluno em formular ideias para suas soluções utilizando meios já adquiridos no decorrer de sua vida escolar, incentivandoo através de meios tecnológicos a encontrar os resultados esperados, mostrar mais uma op¸c˜ao e caminho para o decorrer de sua vida estudantil e quem sabe a escolha de uma carreira.

De acordo com [1]:

Uma nova concepção curricular para o Ensino Médio, como apontamos anteriormente, deve expressar a contemporaneidade e, considerando a rapidez com que ocorrem as mudanças na área do conhecimento e da produção, ter a ousadia de se mostrar prospectiva. ([1], 2000, p. 12)

sempre é de bom grado a incorporação de conteúdo e práticas pedagógicas em sala de aula com o intuito mostrar cada vez mais ou mais ângulos de se ver a mesma coisa.

# 5 SOLUÇÃO DE UM PROBLEMA DE PROGRAMAÇÃO LINEAR

A solução de um PPL consiste em encontrar um conjunto de valores  $\{x_1, x_2, ..., x_n\}$  que satisfaçam suas condições, a tal conjunto de valores chama-se de solução viável, e se, essa solução atingir o objetivo do PPL, ou seja, maximizar ou minimizar a função objetivo, dizse então que esse conjunto de valores recebe o nome de solução ótima do PPL. Para tanto,  $serão enunciadas algumas definições e teoremas segundo [6], e posteriormente apresentar$ soluções gráficas relativas aos problemas propostos no capítulo anterior.

### 5.1 Definições e Teoremas

Definição 5.1. Região Convexa é toda região que para quaisquer dois pontos pertencentes a essa região, ao traçarmos uma reta passando pelos mesmos, esta estará totalmente contida na região, caso contrário, recebe o nome de Não Convexa ou Côncava.

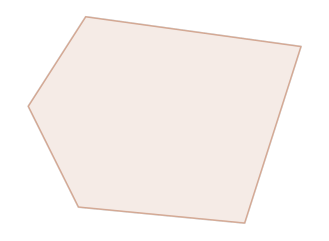

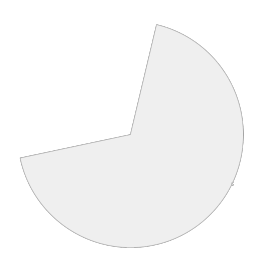

Figura 5.1: Região Convexa. Fonte: Próprio Autor.

Figura 5.2: Região Côncava. Fonte: Próprio Autor.

Definição 5.2. Região Viável de um PPL é uma região determinada pelas interseções dos semiplanos definidos pelas restrições, ou seja, é o conjunto de soluções viáveis do PPL.

**Definição 5.3.** Uma Região Viável é dita Limitada se puder ser englobada num círculo suficientemente grande, caso isso não ocorra, dizemos que ela é *Ilimitada*.

Definição 5.4. Pontos Extremos são os pontos determinados pelas interseções das retas que limitam os semiplanos determinadas pelas restrições do problema.

Teorema 5.1.1. Se a região viável de um PPL é não-vazia e limitada, então a função objetivo atinge tanto um valor m´aximo quanto um valor m´ınimo e estes ocorrem em pontos extremos da região.

Teorema 5.1.2. Se a região viável de um PPL é ilimitada, então a função objetivo atinge um valor máximo ou um mínimo, e estes ocorrem em um deses pontos extremos.

# 5.2 Resolvendo as Aplicações

Segundo [10], em um PPL podem ocorrer as seguintes situações em relação à sua solução:

- 1. Uma única solução ótima.
- 2. Infinitas solução

caso que ocorre quando a função objetivo é paralela a uma das restrições.

3. Inviável

ocorre quando a região viável determinada pelas restrições é um conjunto vazio.

4. Ilimitado

quando a região viável não é limitada e o resultado melhora que acordo com a variação da função objetivo, sem uma margem para ser atingida.

Como já apontado, as soluções para os PPL's abordadas de agora em diante serão de dois tipos, a Solução Gráfica, que se mostrará através de uma maneira algébrica e utilizando o *software Geogebra*, e a solução que utiliza uma ferramenta do LibreOffice  $Calc$ , que se trata de um *software* livre disponível nas escolas nos laboratórios através do Linux Educacional<sup>1</sup>, chamada de Solver.

<sup>1</sup>O Linux Educacional é um *software* livre, uma distribuição Linux desenvolvida pelo Centro de Experimentação em Tecnologia Educacional (CETE) do Ministério da Educação (MEC). LINUX EDUCACIONAL. In: WIKIPÉDIA, a enciclopédia livre. Flórida: Wikimedia Foundation, 2015. Disponível em: <https://pt.wikipedia.org/w/index.php?title=Linux\_Educacional&oldid=43785734>. Acesso em: 28 mai. 2016.

### 5.2.1 Solução Gráfica

Nesse tipo de solução, deve-se obter *a priori* os lugares geométricos que são determinados pelas restrições do problemas, ou seja, deve-se determinar a região que satisfaz cada uma das inequações que formam as restrições do PPL, em seguida, encontra-se a região de interseção de todas as restrições do problema e logo depois fazer a análise para encontrar a solução ótima.

Será resolvido a aplicação de seção 4.2 da página 46, a qual consiste em:

Maximizar

$$
P(x_A, x_B) = 180x_A + 300x_B
$$

sujeito a:

$$
\begin{cases}\n x_A + 2x_B \le 120 \\
 0 \le x_A \le 60 \\
 0 \le x_B \le 50\n\end{cases}
$$

Nesta seção, será apresentada a solução gráfica de duas maneiras, de forma algébrica, que consiste em operações elementares já trabalhadas em sala de aula, ou seja, conhecimento que os alunos já a possuem, e uma maneira nova para o alunado que é a utilização do Geogebra.

#### 5.2.1.1 Maneira Algébrica

Inicialmente é preciso encontrar a região viável através das operações já conhecidas utilizando as inequações relativas às restrições do problema, fazendo algumas convenções e adaptações para melhor trato algébrico, portanto:

$$
\begin{cases}\n x &+ 2y \leq 120 \\
 0 \leq x \leq 60 \\
 0 \leq y \leq 50\n\end{cases}
$$

.

Trabalhando primeiro com equação  $x + 2y = 120$ , temos:

 $x = 0 \Rightarrow 2y = 120 \Rightarrow y = 60$   $y = 0 \Rightarrow x = 120$ .

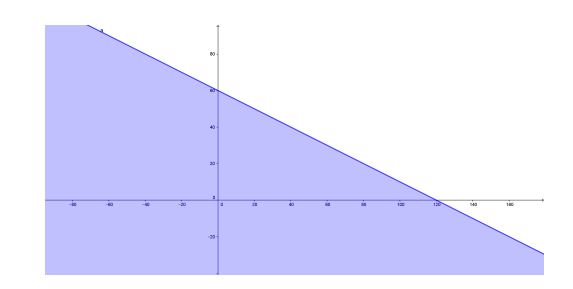

De onde chega ao semiplano mostrado na figura abaixo

Figura 5.3: Região delimitada pela  $x_A + 2x_B \le 120$ . Fonte: Próprio Autor.

Das inequações  $0 \leq x \leq 60$ e $0 \leq y \leq 50,$ os seguintes semiplanos abaixo:

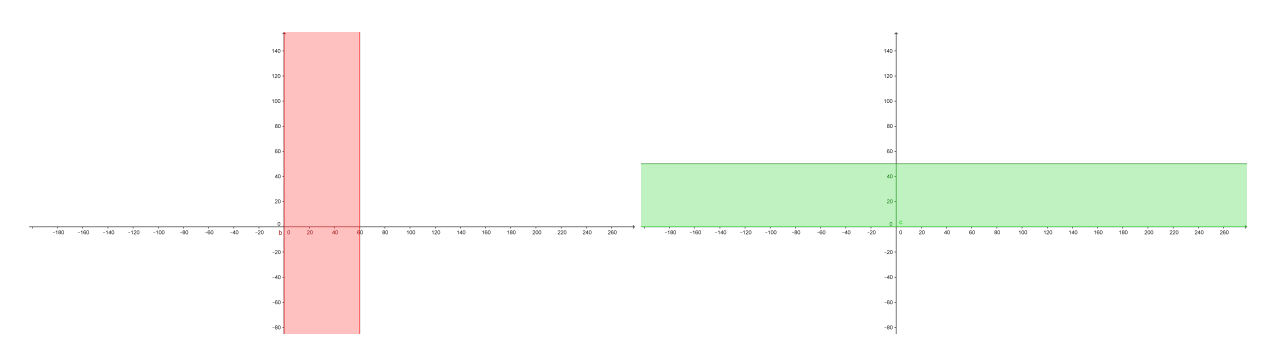

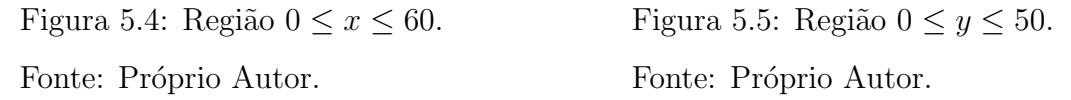

Daí, a partir dos três semiplanos, fica determinada a região viável do problema, que é interseção dos três, onde se encontram todas as solução viáveis, o que nos resta encontrar agora, são os pontos extremos dessa região, que se trata de nada mais do que as interseções relativas às retas  $x + 2y = 120$ ,  $x = 60$  e  $y = 50$ , que são encontrados facilmente resolvendo os sistemas que envolvem as mesmas.

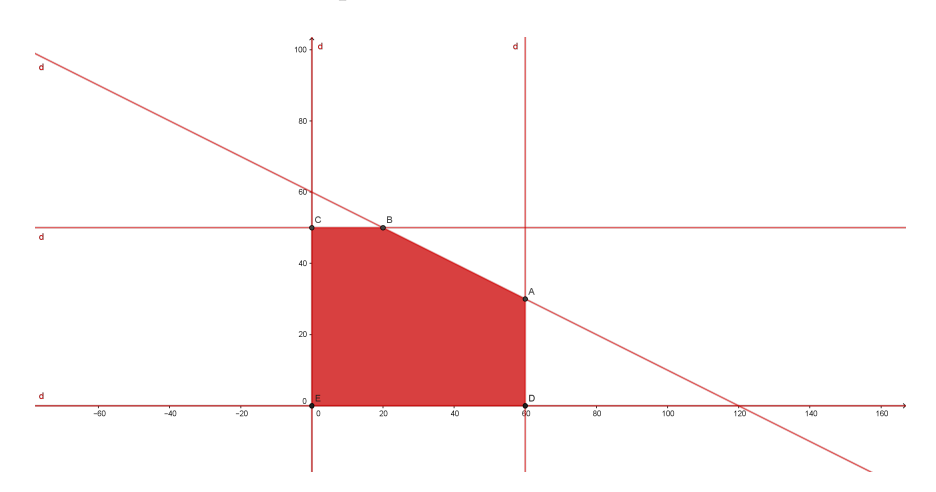

Figura 5.6: Região Viável do problema. Fonte: Próprio Autor.

O ponto de interseção das retas  $x+2y = 120$  e  $x = 60$  é encontrado facilmente, como mostrado abaixo:

$$
\text{Se } x = 60 \Rightarrow 60 + 2y = 120 \Rightarrow 2y = 60 \Rightarrow y = 30, \text{ portanto } A(60, 30).
$$

Das retas  $x + 2y = 120$  e  $y = 50$ :

Se  $y = 50 \Rightarrow x + 2.50 = 120 \Rightarrow x = 120 - 100 \Rightarrow x = 20$ , portanto  $B(20, 50)$ .

Note que os outros extremos da região são os pontos triviais  $C(0, 50)$ ,  $D(60, 0)$ e  $E(0,0)$ .

Pelo **Teorema 5.1.1**, a solução ótima é atingida em um dos extremos da região viável, portanto, façamos os testes:

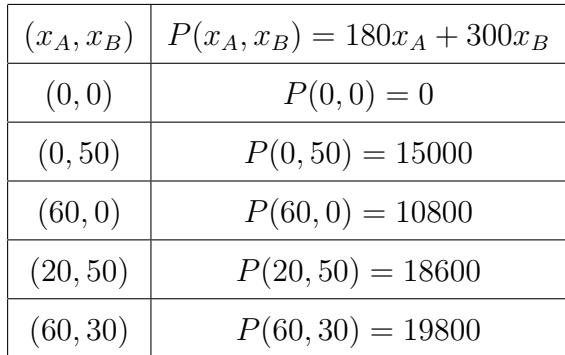

Portanto, a função objetivo atinge tanto um menor quanto um maior valor, dentro da região viável nos seus extremos e interpretando para nosso problema, a fábrica obtém um lucro máximo de R\$ 19800,00 se produzir 60 computadores do tipo A e 30 do tipo B, respeitando as condições do problema.

O PPL foi resolvido algebricamente, utilizando conhecimentos que o aluno de Ensino Médio já detém, ou seja, a Programação Linear pode ser tratada nesse grau de ensino e mostra ao aluno que existem aplicações da Matemática nesse momento de sua formação bem ao seu alcance.

#### 5.2.1.2 Utilizando o Geogebra

Nos laboratórios de informáticas das escolas de educação básica, o sistema operacional que  $\acute{\text{e}}$  padrão desses espaços  $\acute{\text{e}}$  uma das versões do conhecido Linux Educacional, onde por sua vez nos disponibilizam uma ferramenta de grande poder, o *Geogebra*, que é um software dinâmico e de fundamental importância para professores e alunos no entendimento da geometria, construção de gráficos entre outros, que possibilita a visualização e a construção

geom´etrica dos problemas e que se encaixa bem na proposta desse trabalho, tanto pela sua eficácia na apresentação de resultados quanto pela facilidade de acesso, que vamos utilizar para mostrar como chegar a uma solução de um PPL.

Utilizando o *Geogebra*, serão descritos os passos a serem seguidos, juntamente com as respectivas imagens resultantes para a ilustração dos mesmos, de acordo com [12] e [13], onde irá resolver a aplicação da seção 4.3 da página 48 para mostrar o método, vamos aos passos:

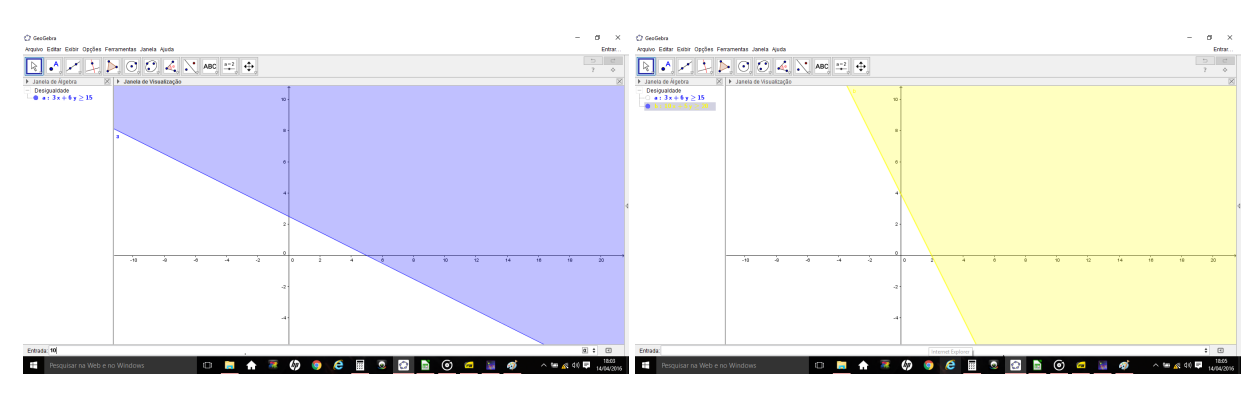

P1: Entrar cada um dos semiplanos descritos pelas restrições do problemas.

Figura 5.7: Região  $3k_A + 6k_B \ge 15$ . Fonte: Próprio Autor. Figura 5.8: Região  $10k_A + 5k_B \geq 20$ . Fonte: Próprio Autor.

P2: Encontrar a região que representa a interseção das duas restrições utilizando o conectivo  $\wedge$  do programa relacionando às mesmas.

P3: Digitar as restrições na forma de reta, ou seja, troca-se as desigualdades por igualdades para utilizar o comando, Interseção $[<$  Objeto >,  $<$  Objeto >], com o objetivo de encontrar os v´ertices da regi˜ao vi´avel que s˜ao os pontos extremos.

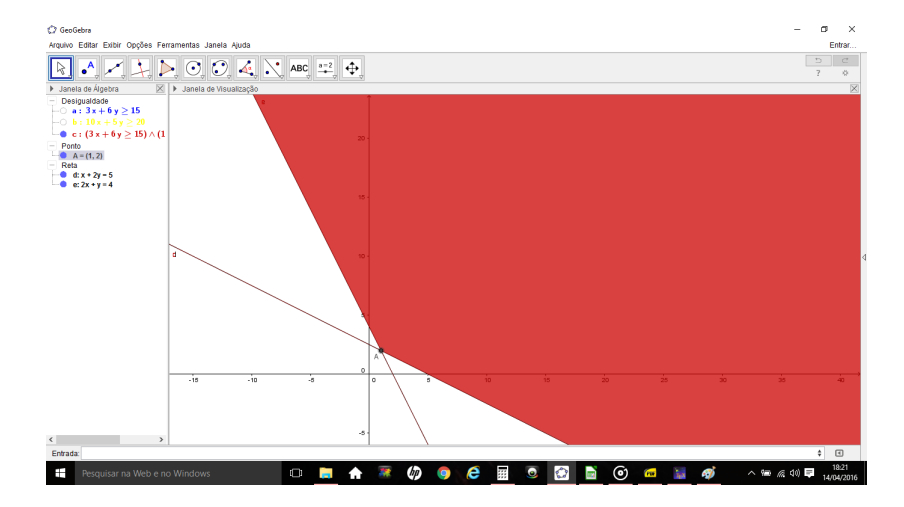

Figura 5.9: Região Viável e o Ponto Extremo  $A(1, 2)$ . Fonte: Próprio Autor.

P4: Colocar um controle deslizante  $(h)(\hat{a}$  sua preferência) para fazer a reta relativa à função objetivo variar no sistema coordenado.

P5: Representar a função objetivo da forma  $k_B = -\frac{2k_A}{3}$ 3  $+\frac{P(x_A, x_B)}{2}$ 3 , de onde podemos reescrevê-la da forma  $x_B = -\frac{2k_A}{3}$ 3  $+ h$ , onde h é uma constante(controle deslizante).

P6: Marcar um ponto na reta que representa a função objetivo, um ponto  $P(\hat{a})$ sua preferência), clicando no ícone "Ponto" da barra de comandos e depois sobre a reta.

P7: Escrever a equação  $2x(P) + 3y(P)$ , ou seja, a soma do produto de 2 pela coordenada x do ponto P com o produto de 3 pela coordenada y do ponto P, que vai representar o valor da função objetivo(aqui colocamos VALORFO, para fins didáticos).

P8: Fazer a função objetivo variar de acordo com o controle deslizante, até se encontrar o valor pretendido.

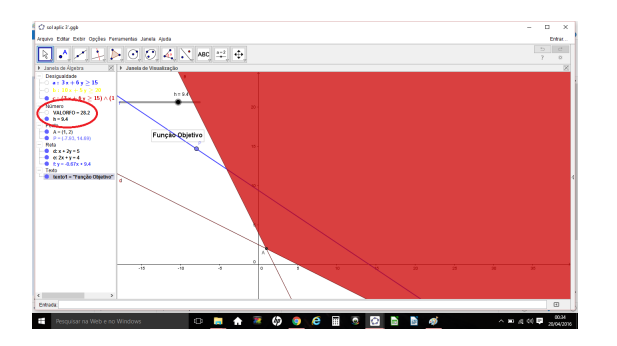

Figura 5.10: Função Objetivo acima do ponto extremo com um valor de 28, 2. Fonte: Próprio Autor.

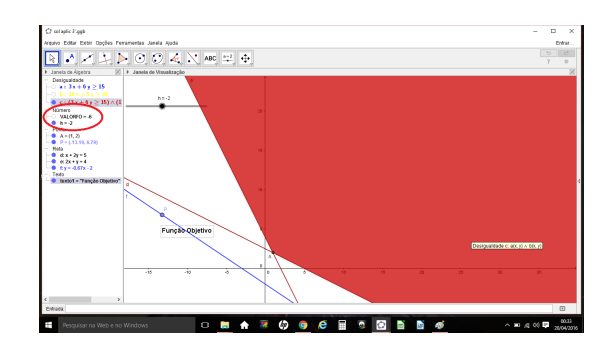

Figura 5.11: Função Objetivo abaixo do ponto extremo com um valor de −6. Fonte: Próprio Autor.

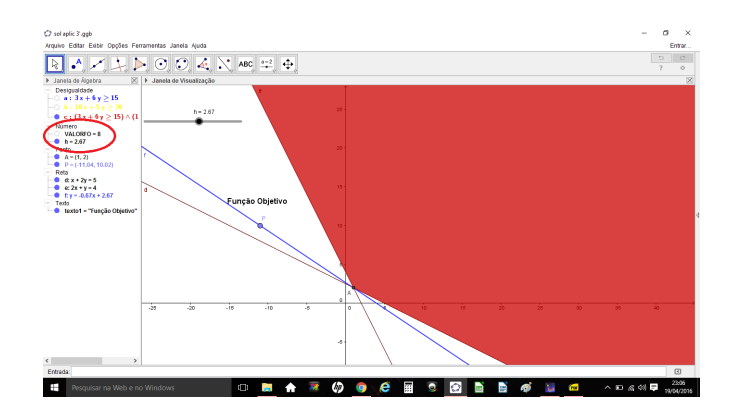

Figura 5.12: Função Objetivo passando pelo extremo  $A(1, 2)$ . Fonte: Próprio Autor.

Na "Janela de Álgebra" do *Geogebra*, aparece o valor 8 correspondente ao resultado da função objetivo quando esta passa pelo vértice  $A(1, 2)$ , mencionada em P7, isto é, para minimizar o custo a R\$ 8,00 de uma alimentação diária de acordo com as condições do problema, é necessário comprar 1 Kg do produto  $A$  e 2 Kg do produto  $B$ .

Portanto, trata-se de um método simples, utilizando um programa que pode ser aplicado em infinitas situações, como já sabemos, é uma forma de apresentar o programa para a turma, de apresentar a teoria de maneira lúdica, que chama a atenção do alunado, já que é material tão escasso hoje em dia, e que está ao alcance de todos da escola, no laboratório.

# 5.2.2 Solver do LibreOffice Calc

Também no bojo do Linux Educacional, existe uma ferramenta muito poderosa que se semelhante ao MSOffice Excel, a planilha Calc, nela existe uma ferramenta chamada Solver, que possibilita a montagem de um PPL, e de maneira prática, pode-se chegar a solução do problema, uma maneira rápida e interessante para o aluno, sem contar que se trata de mais uma apresentação e possibilidade de resolver outros tipos de problemas, que é uma planilha eletrônica.

Essa ferramenta é mais adequada na resolução de problemas de maior porte, como vai ser mostrado na obtenção do resultado da seção 4.5 da página 51, que se trata de um modelo para o problema do transporte, problema capaz de despertar a curiosidade do aluno, principalmente em relação aos métodos de resoluções, por conta da quantidade de varáveis, no caso, quatro, vamos a solução do problema.

Como visto, nosso problema consiste em minimizar a função

$$
P = 2x_{11} + x_{12} + 3x_{21} + 5x_{22},
$$

que representa o custo que a fábrica tem para abastecer dois centros a partir de dois locais de distribuição, sujeito a

$$
\begin{cases}\n x_{11} + x_{12} = 30 \\
 x_{21} + x_{22} = 20 \\
 x_{11} + x_{21} = 15 \\
 x_{12} + x_{22} = 35\n\end{cases}
$$

que dizem respeito as disposições do armazenamento e demanda de cada cidade, observe que a função objetivo é formada por quatro variáveis, portanto um problema que fica sem solução algébrica pelo aluno, logo a importância de uma ferramenta computacional desse tipo.

Primeiramente, montar o PPL na planilha Calc, para tanto, inspirado em [10], sugere-se os passos para este fim:

P1: Definir as células que irão conter as variáveis do problema(quatro no nosso caso).

P2: Em uma outra linha, digitar os coeficientes da função objetivo em células diferentes.

P3: Da mesma forma da função objetivo, fazer para cada uma das restrições, digita-se os coeficientes em linhas diferentes em células diferentes(aqui, as restrições referentes aos galpões, demanda e de positividade, pois cada variável tem que ser maior que zero).

P4: Deixar uma coluna em branco, após os passos P2 e P3 (coluna dos resultados), e na coluna seguinte(nas linhas das restrições), se coloca os sinais que dizem respeito às restrições, e na coluna seguinte, os coeficientes relativos as mesmas.

|                                                                        | solver ap 1.ods - LibreOffice Calc                                                                                                    |                                      |                          |                          | <b><i><u>Startistic schemage of</u></i></b> |                          |                                                                                     |                                     | <b>Scotts-Scientists</b> |    |   |    |   |   |         |   |   |    |                        |
|------------------------------------------------------------------------|----------------------------------------------------------------------------------------------------|--------------------------------------|--------------------------|--------------------------|---------------------------------------------|--------------------------|-------------------------------------------------------------------------------------|-------------------------------------|--------------------------|----|---|----|---|---|---------|---|---|----|------------------------|
|                                                                        | Arquivo Editar Exibir Inserir Formatar Ferramentas Dados Janela Ajuda                                                                                                    |                                      |                          |                          |                                             |                          |                                                                                     |                                     |                          |    |   |    |   |   |         |   |   | S. | $\times$               |
|                                                                        |                                                                                                    |                                      |                          |                          |                                             |                          |                                                                                     |                                     |                          |    |   |    |   |   |         |   |   |    |                        |
|                                                                        | Liberation Sans                                                                                                    |                                      |                          |                          |                                             |                          | ▐▏ <del>▏</del> ▁▐ <mark>▗▏</mark> ▗▏ <mark>▗▏▝</mark> ▏▘▏▘▕▘▏▏▏▏▏▏▏▒▏▒▕▏▏░▏▏▏▒▏▒▏▏ |                                     |                          |    |   |    |   |   |         |   |   |    |                        |
| <b>F18</b>                                                             | $\vert \cdot \vert$                                                                                                    | Σ<br>去                               | $=$                      |                          | $=$ MATRIZ.MULT(B18:E18;B12:B15)            |                          |                                                                                     |                                     |                          |    |   |    |   |   |         |   |   |    | $\boxed{\blacksquare}$ |
|                                                                        | A                                                                                                    | в                                    | c                        | D                        | E.                                          | œ                        | G                                                                                   | н                                   | л.                       | J. | K | L. | M | N | $\circ$ | P | Q | R  | C                      |
| $\begin{array}{c}\n\hline\n9 \\ \hline\n10 \\ \hline\n11\n\end{array}$ |                                                                                                    |                                      | <b>APLICAÇÃO 4</b>       |                          |                                             |                          |                                                                                     |                                     |                          |    |   |    |   |   |         |   |   |    |                        |
|                                                                        |                                                                                                    |                                      |                          |                          |                                             |                          |                                                                                     |                                     |                          |    |   |    |   |   |         |   |   |    |                        |
|                                                                        | $12 \times 11$<br>$13 \times 12$<br>14 x21                                                                                                    | $\bf{0}$<br>$\bf{0}$<br>$\mathbf{0}$ | <b>VARIAVEIS</b>         |                          |                                             |                          |                                                                                     |                                     |                          |    |   |    |   |   |         |   |   |    |                        |
|                                                                        | $\frac{14}{15}$ x22<br>$\frac{16}{17}$<br>$\frac{18}{18}$ Função Objetivo<br>$\frac{19}{20}$                                                                                                    | $\overline{0}$                       |                          |                          |                                             |                          |                                                                                     |                                     |                          |    |   |    |   |   |         |   |   |    |                        |
|                                                                        |                                                                                                    | x11                                  | x12                      | x21                      | $\times 22$                                 | <b>VALOR FO</b>          |                                                                                     |                                     |                          |    |   |    |   |   |         |   |   |    |                        |
|                                                                        |                                                                                                    | $\overline{2}$                       | $\mathbf{1}$             | $\overline{\mathbf{3}}$  | 5                                           | $\overline{\mathbf{0}}$  |                                                                                     |                                     |                          |    |   |    |   |   |         |   |   |    |                        |
|                                                                        |                                                                                                    | $\times 11$                          | x12                      | x21                      | x22                                         |                          |                                                                                     |                                     |                          |    |   |    |   |   |         |   |   |    |                        |
|                                                                        | 21 R1                                                                                                    | 1                                    | $\mathbf{1}$             | $\bf{0}$                 | $\bf{0}$                                    | $\bf{0}$                 | $=$                                                                                 | 30                                  | R. DOS                   |    |   |    |   |   |         |   |   |    |                        |
|                                                                        | $\begin{array}{r} 21 \overline{)1} \overline{)1} \overline{)2} \overline{)1} \overline{)2} \overline{)1} \overline{)2} \overline{)3} \overline{)3}$ | $\bf{0}$                             | $\bf{0}$                 | $\mathbf{1}$             | $\overline{1}$                              | $\bf{0}$                 | $\equiv$                                                                            | 20                                  | <b>GALPÖES</b>           |    |   |    |   |   |         |   |   |    |                        |
|                                                                        |                                                                                                    | 1<br>$\overline{0}$                  | $\bf{0}$<br>$\mathbf{1}$ | $\mathbf{0}$<br>$\bf{0}$ | $\mathbf{0}$<br>$\overline{0}$              | $\mathbf{0}$<br>$\bf{0}$ | $>=$<br>$>=$                                                                        | $\bf{0}$<br>$\overline{\mathbf{0}}$ | R. DE                    |    |   |    |   |   |         |   |   |    |                        |
|                                                                        |                                                                                                    | $\bf{0}$                             | $\bf{0}$                 | $\mathbf{1}$             | $\overline{0}$                              | $\bf{0}$                 | $>=$                                                                                | $\mathbf{0}$                        | <b>POSITIVI</b>          |    |   |    |   |   |         |   |   |    |                        |
|                                                                        |                                                                                                    | $\mathbf{0}$                         | $\bf{0}$                 | $\bf{0}$                 | $\mathbf{1}$                                | $\mathbf{0}$             | $>=$                                                                                | $\bf{0}$                            | <b>DADE</b>              |    |   |    |   |   |         |   |   |    |                        |
|                                                                        |                                                                                                    | 1                                    | $\bf{0}$                 | 1                        | $\overline{\mathbf{0}}$                     | $\bf{0}$                 | $=$                                                                                 | 15                                  | R.DA                     |    |   |    |   |   |         |   |   |    |                        |
|                                                                        |                                                                                                    | $\mathbf{0}$                         | $\mathbf{1}$             | $\mathbf{0}$             | 1                                           | $\bf{0}$                 | $=$                                                                                 | 35                                  | <b>DEMANDA</b>           |    |   |    |   |   |         |   |   |    |                        |
|                                                                        |                                                                                                    |                                      |                          |                          |                                             |                          |                                                                                     |                                     |                          |    |   |    |   |   |         |   |   |    |                        |
|                                                                        |                                                                                                    |                                      |                          |                          |                                             |                          |                                                                                     |                                     |                          |    |   |    |   |   |         |   |   |    |                        |
|                                                                        |                                                                                                    |                                      |                          |                          |                                             |                          |                                                                                     |                                     |                          |    |   |    |   |   |         |   |   |    |                        |
| $\overline{32}$                                                        |                                                                                                    |                                      |                          |                          |                                             |                          |                                                                                     |                                     |                          |    |   |    |   |   |         |   |   |    |                        |
| 33                                                                     |                                                                                                    |                                      |                          |                          |                                             |                          |                                                                                     |                                     |                          |    |   |    |   |   |         |   |   |    |                        |
| $\overline{34}$<br>$\overline{35}$                                     |                                                                                                    |                                      |                          |                          |                                             |                          |                                                                                     |                                     |                          |    |   |    |   |   |         |   |   |    |                        |
|                                                                        |                                                                                                    |                                      |                          |                          |                                             |                          |                                                                                     |                                     |                          |    |   |    |   |   |         |   |   |    |                        |
| $\frac{36}{37}$                                                        |                                                                                                    |                                      |                          |                          |                                             |                          |                                                                                     |                                     |                          |    |   |    |   |   |         |   |   |    |                        |
| $\overline{38}$                                                        |                                                                                                    |                                      |                          |                          |                                             |                          |                                                                                     |                                     |                          |    |   |    |   |   |         |   |   |    |                        |
| 20 <sup>1</sup>                                                        |                                                                                                    |                                      |                          |                          |                                             |                          |                                                                                     |                                     |                          |    |   |    |   |   |         |   |   |    |                        |

Figura 5.13: Problema montado no *Calc* com os passos P1 a P4. Fonte: Próprio Autor.

P5: Nas colunas dos resultados, em cada uma das linhas, usar a função do  $Calc$  descrita por, "MATRIZ.MULT()", que multiplica os coeficientes(da função objetivo e das restrições), pelas variáveis do problema.

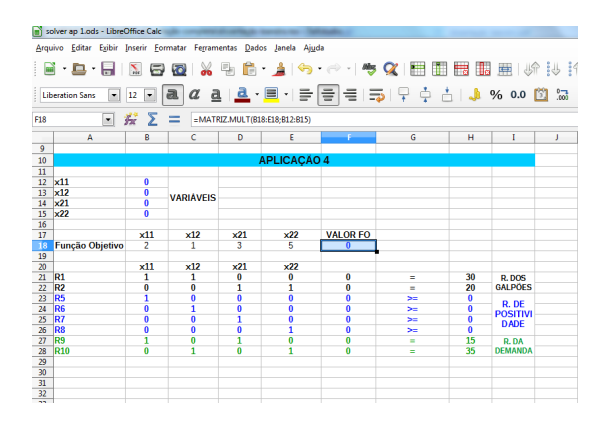

Figura 5.14: MATRIZ.MULT() na célula de resultados da FO. Fonte: Próprio Autor.

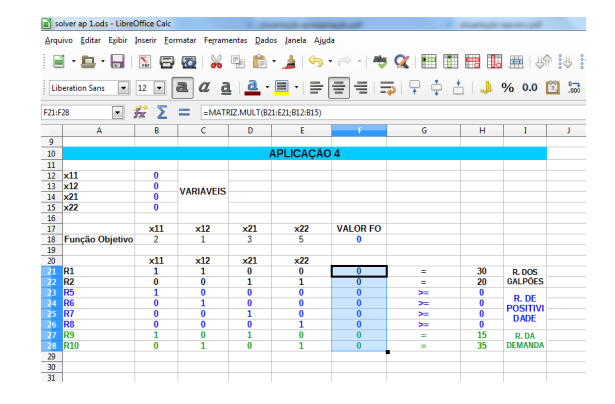

Figura 5.15: MATRIZ.MULT() nos resultados das restrições. Fonte: Próprio Autor.

Após montar o PPL na planilha, deve-se procurar a solução do problema utilizando o Solver, que se encontra no menu ferramentas da planilha:

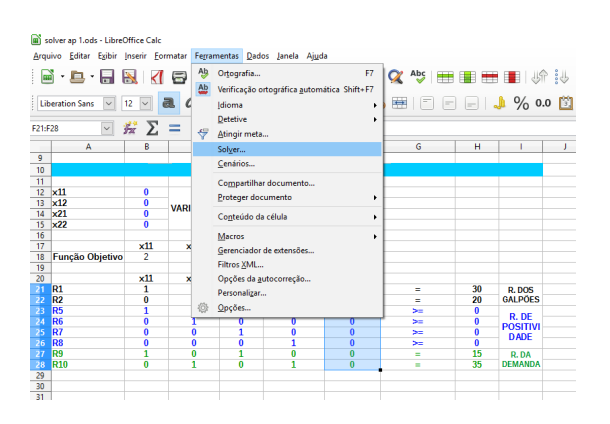

Figura 5.16: Solver no menu ferramentas. Fonte: Próprio Autor.

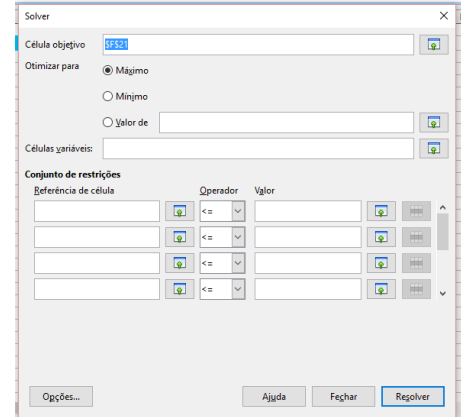

Figura 5.17: Janela do Solver. Fonte: Próprio Autor.

Note que a janela do Solver é de fácil interação com aluno, logo, de simples manuseio e quase auto-explicativo, ou seja, uma ferramenta que n˜ao tem potencial para se tornar enfadonha no ponto de vista do aluno de educação básica, pela sua simplicidade de aplicação e interpretação, vejamos:

1. No campo "Célula objetivo", clica-se na célula referente ao resultado da função objetivo.

- 2. "Otimizar para" selecionar se quer maximizar ou minimizar o problema.
- 3. Em "Células variáveis" selecionar o intervalo referente às variáveis.
- 4. Em "Conjunto de restrições", como o nome já diz, se trata do espaço reservado as células referentes as mesmas, nas três colunas "Referência de célula", "Operador" e "Valor", são os lugares respectivos das células de resultados, os sinais, e das constantes, tudo referente as restrições do problema.
- 5. Clicar no botão "Opções" e em "Algoritmo do Solver" selecionar a opção "Solver" Linear do  $LibreOffice"$  e depois em "OK", voltando a janela inicial do Solver é só clicar em "Resolver".

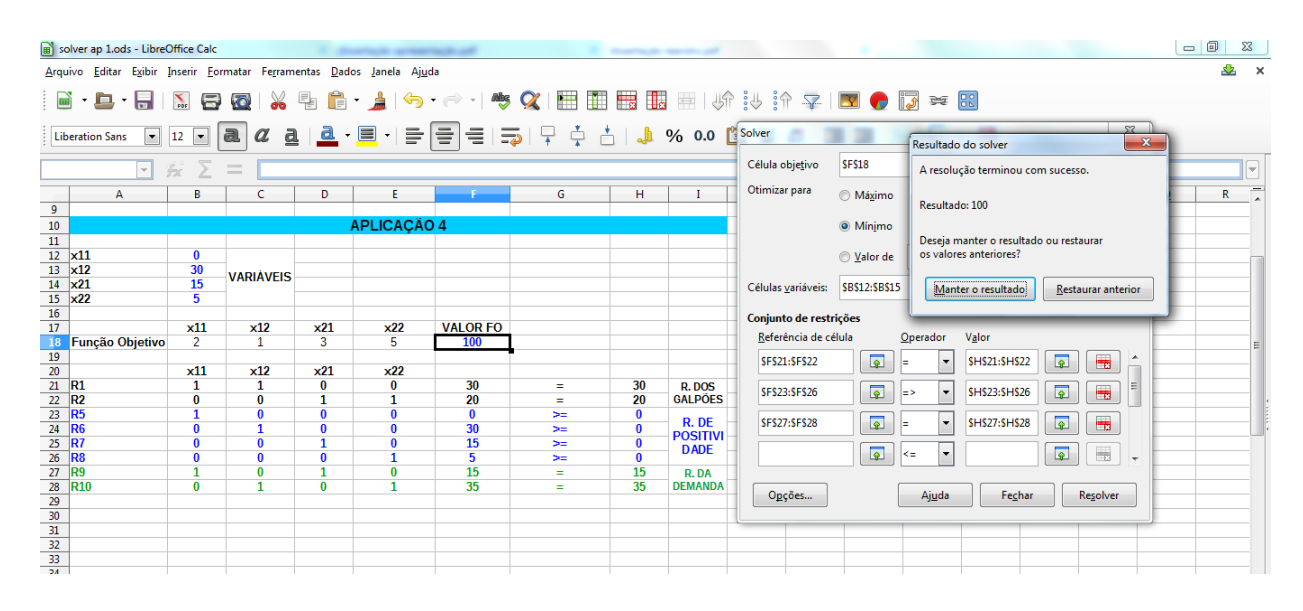

Figura 5.18: Janela do Solver após o resultado. Fonte: Próprio Autor.

Na janela aparece o resultado 100, ou seja, a função objetivo atinge um menor valor de R\$ 100,00 de custo, observa-se ainda que nas células referentes às variáveis aparece o resultado procurado para tal fim,  $x_{11} = 0, x_{12} = 30, x_{21} = 15, x_{20} = 5$ , que dizem respeito a origem e ao destino da demanda, na coluna dos resultados referentes as restrições aparecem os valores de acordo com o que foi proposto pelo problema.

Temos uma ferramenta de uso simples para chegar ao resultado de um PPL, disponível na escola, de certa forma, lúdica, abrangendo uma técnica maior na parte de informática pelos alunos, que provavelmente despertará a curiosidade sobre a teoria, incentivando a aplicação em outras áreas e a afirmação da matemática num contexto instrumental, um pouco distante de seu convívio, mas com grande possibilidade de alcance por sua parte, através de seu esforço, dedicação e lógico, muito estudo.
## 6 CONSIDERAÇÕES FINAIS

A Programação Linear, é uma ferramenta poderosa na obtenção de resultados ótimos, logo, apresenta-se uma proposta para mostrar uma pequena parte dessa teoria que é tão grandiosa, no Ensino Médio, mostrar aos alunos que é possível moldar um problema de sistemas de equações lineares, relacioná-lo com um problema com desigualdades, lógico, associado a assuntos já abordados em sala, mostrando através de softwares, como o Geo $qebra e$  o LibreOffice, formas de resolução dos problemas, então, podemos introduzir essa teoria com exemplificação prática na sala de aula, mesmo porque, os alunos já detém conhecimentos necessários prévios, obtidos tanto no Ensino Fundamental como no próprio Ensino M´edio, cabendo citar a parte computacional, que serve como mais uma fator de motivação, tornando essa abordagem perfeitamente aplicável, onde está se propondo.

Com o objetivo de aumentar a concentração do aluno através da utilização da ferramenta computacional, e aumentar seu leque de conhecimento com uma aplicação visível e "palpável" da matemática, mostrando que a teoria da Programação Linear pode ser tratada na educação básica associada com assuntos já praticados nas salas de aulas, abordando-a como uma ferramenta de vasta aplicação e resolução de problemas práticos que podem estar ao seu alcance de entendimento.

Percebe-se então, que a Programação Linear aplicada nesse nível de ensino, representa um ganho valioso para o alunado, pois ao ponto que se desenvolve, da forma proposta para sua abordagem, os alunos reafirmam conhecimentos alg´ebricos, aumentam conhecimentos em informática, e relacionam sua aplicação com a tecnologia que se encontra a seu alcance, nos laboratórios disponíveis na escola, percebem também o poder da teoria no que diz respeito a interdisciplinaridade e contextualização através dos problemas propostos, que é por sinal mais um aspecto positivo da proposta, além dos outros acima mencionados.

Em relação aos PPLs em si, os alunos são notoriamente capazes de fazer uma associação com suas necessidades do dia a dia, como por exemplo no problema da dieta, de maneira simples, fazer uma aplicação pequena, como é o proposto aqui, e também é possível observar a imensidão das aplicações quando se tratar de uma dieta bem maior ou aplicada por um profissional do ramo, desde que tenha as ferramentas para chegar ao

resultado, no problema do transporte, notar que seria uma ferramenta indispensável, ou na pior das hipóteses, de grande utilidade para planejar algo do tipo, aplicando em uma encomenda de seu trabalho ou simplesmente uma curiosidade, e sem falar na aplicação dessa ferramenta profissionalmente, como já foi dito, em indústrias ou em tantos outros ramos de aplicação para essa teoria, portanto o objetivo aqui também é despertar a curiosidade e desenvolver uma rotina tecnológica no alunado da educação básica, o que sabemos que é impossível de se desviar nos dias de hoje em qualquer setor de trabalho e educação.

Um questionamento cabível aqui, é o seguinte: seria possível aplicar tal teoria, da maneira proposta nesse n´ıvel de ensino? Acredita-se que sim, pois como foi colocado no capítulo anterior, as escolas em sua maioria possuem laboratórios de informática que permitem implementar a teoria da Programação Linear com essa abordagem, tendo como sistema operacional padrão, o Linux Educacional, onde já se encontram instalados o  $Ge$ ogebra e o Calc, que foram os softwares aplicados aqui na solução de um PPL, facilitando assim a exposição e mostrando que se trata de uma abordagem aplicável no Ensino Médio, de modo a oferecer mais uma forma de aprendizagem para o aluno, tomando como ênfase à apreensão de sua atenção no conteúdo.

Portanto, conclui-se, que é sim, uma abordagem aplicável no Ensino Médio, pode ser uma sa´ıda do marasmo de pr´aticas rotineiras, nos possibilita trabalhar de uma forma mais técnica, científica, dentro dos seus limites, lógico, sabendo que se trata de apenas um fio da meada em relação à teoria abordada, mais que nota-se que venha causar um resultado proveitoso e que pode vir a ser explorado em projetos posteriores através de outros *softwares* ou com outras abordagens dentro desse grau de ensino, podendo então, ser objeto de estudo em trabalhos futuros.

Por fim, o estudo aqui apresentado é um proposta de aplicação a alunos e professores do Ensino M´edio, tendo em vista que os t´opicos aqui abordados fomentam a interdisciplinaridade e a transdisciplinaridade, além de ser um incentivo à iniciação científica, bem como o uso desses conhecimentos no cotidiano do aluno.

### Referências Bibliográficas

- [1] BRASIL. Ministério da Educação. Secretaria de Educação Média e Tecnológica. Parâmetros Curriculares Nacionais (PCNs). Bases Legais. Ensino Médio. Brasília, 2000.
- [2] BRASIL. Ministério da Educação. Secretaria de Educação Média e Tecnológica. Parâmetros Curriculares Nacionais (PCNs). Ciências da Natureza, Matemática e suas Tecnologias. Ensino Médio. Brasília, 2000.
- [3] POLYA, George. A arte de resolver problemas: um novo aspecto do método matemático. Rio de Janeiro: Interciência, 1995, p. 3 - 11.
- [4] AVILA, Geraldo. Limite e derivadas no ensino médio?. Revista do Professor de Matem´atica (SBM), Rio de Janeiro, n. 60, p. 30 - 38, 2006.
- [5] BOLDRINI, José Luiz et al. Algebra Linear. 3. ed. ampliada e revista. São Paulo: editora HARBRA ltda, 1980.
- [6] HOWARD, Anton; RORRES, Chris. Algebra linear com aplicações. Tradução: Claus Ivo Doering. 8. ed. Porto Alegre: Bookman, 2001.
- [7] IEZZI, Gelson; HAZAAN, Samuel. Fundamentos de matemática elementar, 4: sequências, matrizes, determinantes, sistemas. 6. ed. São Paulo: ATUAL EDITORA, 1993.
- [8] IEZZI, Gelson et al. Matemática: ciências e aplicações,  $3^a$  série: ensino médio. 2. ed. São Paulo: ATUAL EDITORA, 2004.
- [9] PRADO, Darci Santos do. Programação Linear. Série Pesquisa Operacional - Volume 1. 6. ed. Minas Gerais: INDG, 2012.
- [10] LINS, Marcos Pereira Estellita; CALOBA, Guilherme Marques. **Programação Li**near com aplicações em teoria dos jogos e avaliação de desempenho(data envelopment analysis). Rio de janeiro: ED INTERCIENCIA, 2006.
- [11] PUCCINI, Abelardo de Lima. Introdução à Programação Linear. Rio de Janeiro: LTC, 1978.
- [12] FRANCISCO DAVID DE LA PENA ESTEBAN. Método gráfico con Geogebra. Programación lineal. Disponível em:  $\langle \text{https://www.voutube.com/watch?v=T27gzTlgZIs}\rangle$ . Acesso em: 05 de out de 2015.
- [13] CARLOS GABRIEL SÁCHEZ. ejemplo de programación lineal con geogebra y puesta en geogebratube. Disponível em: <https://www.youtube.com/watch?v=AAovYa7yCAA>. Acesso em: 05 de out de 2015.

[14] LINUX EDUCACIONAL. In: WIKIPÉDIA, a enciclopédia livre. Flórida: Wikimedia Foundation, 2015. Disponível em: livre. Flórida: Wikimedia Foundation, 2015. Disponível em: <https://pt.wikipedia.org/w/index.php?title=Linux Educacional&oldid=43785734>. Acesso em: 28 mai. 2016.

# APÊNCIDE A

#### Solução da Aplicação 3.

A aplicação consiste em minimizar o custo de um aluguel em relação ao transporte de da cargas entre duas cidades utilizando determinada quantidade B de burros(B) e  $J$  de jumentos, minimizar a função:

$$
P(B,J) = 30B + 20J.
$$

de modo que:

$$
\begin{cases}\n3B + 2J \le 35 \\
100B + 40J \le 900 \\
100B + 50J = 1000\n\end{cases}
$$

Pelo que foi proposto no capítulo 5, o Solver da planilha Calc será utilizado para resolver este problema, na qual obtém-se a seguinte janela:

|                                                                                                    | solver ap 1.ods - LibreOffice Calc |                         |                  |                    | <b>Scortsch school suit</b> |                                               |                |                                                                                                    | $\Box$ | $\Sigma$ |  |  |  |
|----------------------------------------------------------------------------------------------------|------------------------------------|-------------------------|------------------|--------------------|-----------------------------|-----------------------------------------------|----------------|----------------------------------------------------------------------------------------------------|--------|----------|--|--|--|
| <u> SB</u><br>Arquivo Editar Exibir Inserir Formatar Ferramentas Dados Janela Ajuda                                           |                                    |                         |                  |                    |                             |                                               |                |                                                                                                    |        |          |  |  |  |
| M B @ X % B & · 1 (\$ · 2 · 1 * X   ⊞ ⊞ ⊞ ⊞ ⊞   \$ 1 \$ 1 \$ 2   B ⊙ B ≈ B<br>$\mathbb{B}$<br>$\cdot$ D $\cdot$ H $\parallel$ |                                    |                         |                  |                    |                             |                                               |                |                                                                                                    |        |          |  |  |  |
| a <br>10<br>$\blacktriangledown$<br><b>Liberation Sans</b><br>$\vert \cdot \vert$                                             |                                    |                         |                  |                    |                             |                                               |                |                                                                                                    |        |          |  |  |  |
|                                                                                                    | $\overline{\phantom{a}}$           | Ř                       | $\equiv$         |                    |                             | Solver<br>$\mathbf{x}$<br>Resultado do solver |                | ⊟                                                                                                    |        |          |  |  |  |
|                                                                                                    | A                                  | B                       | c                | Đ.                 | E.                          | F                                             | G              | <b>SDS16</b><br>Célula objetivo<br>A resolução terminou com sucesso.                                                              | N      | t        |  |  |  |
| 10                                                                                                    |                                    |                         |                  |                    |                             |                                               |                |                                                                                                    |        |          |  |  |  |
| $11\,$<br>12                                                                                                    |                                    |                         |                  | <b>APLICAÇÃO 3</b> |                             |                                               |                | Otimizar para<br><b>Máximo</b><br>Resultado: 325                                                                                  |        |          |  |  |  |
| 13 <sup>°</sup>                                                                                                    | <b>BURROS</b>                      | $\overline{\mathbf{z}}$ | var1             |                    |                             |                                               |                | O Mínimo                                                                                                    |        |          |  |  |  |
| 14                                                                                                    | <b>JUMENTOS</b>                    | 5                       | var <sub>2</sub> |                    |                             |                                               |                | Deseja manter o resultado ou restaurar                                                                                            |        |          |  |  |  |
| 15                                                                                                    |                                    |                         |                  | valor FO           |                             |                                               |                | os valores anteriores?<br><b>Walor</b> de                                                                                         |        |          |  |  |  |
|                                                                                                    | 16 <b>FO</b>                       | 30 <sup>°</sup>         | 20               | 325                | função objetivo             |                                               |                | Manter o resultado<br>Restaurar anterior                                                                                          |        |          |  |  |  |
| 17                                                                                                    |                                    |                         |                  |                    |                             |                                               |                | SBS13:SBS14<br>Células variáveis:                                                                                                 |        |          |  |  |  |
| 18                                                                                                    | R1                                 | в<br>з                  | J<br>2           |                    | $\leq$                      | 35                                            | <b>R CAPIM</b> | Conjunto de restrições                                                                                                    |        |          |  |  |  |
| 19<br>$\overline{20}$                                                                                                    | R <sub>2</sub>                     | 100                     | 30               | 32,5<br>900        | $\leq$                      | 900                                           | <b>R</b> ÁGUA  | Referência de célula<br>Valor<br>Operador                                                                                         |        |          |  |  |  |
| 21                                                                                                    | R <sub>3</sub>                     | 100                     | 50               | 1000               | $\equiv$                    | 1000                                          | <b>R CARGA</b> |                                                                                                    |        |          |  |  |  |
| 22                                                                                                    |                                    |                         |                  |                    |                             |                                               |                | $\overline{\bullet}$<br>$\blacksquare$<br>$\overline{\bullet}$<br>SFS19:SFS20<br>SDS19:SDS20<br>$\overline{\phantom{a}}$<br>k÷    |        |          |  |  |  |
| $\overline{23}$                                                                                                    |                                    |                         |                  |                    |                             |                                               |                | $\overline{\bullet}$<br>$\overline{\bullet}$<br>$\blacksquare$<br><b>SDS21</b><br>$\overline{\phantom{a}}$<br><b>SFS21</b><br>l=. |        |          |  |  |  |
| 24                                                                                                    |                                    |                         |                  |                    |                             |                                               |                |                                                                                                    |        |          |  |  |  |
| $\overline{25}$                                                                                                    |                                    |                         |                  |                    |                             |                                               |                | $\overline{\bullet}$<br>$\blacksquare$<br>$\overline{\bullet}$<br>$\blacktriangledown$<br>k÷                                      |        |          |  |  |  |
| $\overline{26}$                                                                                                    |                                    |                         |                  |                    |                             |                                               |                |                                                                                                    |        |          |  |  |  |
| 27                                                                                                    |                                    |                         |                  |                    |                             |                                               |                | $\overline{\bullet}$<br>围<br>$\overline{\bullet}$<br>$\overline{\phantom{a}}$<br>k÷<br>$\overline{ }$                             |        |          |  |  |  |
| 28<br>$\overline{29}$                                                                                                    |                                    |                         |                  |                    |                             |                                               |                |                                                                                                    |        |          |  |  |  |
| 30                                                                                                    |                                    |                         |                  |                    |                             |                                               |                | Opções<br>Fechar<br>Resolver<br>Ajuda                                                                                             |        |          |  |  |  |
| 31                                                                                                    |                                    |                         |                  |                    |                             |                                               |                |                                                                                                    |        |          |  |  |  |
| $\overline{32}$                                                                                                    |                                    |                         |                  |                    |                             |                                               |                |                                                                                                    |        |          |  |  |  |
| 33                                                                                                    |                                    |                         |                  |                    |                             |                                               |                |                                                                                                    |        |          |  |  |  |
| ma.                                                                                                    |                                    |                         |                  |                    |                             |                                               |                |                                                                                                    |        |          |  |  |  |

Figura 6.1: Janela do *Calc* com a solução da **Aplicação** 3. Fonte: Próprio Autor.

O resultado atingindo é que o custo deste transporte é minimizado ao valor de R\$ 350,00 com a utilização de 5 burros e 10 jumentos.

### Solução da Aplicação 5.

Pretende-se maximizar o lucro de uma Bomboniere que deseja vender bombons de chocolate em dois tipos de embalagens, ou seja, se quer maximizar a função:

$$
P(q_1, q_2) = 20q_1 + 15q_2.
$$

sujeito a:

$$
\begin{cases} \frac{1}{2}q_1 + \frac{1}{3}q_2 \le 30\\ \frac{1}{2}q_1 + \frac{2}{3}q_2 \le 50\\ q_1 \ge 0, q_2 \ge 0 \end{cases}
$$

O início se dar encontrando a região viável do problema e expondo os pontos extremos da região:

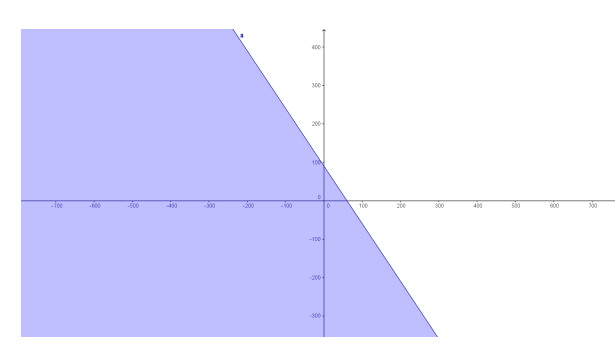

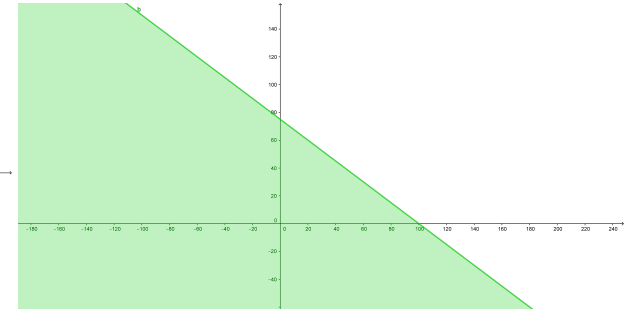

Figura 6.2: Região  $\frac{1}{2}q_1 + \frac{1}{3}$  $\frac{1}{3}q_2 \leq 30.$ Fonte: Próprio Autor.

Figura 6.3: Região  $\frac{1}{2}q_1 + \frac{2}{3}$  $\frac{2}{3}q_2 \leq 50.$ Fonte: Próprio Autor.

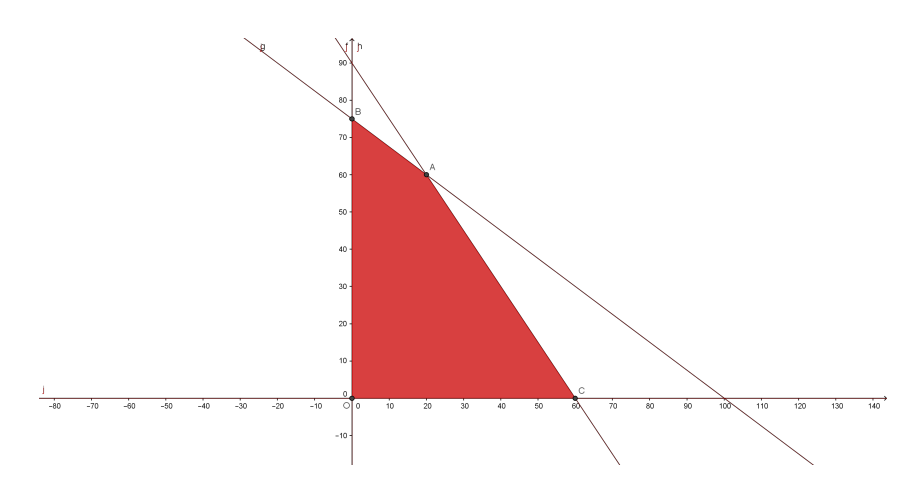

Figura 6.4: Região Viável. Fonte: Próprio Autor.

Os pontos extremos são:

$$
\text{Para } q_1 = 0 \Longrightarrow \frac{1}{2} \cdot 0 + \frac{2}{3} q_2 = 50 \Longrightarrow q_2 = 75 \Longrightarrow B(0, 75).
$$
\n
$$
\text{Para } q_2 = 0 \Longrightarrow \frac{1}{2} \cdot q_1 + \frac{1}{3} \cdot 0 = 30 \Longrightarrow q_1 = 60 \Longrightarrow C(60, 0).
$$

Da interseção de

$$
\begin{cases} \frac{1}{2}q_1 + \frac{1}{3}q_2 = 30 & (\text{x6}) \\ \frac{1}{2}q_1 + \frac{2}{3}q_2 = 50 & (\text{x6}) \end{cases} \Longrightarrow \begin{cases} 3q_1 + 2q_2 = 180 & (L_1) \\ 3q_1 + 4q_2 = 300 & (L_2 - L_1) \end{cases} \Longrightarrow \begin{cases} 3q_1 + 2q_2 = 180 \\ 2q_2 = 120 \end{cases};
$$

De onde a conclusão que  $q_1 = 20$  e  $q_2 = 60$ , portanto  $A(20, 60)$ .

Daí os pontos extremos do problemas são  $A(20, 60) B(0, 75) C(60, 0) e O(0, 0),$ então pelo Teorema 5.1.1:

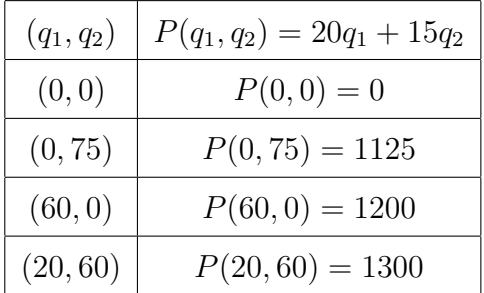

Logo o problema tem um lucro máximo de R\$ 1300,00 quando são comercializados 20 Kg da embalagem do tipo I e 60 Kg do tipo II.

#### Solução da Aplicação 6.

Nesta aplicação o objetivo novamente é maximizar o lucro de uma empresa de acordo com os parâmetros expostos no problema, ou seja, deve-se maximizar a função:

$$
P = 5,5\sum_{i=1}^{3} x_i + 2,5\sum_{i=4}^{6} x_i + 6\sum_{j=1}^{3} y_i + 4\sum_{j=4}^{6} y_i,
$$

diante das condições de estocagem e custo de distribuição

$$
E = \sum_{i=1}^{6} x_i + \sum_{j=1}^{6} 2y_i,
$$
  

$$
D = 0,35 \sum_{i=1}^{6} d_i + 0,50 \sum_{j=1}^{6} d_j.
$$

Note que é um problema de grande porte, que é inviável de resolver se não for pela utilização do Solver da planilha Calc, daí a solução:

| solver ap 1.ods - LibreOffice Calc<br>Solver                                      |                                                                            |  |                                                                                                    |                        |                        |                           |                        |                        |                        |                             |                             |                                                 |                           | $\Sigma$                             |                        |                          |                        |                            |          |                          |               |                                        |                      |
|-----------------------------------------------------------------------------------|----------------------------------------------------------------------------|--|----------------------------------------------------------------------------------------------------|------------------------|------------------------|---------------------------|------------------------|------------------------|------------------------|-----------------------------|-----------------------------|-------------------------------------------------|---------------------------|--------------------------------------|------------------------|--------------------------|------------------------|----------------------------|----------|--------------------------|---------------|----------------------------------------|----------------------|
| Arquivo Editar Exibir Inserir Formatar Ferramentas Dados Janela Ajuda             |                                                                            |  |                                                                                                    |                        |                        |                           |                        |                        |                        |                             |                             |                                                 |                           |                                      |                        |                          |                        |                            |          |                          |               |                                        |                      |
|                                                                                   |                                                                            |  |                                                                                                    |                        |                        |                           |                        |                        |                        |                             |                             |                                                 | Célula objetivo           | $\overline{\bullet}$<br><b>SNS40</b> |                        |                          |                        |                            |          |                          |               |                                        |                      |
|                                                                                   |                                                                            |  |                                                                                                    |                        |                        |                           |                        |                        |                        |                             |                             |                                                 |                           |                                      |                        |                          | Otimizar para          | @ Máximo                   |          |                          |               |                                        |                      |
|                                                                                   | <b>Liberation Sans</b>                                                     |  | $\left \frac{1}{n}\right $ = $\left \frac{1}{n^2}\right $ $\left \frac{n}{n}\right $ $\left \frac{n}{n}\right $ $\left \frac{n}{n}\right $ $\left \frac{n}{n}\right $ $\left \frac{n}{n}\right $ $\left \frac{n}{n}\right $ $\left \frac{n}{n}\right $ $\left \frac{n}{n}\right $<br>$\underline{a} \underline{a} \cdot \underline{a} \cdot \underline{b}$<br>$^{0-1}$<br>$\mathbb{C}$ $\mathbb{C}$<br>a<br>$\alpha$<br>⊴<br>$\vert \cdot \vert$<br>10<br>$\overline{\phantom{a}}$ |                        |                        |                           |                        |                        |                        |                             |                             |                                                 |                           |                                      |                        |                          |                        |                            |          |                          |               |                                        |                      |
|                                                                                   |                                                                            |  |                                                                                                    |                        |                        |                           |                        |                        |                        |                             |                             |                                                 |                           |                                      |                        |                          |                        | <b>Mínimo</b>              |          |                          |               |                                        |                      |
|                                                                                   | Σ<br>÷.<br>$\equiv$<br>$\mathbf{v}$<br>$\mathbf{x}$<br>Resultado do solver |  |                                                                                                    |                        |                        |                           |                        |                        |                        |                             |                             |                                                 | <b>Nalor</b> de           |                                      |                        |                          |                        | $\overline{\bullet}$       |          |                          |               |                                        |                      |
|                                                                                   | A                                                                          |  | в                                                                                                    | Ċ                      | D                      | F                         | F                      | G                      | н                      | Т                           | J                           |                                                 |                           |                                      |                        |                          |                        |                            |          |                          |               |                                        |                      |
|                                                                                   |                                                                            |  |                                                                                                    |                        |                        | <b>APLICACÃO 8</b>        |                        |                        |                        |                             |                             |                                                 |                           | A resolução terminou com sucesso.    |                        |                          | Células variáveis:     | SBS26:SBS37                |          |                          |               |                                        | $\overline{\bullet}$ |
| 8828282525252686666666666666668283525252525252525252525252525<br>2835252583838352 |                                                                            |  | 26000                                                                                                    |                        |                        |                           |                        |                        |                        |                             |                             |                                                 | Resultado: 2337849,328125 |                                      |                        |                          | Conjunto de restrições |                            |          |                          |               |                                        |                      |
|                                                                                   |                                                                            |  | 48224<br>40625                                                                                                    |                        |                        |                           |                        |                        |                        |                             |                             |                                                 |                           |                                      |                        |                          | Referência de célula   |                            | Operador | Valor                    |               |                                        |                      |
|                                                                                   |                                                                            |  | 47394<br>47824                                                                                                    |                        |                        |                           |                        |                        |                        |                             |                             | Deseja manter o resultado ou restaurar          |                           |                                      |                        |                          | <b>SNS46:SNS57</b>     | $\overline{\bullet}$       | k=       | $\overline{\phantom{a}}$ | SPS46:SPS57   | $\overline{\bullet}$                   | $\blacksquare$       |
|                                                                                   |                                                                            |  | 59933<br>62000                                                                                                    |                        |                        |                           |                        |                        |                        |                             |                             | os valores anteriores?                          |                           |                                      |                        |                          |                        |                            |          |                          |               |                                        |                      |
|                                                                                   |                                                                            |  | 39776<br>47375                                                                                                    |                        |                        |                           |                        |                        |                        |                             |                             | Manter o resultado<br><b>Restaurar anterior</b> |                           |                                      |                        |                          | <b>SNS58:SNS60</b>     | $\overline{\bullet}$       | E        | ۰                        | SP\$58:SP\$60 | $\blacksquare$<br>$\overline{\bullet}$ |                      |
|                                                                                   |                                                                            |  | 40606<br>37176                                                                                                    |                        |                        |                           |                        |                        |                        |                             |                             |                                                 |                           |                                      |                        |                          |                        | $\overline{\bullet}$       | K=       |                          |               | $\overline{\bullet}$                   | $\blacksquare$       |
|                                                                                   |                                                                            |  | 28067                                                                                                    |                        |                        |                           |                        |                        |                        |                             |                             |                                                 |                           |                                      |                        |                          |                        |                            |          |                          |               |                                        |                      |
|                                                                                   |                                                                            |  | x1<br>5.5                                                                                                    | x2<br>5.5              | $\times 3$<br>5.5      | $\times 4$<br>2.5         | $\times 5$<br>2,5      | x6<br>2,5              | y1<br>$\overline{6}$   | y2<br>6                     | y3<br>6                     | y4<br>$\Delta$                                  | y5<br>$\Delta$            | y6<br>4                              | 2337849,33             | RECI                     |                        | $\overline{\bullet}$       | k=       | ۰                        |               | $\overline{\bullet}$                   |                      |
|                                                                                   |                                                                            |  | $\mathbf{1}$                                                                                                    | $\mathbf{1}$           | $\mathbf{1}$           | $\overline{1}$            | $\mathbf{1}$           | $\mathbf{1}$           | $\overline{2}$         | $\overline{2}$              | $\overline{2}$              | $\overline{2}$                                  | $\mathbf{z}$              | $\overline{2}$                       | 780000                 | <b>ESTO</b>              |                        |                            |          |                          |               |                                        |                      |
|                                                                                   |                                                                            |  | 0,35                                                                                                    | 0,35                   | 0,35                   | 0,35                      | 0,35                   | 0,35                   | 0,5                    | 0,5                         | 0,5                         | 0,5                                             | 0,5                       | 0,5                                  | 222000                 | <b>DISTRIE</b>           | Opções                 |                            | Ajuda    |                          | Fechar        | Resolver                               |                      |
|                                                                                   |                                                                            |  |                                                                                                    |                        |                        |                           |                        |                        |                        |                             |                             |                                                 |                           | <b>REC LIQUIDA</b>                   | 1335849.33             |                          |                        |                            |          |                          |               |                                        |                      |
|                                                                                   |                                                                            |  | $\bullet$                                                                                                    | $\bullet$              | $\bullet$<br>$\bullet$ | $\bullet$<br>$\bullet$    | $\bullet$<br>$\bullet$ | $\bullet$<br>$\bullet$ | $\overline{2}$<br>۰    | $\bullet$<br>$\overline{2}$ | $\bullet$<br>$\bullet$      | $\circ$<br>$\circ$                              | $\bullet$<br>$\bullet$    | $\bullet$<br>$\bullet$               | 150000,00<br>127775,67 | ÷<br>œ                   | 150000<br>142500       |                            |          |                          |               |                                        |                      |
|                                                                                   |                                                                            |  | $\bullet$<br>$\circ$                                                                                                    | $\bullet$<br>$\bullet$ | $\circ$                | $\bullet$<br>$\mathbf{1}$ | $\bullet$<br>$\Omega$  | $\bullet$<br>$\bullet$ | $\bullet$<br>$\bullet$ | $\circ$<br>$\circ$          | $\overline{2}$<br>$\bullet$ | $\circ$<br>$\overline{z}$                       | $\circ$<br>$\bullet$      | $\circ$<br>$\circ$                   | 135375,00<br>128606,25 | <b>CH</b><br><b>CH</b>   | 135375<br>128606       | <b>ESTOCAGEM</b>           |          |                          |               |                                        |                      |
|                                                                                   |                                                                            |  | $\circ$                                                                                                    | $\Omega$               | $\Omega$               | $\circ$                   |                        | $\Omega$               | ۰                      | $\circ$                     | $\Omega$                    | $\Omega$                                        | $\overline{\phantom{a}}$  | $\Omega$                             | 122175,94              | <=                       | 122176                 |                            |          |                          |               |                                        |                      |
|                                                                                   |                                                                            |  | $\Omega$                                                                                                    | $\Omega$               | $\Omega$               | $\bullet$                 | $\bullet$              |                        | ۰                      | $\circ$                     | $\Omega$                    | $\Omega$                                        | $\bullet$                 | $\overline{ }$                       | 116067.14              | ÷                        | 116067                 |                            |          |                          |               |                                        |                      |
|                                                                                   |                                                                            |  | $\bullet$                                                                                                    | $\bullet$              | $\Omega$<br>$\bullet$  | $\bullet$<br>$\bullet$    | n<br>$\bullet$         | ۰<br>۰                 | $\bullet$              | $\bullet$                   | $\bullet$<br>$\bullet$      | $\Omega$<br>$\Omega$                            | $\bullet$<br>$\bullet$    | ۰<br>۰                               | 88000<br>88000         | k.<br>œ                  | 88000<br>88000         |                            |          |                          |               |                                        |                      |
|                                                                                   |                                                                            |  | $\bullet$                                                                                                    | $\circ$                |                        | $\circ$                   | $\circ$                | ۰                      | $\bullet$              | $\circ$                     | $\mathbf{1}$                | $\Omega$                                        | $\circ$                   | $\circ$                              | 88000                  | <b>CH</b>                | 88000                  |                            |          |                          |               |                                        |                      |
|                                                                                   |                                                                            |  | $\Omega$                                                                                                    | $\Omega$               | $\Omega$               | $\mathcal{A}$             | $\Omega$               | $\Omega$               | $\bullet$              | $\circ$                     | $\bullet$                   |                                                 | $\Omega$                  | $\Omega$                             | 88000                  | <b>CE</b>                | 88000                  | <b>LIMITE DE VENDAS</b>    |          |                          |               |                                        |                      |
|                                                                                   |                                                                            |  | $\circ$                                                                                                    | $\Omega$               | $\Omega$               | $\circ$                   |                        | $\Omega$               | $\bullet$              | $\circ$                     | $\circ$                     | $\Omega$                                        |                           | $\Omega$                             | 85000                  | <=                       | 88000                  |                            |          |                          |               |                                        |                      |
|                                                                                   |                                                                            |  | $\bullet$                                                                                                    | $\bullet$              | $\Omega$               | $\bullet$<br>$\bullet$    | $\bullet$              |                        | ۰                      | $\bullet$                   | $\bullet$<br>×.             | $\Omega$                                        | $\bullet$                 | $\mathcal{A}$                        | 88000<br>525000        | ÷<br>$\blacksquare$      | 88000<br>525000        | <b>TOTAL</b>               |          |                          |               |                                        |                      |
|                                                                                   |                                                                            |  | $\overline{1}$                                                                                                    |                        |                        |                           |                        |                        | $\bullet$              | $\bullet$                   | $\circ$                     | $\circ$                                         | $\bullet$                 | $\bullet$                            | 270000                 | $\overline{\phantom{a}}$ | 270000                 | <b>TOTAL DO PRODUTO</b>    |          |                          |               |                                        |                      |
|                                                                                   |                                                                            |  | $\bullet$                                                                                                    | $\bullet$              | $\bullet$              | $\bullet$                 | $\bullet$              | $\bullet$              | $\mathbf{1}$           | $\overline{1}$              | $\mathbf{1}$                |                                                 | $\mathbf{A}$              | $\overline{1}$                       | 255000                 | ٠                        | 255000                 | <b>TOTAL DO PRODUTO II</b> |          |                          |               |                                        |                      |
| $rac{61}{62}$                                                                     |                                                                            |  |                                                                                                    |                        |                        |                           |                        |                        |                        |                             |                             |                                                 |                           |                                      |                        |                          |                        |                            |          |                          |               |                                        |                      |
|                                                                                   |                                                                            |  |                                                                                                    |                        |                        |                           |                        |                        |                        |                             |                             |                                                 |                           |                                      |                        |                          |                        |                            |          |                          |               |                                        |                      |

Figura 6.5: Janela do *Calc* relativa à solução da **Aplicação** 6. Fonte: Próprio Autor.

Pela janela do Solver, são obtidos os seguintes resultados:

- 1. A receita bruta da empresa é maximizada ao valor de R\$ 2337849,33.
- 2. O custo da empresa com estocagem e distribuição são R\$ 780000,00 e R\$ 222000,00 respectivamente, logo obtendo um lucro máximo de R\$ 1335849,33.
- 3. As quantidades dos produtos segundo o acordado pela categoria nesse período de tempo estão dispostos na tabela abaixo:

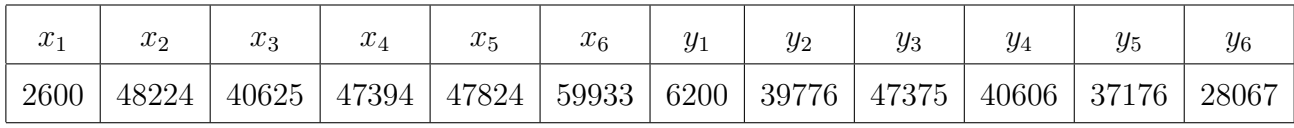

Então, um PPL mais complexo, exprime a necessidade de uma grandiosa ferramenta de resolução de problemas através de um método prático, tecnológico e de fácil acesso para a clientela a qual está sendo proposta.